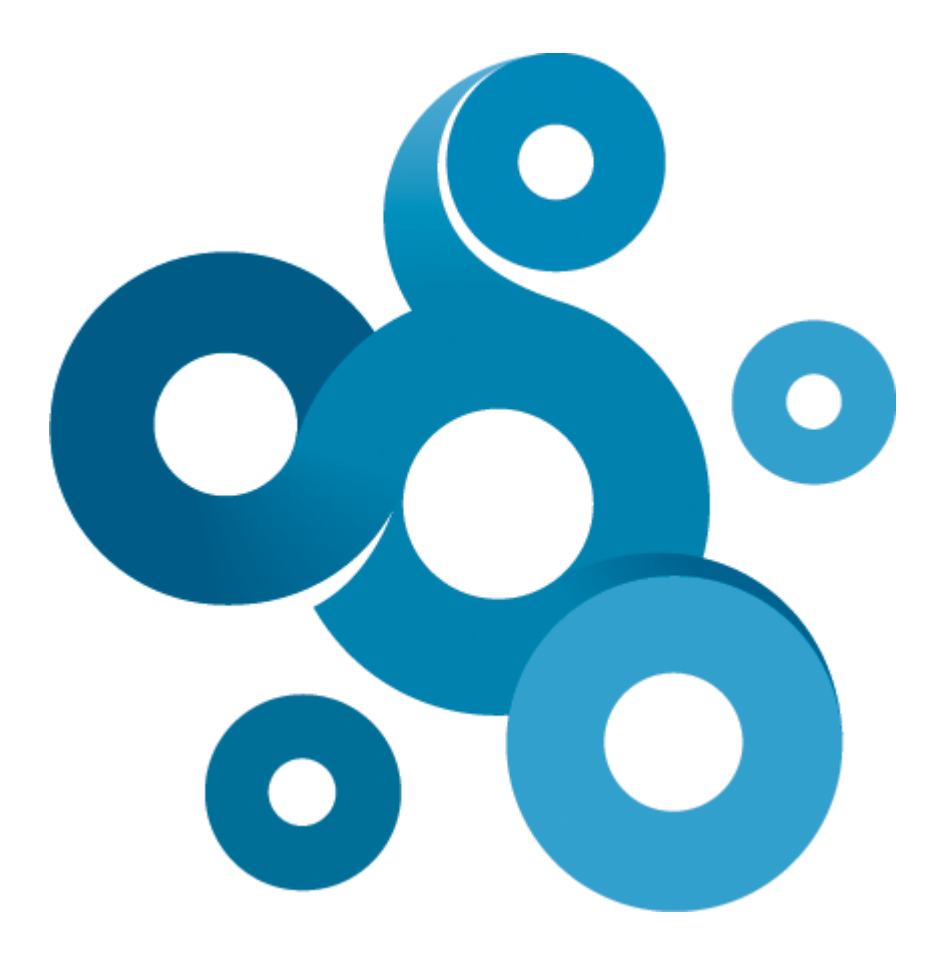

## **Lua API 4.0**

© 2011 Kaseya International Limited

## **Lua API**

#### **© 2011 Kaseya International Limited**

All rights reserved. No parts of this work may be reproduced in any form or by any means - graphic, electronic, or mechanical, including photocopying, recording, taping, or information storage and retrieval systems - without the written permission of the publisher.

Products that are referred to in this document may be either trademarks and/or registered trademarks of the respective owners. The publisher and the author make no claim to these trademarks.

While every precaution has been taken in the preparation of this document, the publisher and the author assume no responsibility for errors or omissions, or for damages resulting from the use of information contained in this document or from the use of programs and source code that may accompany it. In no event shall the publisher and the author be liable for any loss of profit or any other commercial damage caused or alleged to have been caused directly or indirectly by this document.

Printed: maj 2011 in Härnösand, Sweden

 $\mathbf{I}$ 

 $\mathbf 0$ 

## **Table of Contents**

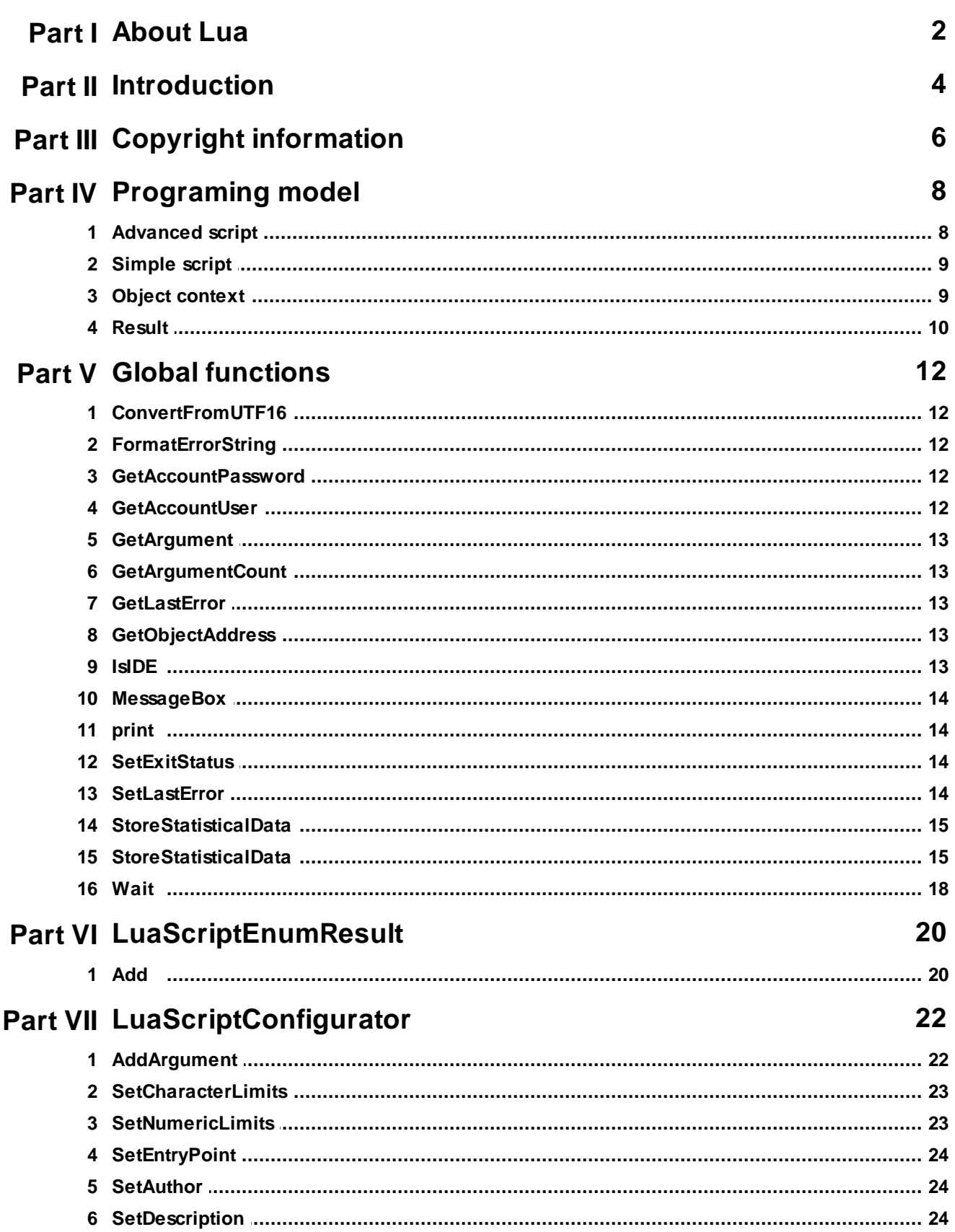

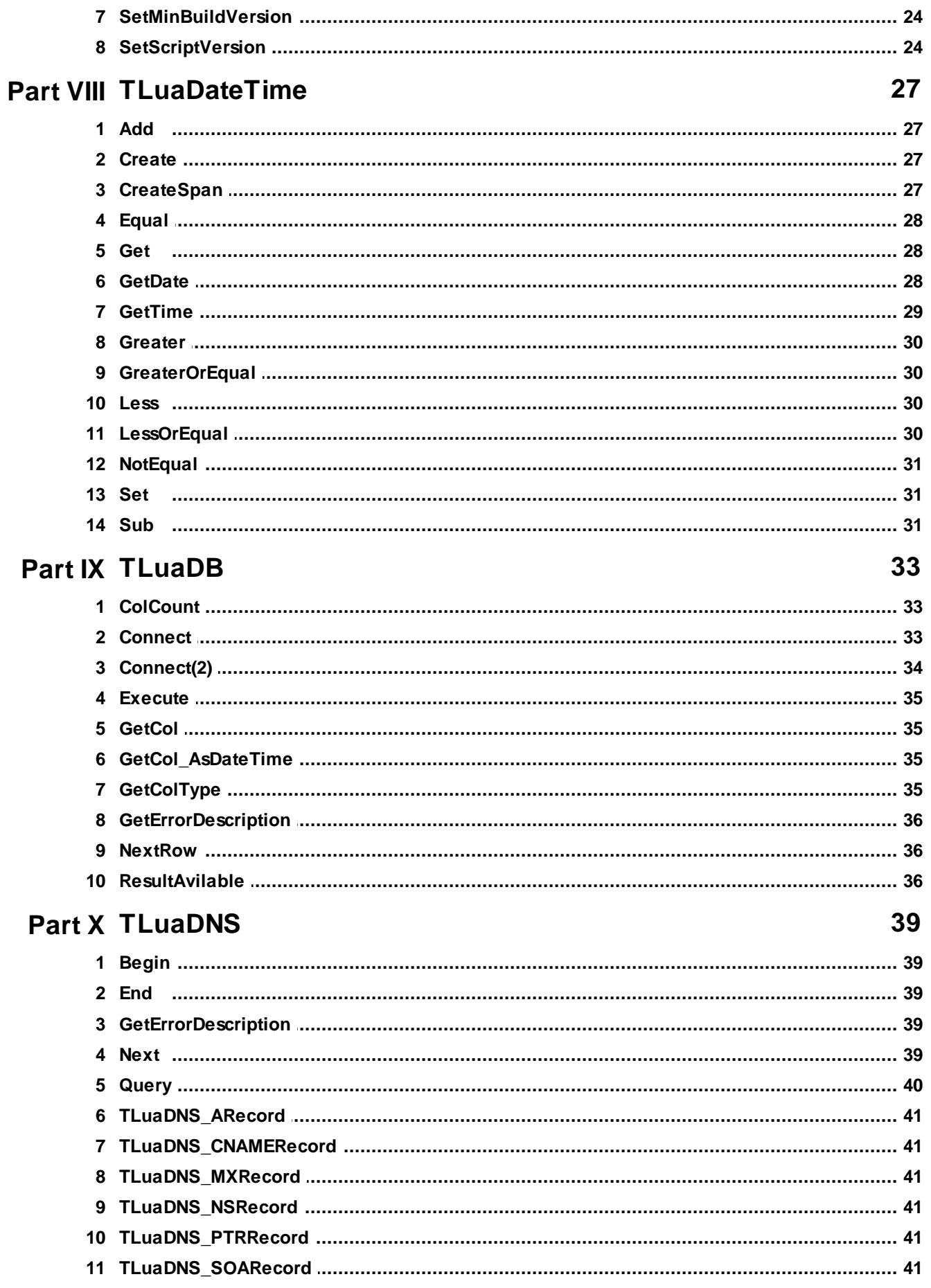

### $\mathbf{I}$

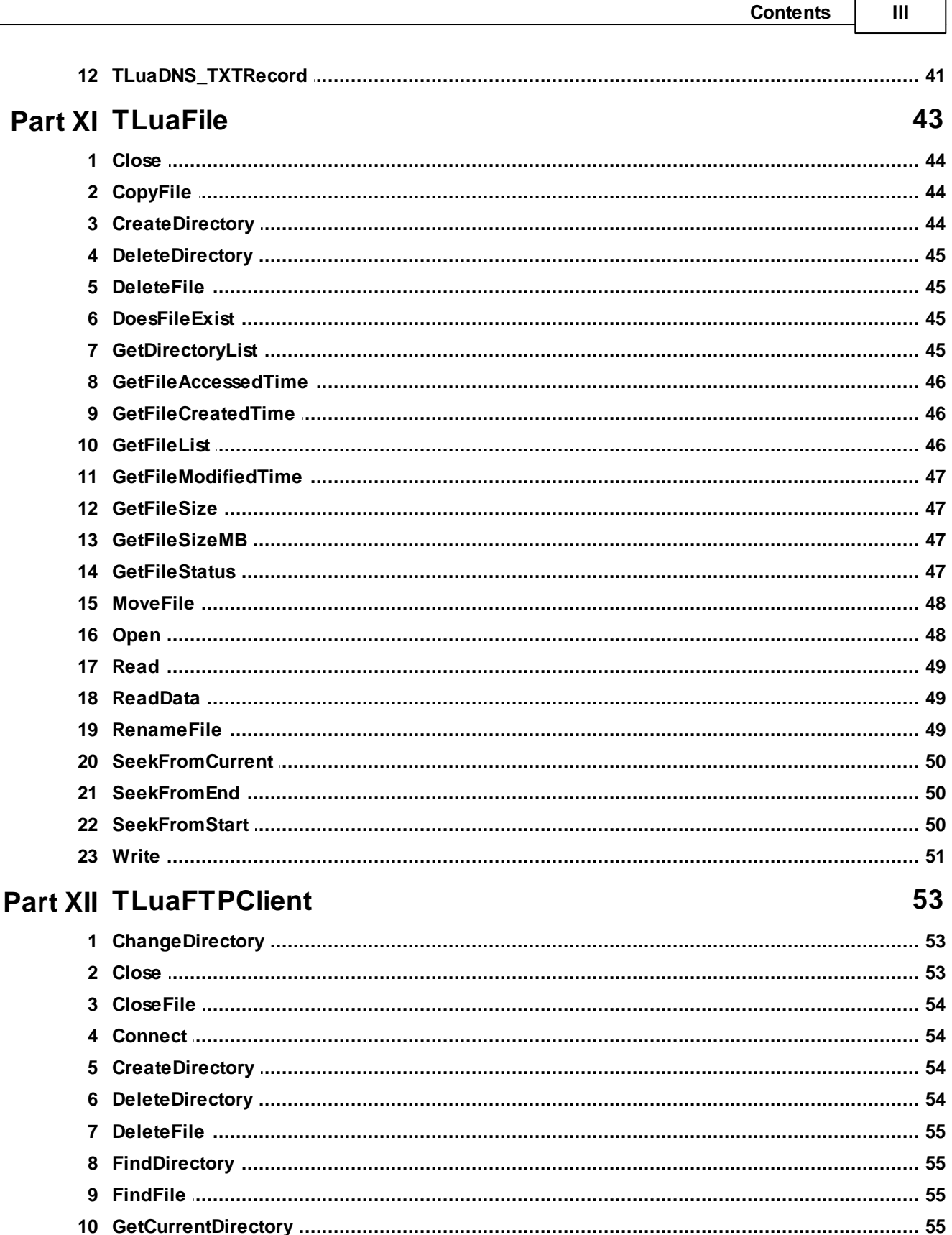

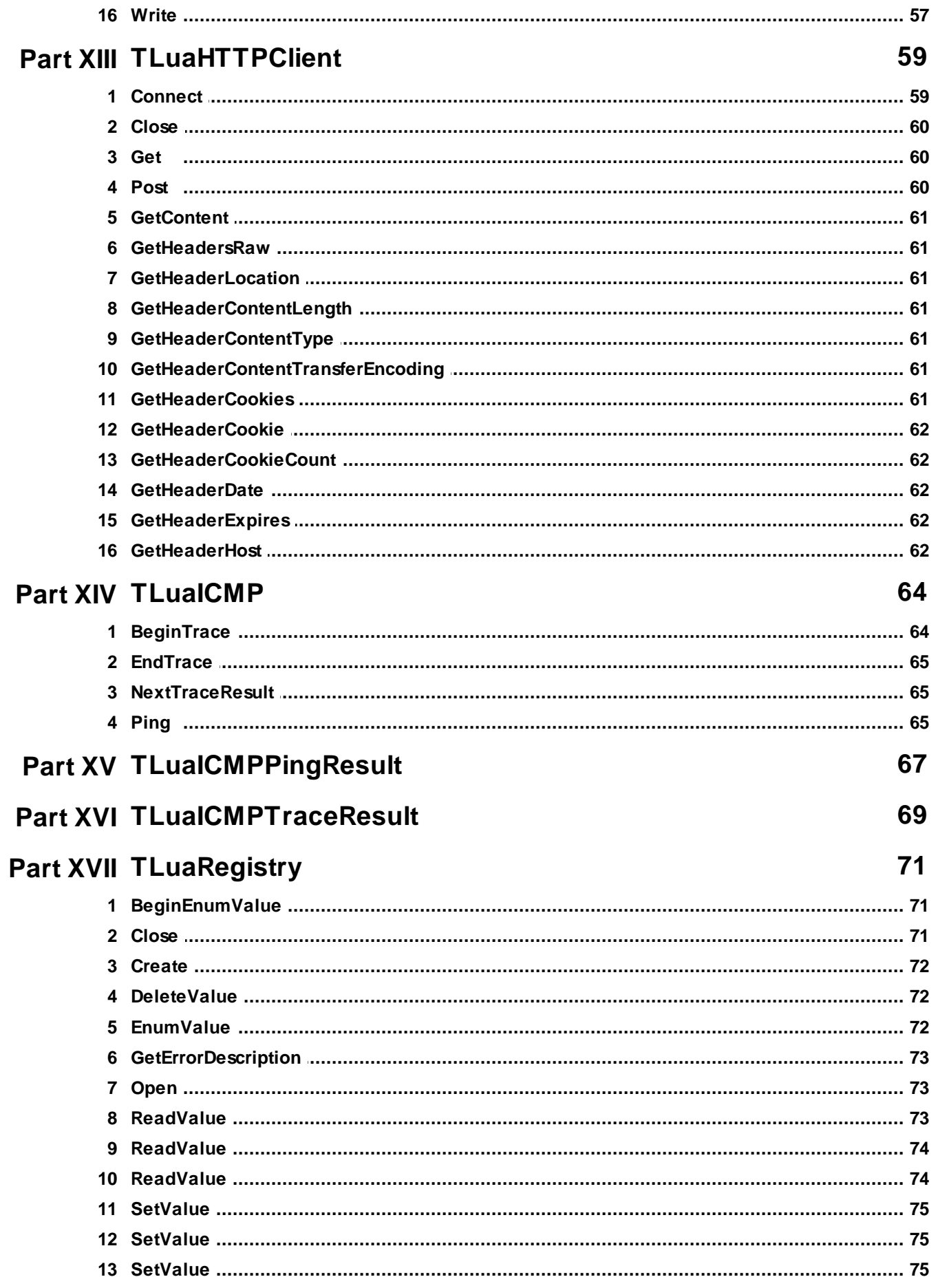

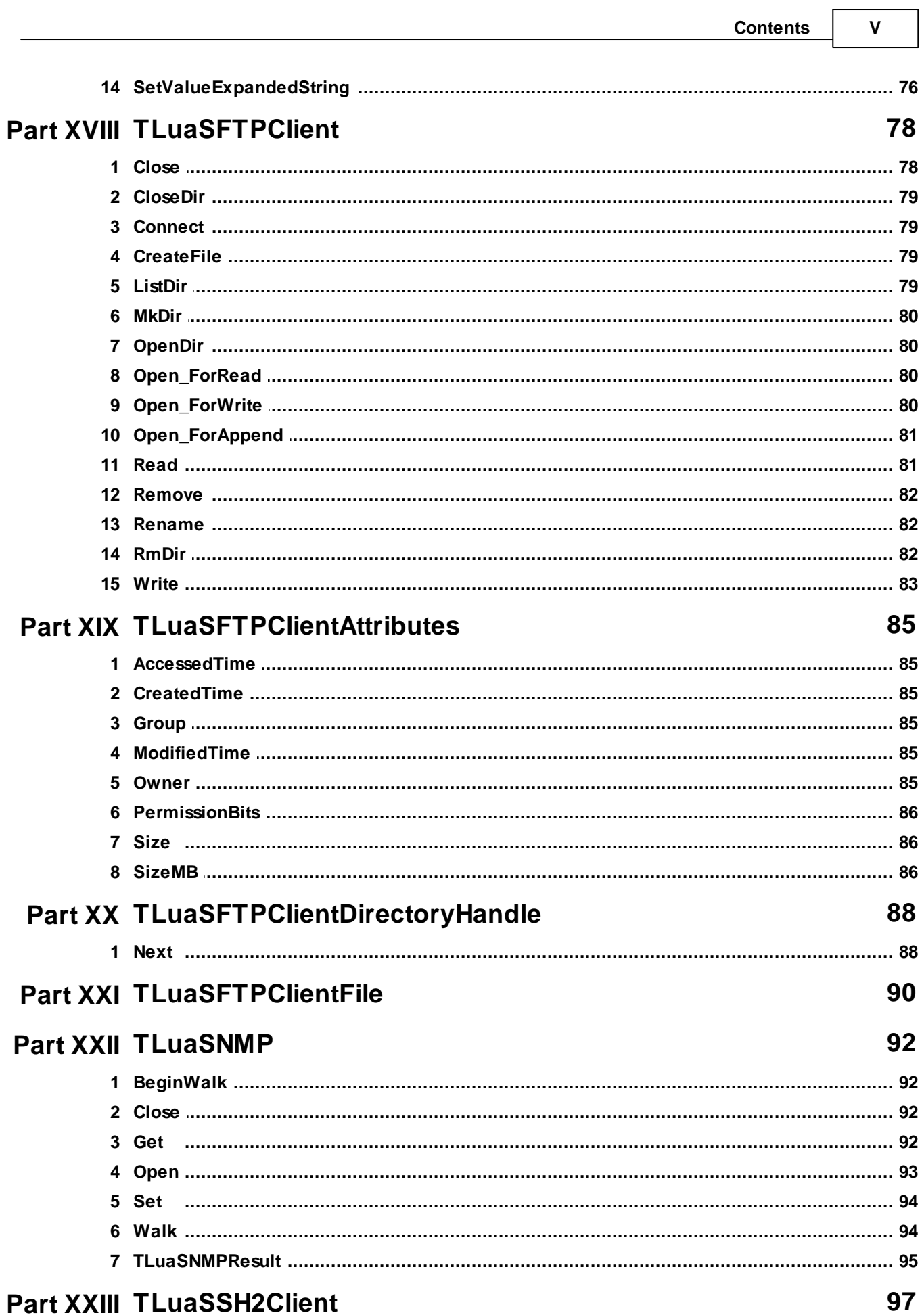

 $\blacksquare$ 

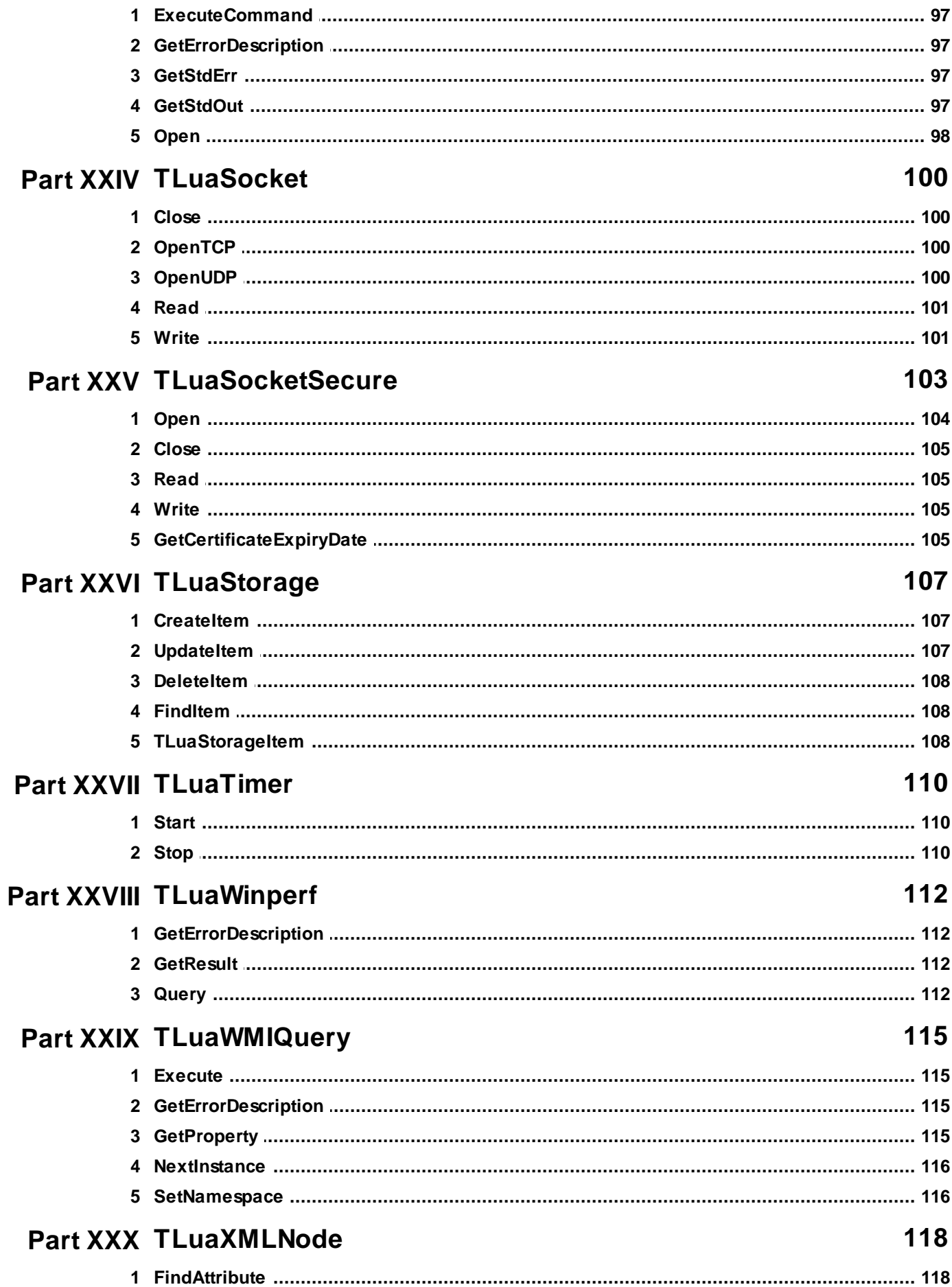

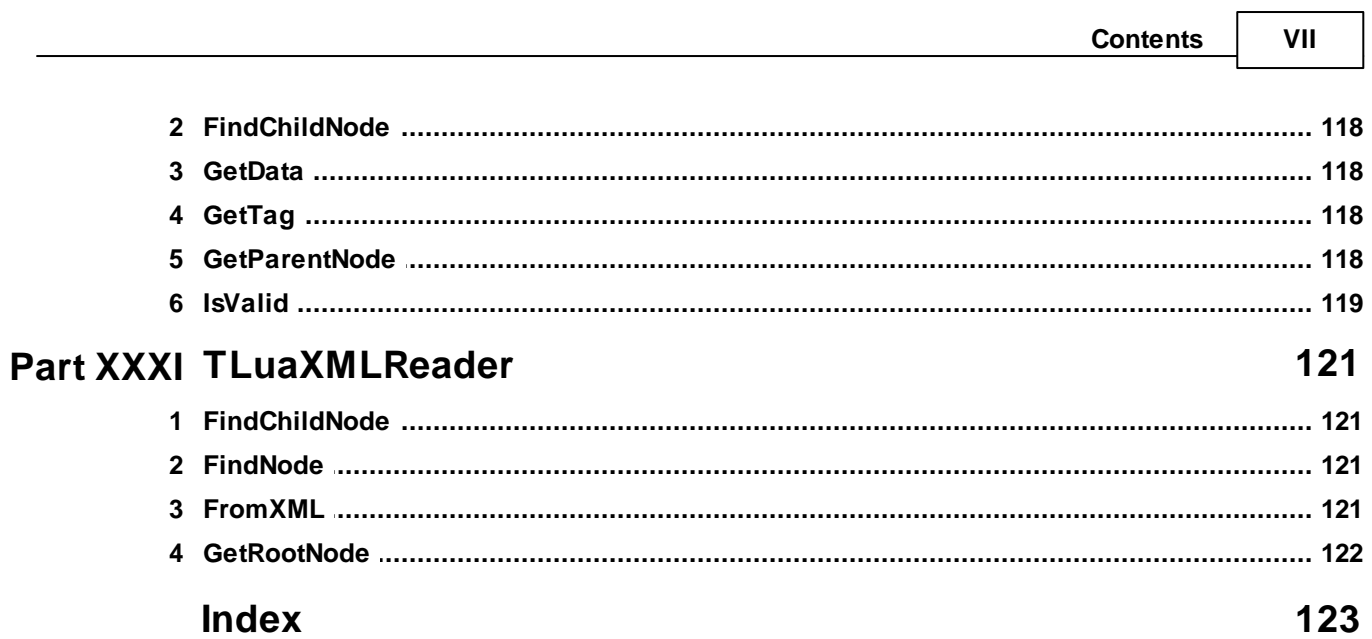

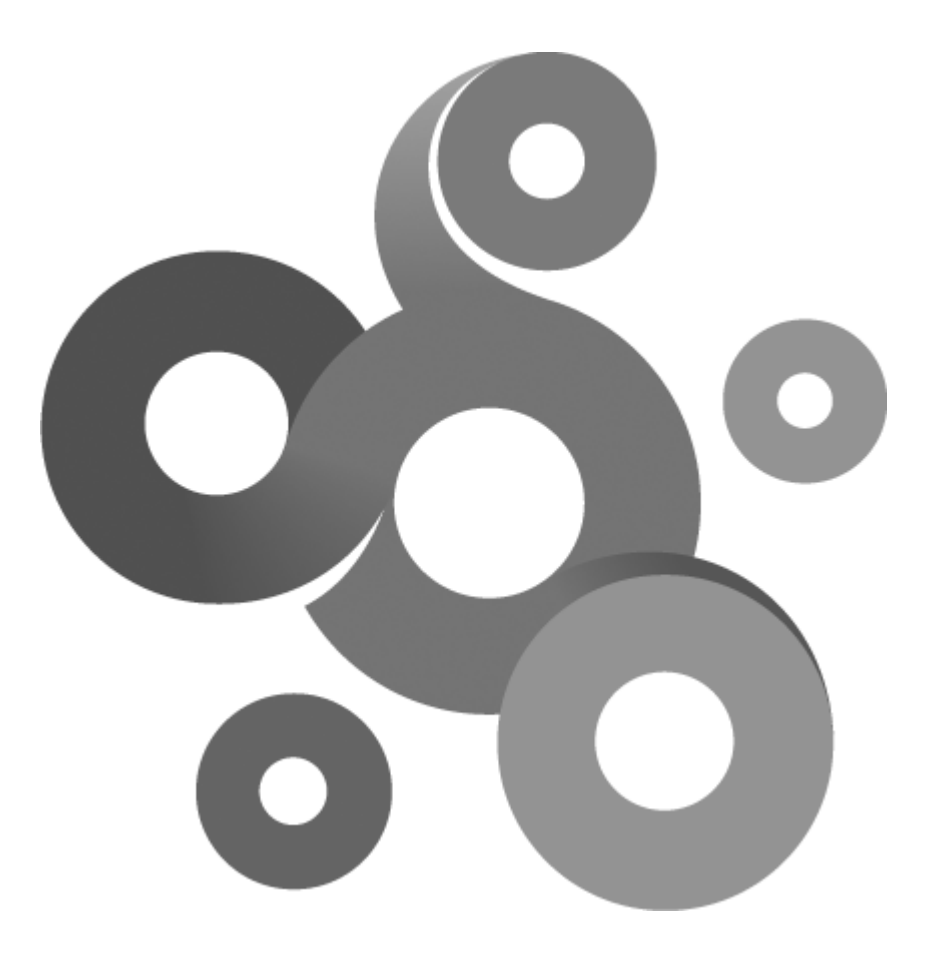

## **Section I**

## <span id="page-10-0"></span>**1 About Lua**

#### **About Lua**

Lua is a powerful light-weight programming language designed for extending applications. Lua is also frequently used as a general-purpose, stand-alone language. Lua is free software. Lua combines simple procedural syntax with powerful data description constructs based on associative arrays and extensible semantics. Lua is dynamically typed, interpreted from byte codes, and has automatic memory management with garbage collection, making it ideal for configuration, scripting, and rapid prototyping.

#### **KNM and Lua**

Kaseya Network Monitor includes support for the Lua scripting language (www.lua.org).

- Customers can create custom made monitors to test systems and equipment not supported by any current monitoring solution.
- New monitors, actions and events can be created and tested in the development environment provided by Kaseya, before they are exported and used in Kaseya Network Monitor.
- A comprehensive library of pre-made classes, such as SFTP client, HTTP client and file management, are available to developers.
- The develop environment includes debugger, keyword highlighting, integrated help and other features available in state-of-the-art development tools.

The development environment can be downloaded from our homepage at [http://www.kaseya.com/](http://www.kaseya.com)

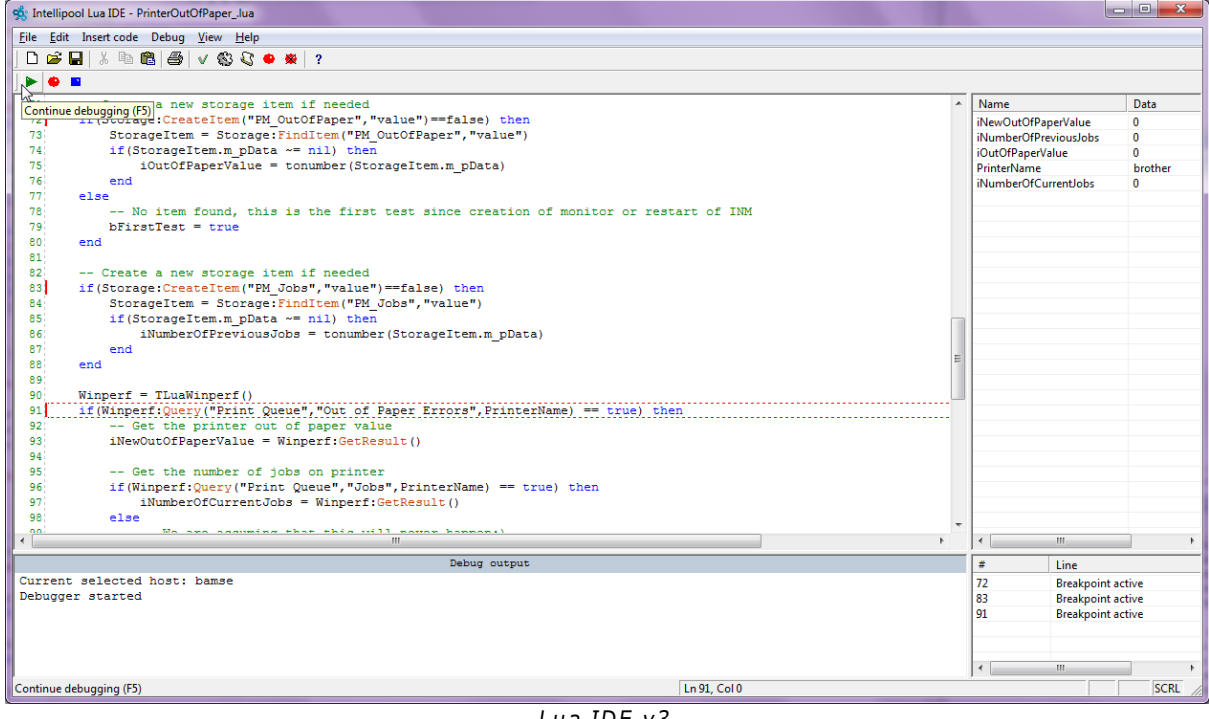

Lua IDE v3

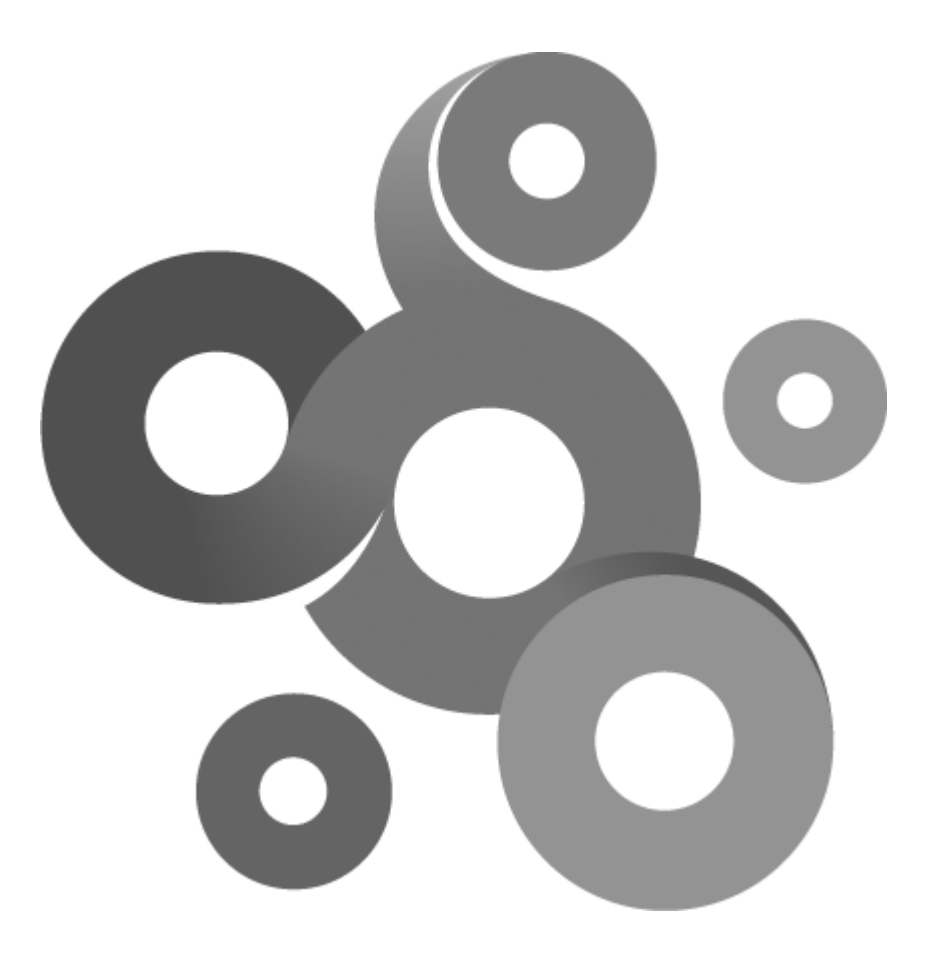

## **Section II**

## <span id="page-12-0"></span>**2 Introduction**

This documentation covers the Kaseya Network Monitor Lua API. This documentation do not cover the Lua language, for more information about the Lua language visit <http://www.lua.org.>

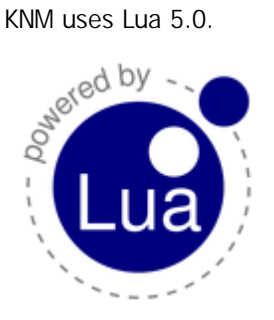

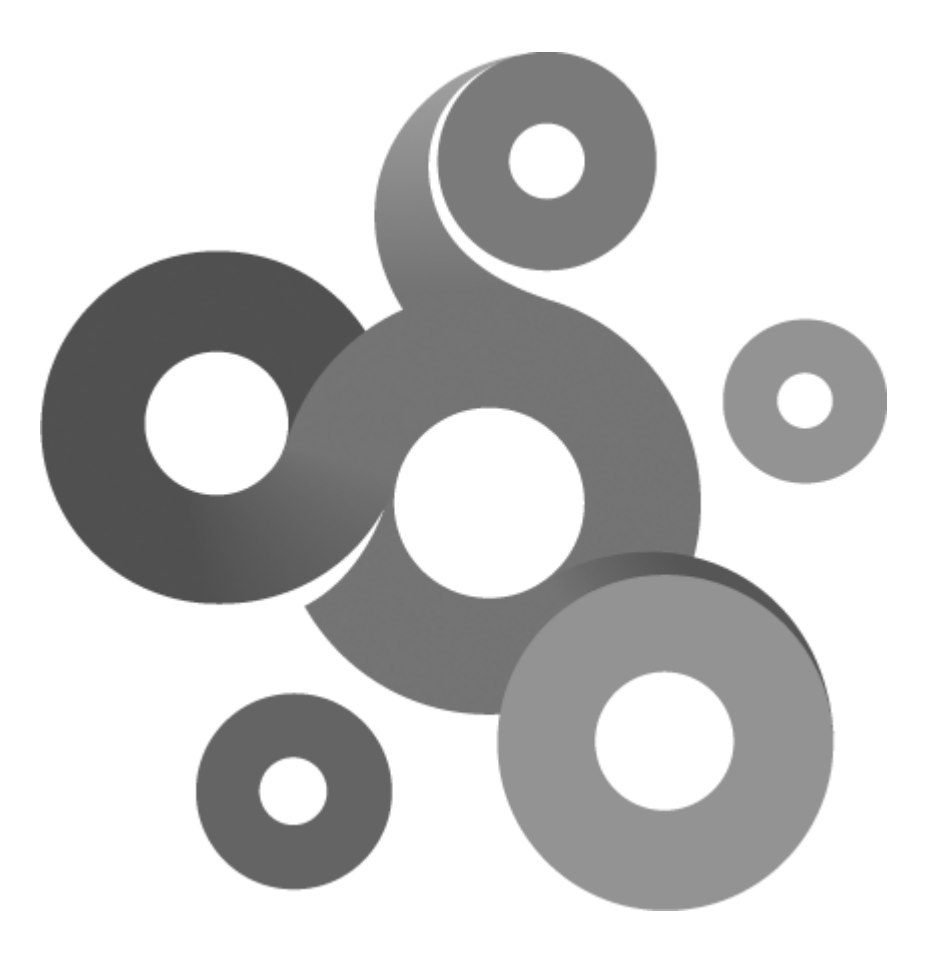

## **Section III**

## <span id="page-14-0"></span>**3 Copyright information**

Copyright © 2001-2011 Kaseya International Limited. All rights reserved.

SSH2 support powered by sshlib, Copyright (C) 2000-2011 by Bitvise Ltd, portions Copyright (C) 1995- 2011 by Wei Dai. All rights reserved

#### **Lua 5.0 license**

Copyright © 1994-2004 Tecgraf, PUC-Rio.

Permission is hereby granted, free of charge, to any person obtaining a copy of this software and associated documentation files (the "Software"), to deal in the Software without restriction, including without limitation the rights to use, copy, modify, merge, publish, distribute, sublicense, and/or sell copies of the Software, and to permit persons to whom the Software is furnished to do so, subject to the following conditions:

THE SOFTWARE IS PROVIDED "AS IS", WITHOUT WARRANTY OF ANY KIND, EXPRESS OR IMPLIED, INCLUDING BUT NOT LIMITED TO THE WARRANTIES OF MERCHANTABILITY, FITNESS FOR A PARTICULAR PURPOSE AND NONINFRINGEMENT. IN NO EVENT SHALL THE AUTHORS OR COPYRIGHT HOLDERS BE LIABLE FOR ANY CLAIM, DAMAGES OR OTHER LIABILITY, WHETHER IN AN ACTION OF CONTRACT, TORT OR OTHERWISE, ARISING FROM, OUT OF OR IN CONNECTION WITH THE SOFTWARE OR THE USE OR OTHER DEALINGS IN THE SOFTWARE.

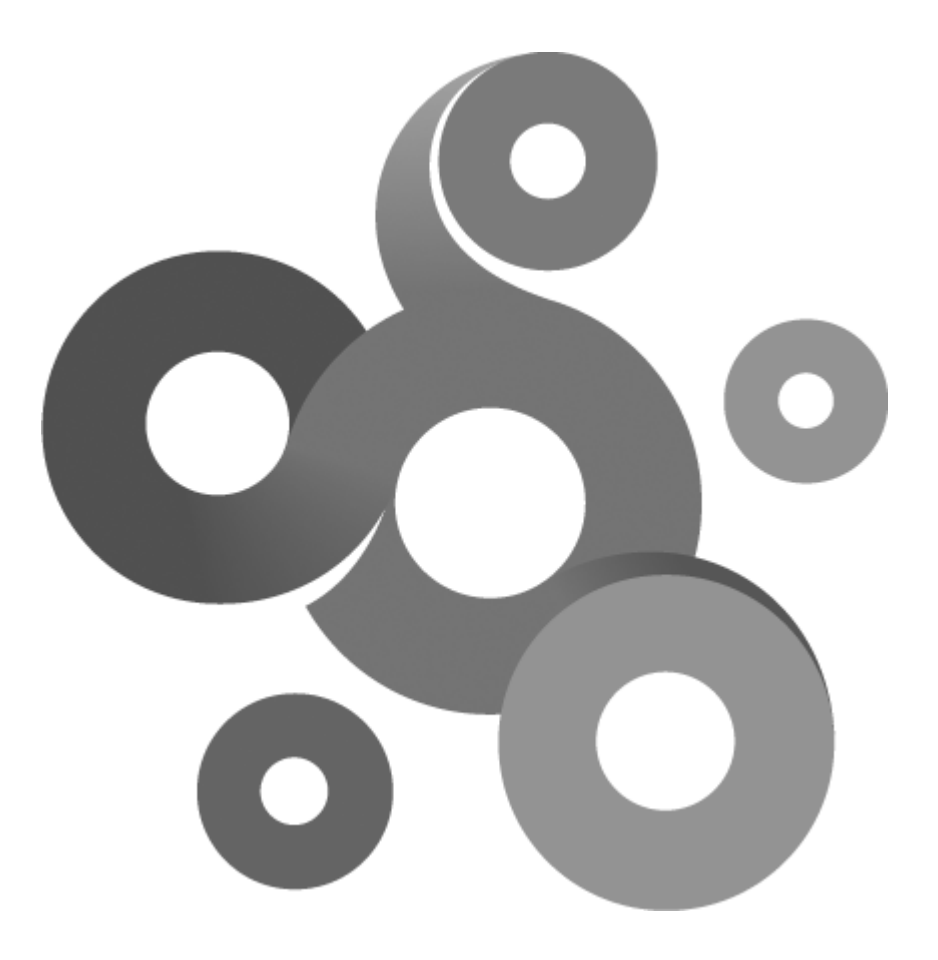

## **Section IV**

## <span id="page-16-0"></span>**4 Programing model**

When creating a custom Lua script for use in Kaseya Network Monitor there is a number of requirements that the script must fulfill in order to be successfully executed by Kaseya Network Monitor.

## <span id="page-16-1"></span>**4.1 Advanced script**

The advanced script model gives the script author new powerful tools to control parameters giving as arguments to the script. This makes it possible to make Lua scripts that have the same look and feel like native monitor types.

#### **Reserved function names**

There are two reserved function names, used by KNM to query information. These function names can not be used for any other purpose.

#### **OnConfigure**

This function is called by KNM to have the script populate a LuaScriptConfigurator class instance. The information is then used to create a user interface for the script. The name of the instance must be "Config" (note that casing) so KNM may find it in the Lua stack when the function returns.

#### **OnEnumerate**

Each field in the user interface can be enumerated, KNM calls the OnEnumerate function to have the script populate a data strcture, LuaScriptEnumResult, with values the user can select. The OnEnumerate have one parameter, sFieldToEnum, that is used by the script to determin which field/argument to provide enumeration results for. The returned instance must be named "Enum" (note the casing).

#### **The entry point**

The advanced script model requires the OnConfigure function to set the name of the entry point function. This function is called by KNM to start the execution of the script. The name of the entry point is by default "main" but can be set by the programmer to any name except the reserved function names.

#### **Example**

```
-- This function is called by KNM when enumerating a field
function OnEnumerate(sFieldToEnum)
      -- The variable returned must be called "Config" so KNM can find it.
      Enum = LuaScriptEnumResult()
      -- Second argument
      if sFieldToEnum == "Argument 2" then
            Enum:Add("First value")
            Enum:Add("Second value")
            Enum:Add("Third value")
      end
      return Enum
end
-- This function is called by KNM to retrieve a script configuration
function OnConfigure()
      -- The variable returned must be called "Config" so KNM can find it.
      Config = LuaScriptConfigurator()
```

```
-- Author.
      Config:SetAuthor("My name")
      -- Description.
      Config:SetDescription("Description of the script, including usage,
parameters etc")
      -- Minimum build version of KNM, set to zero for if no specific
build version is required.
      Config:SetMinBuildVersion(0)
      -- Script version (major/minor)
      Config:SetScriptVersion(1,0)
      -- A parameter configuration, add them in the order the script is
extracting them.
      Config:AddArgument("Argument 1","This is the description of the
first argument",LuaScriptConfigurator.CHECK_NOT_EMPTY)
      -- Add another parameter, a select box with 3 values.
      Config:AddArgument("Argument 2","This is the description of the
second argument",LuaScriptConfigurator.
CHECK_NOT_EMPTY+LuaScriptConfigurator.ENUM_AVAIL)
      -- Set the entry point, this is the function called by KNM
      Config:SetEntryPoint("main")
      -- Done with configuration, return the object
      return Config
end
-- This is the entry point
function main()
      sFirstArgument = GetArgument(0)sSecondArgument = GetArgument(1)
      SetExitStatus("OK",true)
end
```
### <span id="page-17-0"></span>**4.2 Simple script**

The simple script model has been used in KNM since the first release and should now be seen as deprecated. Its maintained for compatibility with older scripts.

## <span id="page-17-1"></span>**4.3 Object context**

**Functions are relative to the object context.**

All calls that are accessing resources is relative to the parent object. For example, if the scripts opens a file the path supplied to the open function must be relative to the object.

#### **Example**

Set the host to be the address of the windows computer "domainserver".

TLuaFile:Open("C:\\test.txt");

Calling the function would make the script open the file test.txt located on the C: harddisk of the computer "domainserver".

This is also why all communication related classes such as TLuaFTPClient, TLuaHTTPClient and TLUASocket only takes an port number argument, the IP address is hard coded to the current object by the framework.

## <span id="page-18-0"></span>**4.4 Result**

When an script exit it needs to tell KNM if the test was successful or not. A global function are provided for this purpose, <u>[SetExitStatus](#page-22-2)</u> | 14. SetExitStatus is mandatory and must be called before the script terminates.

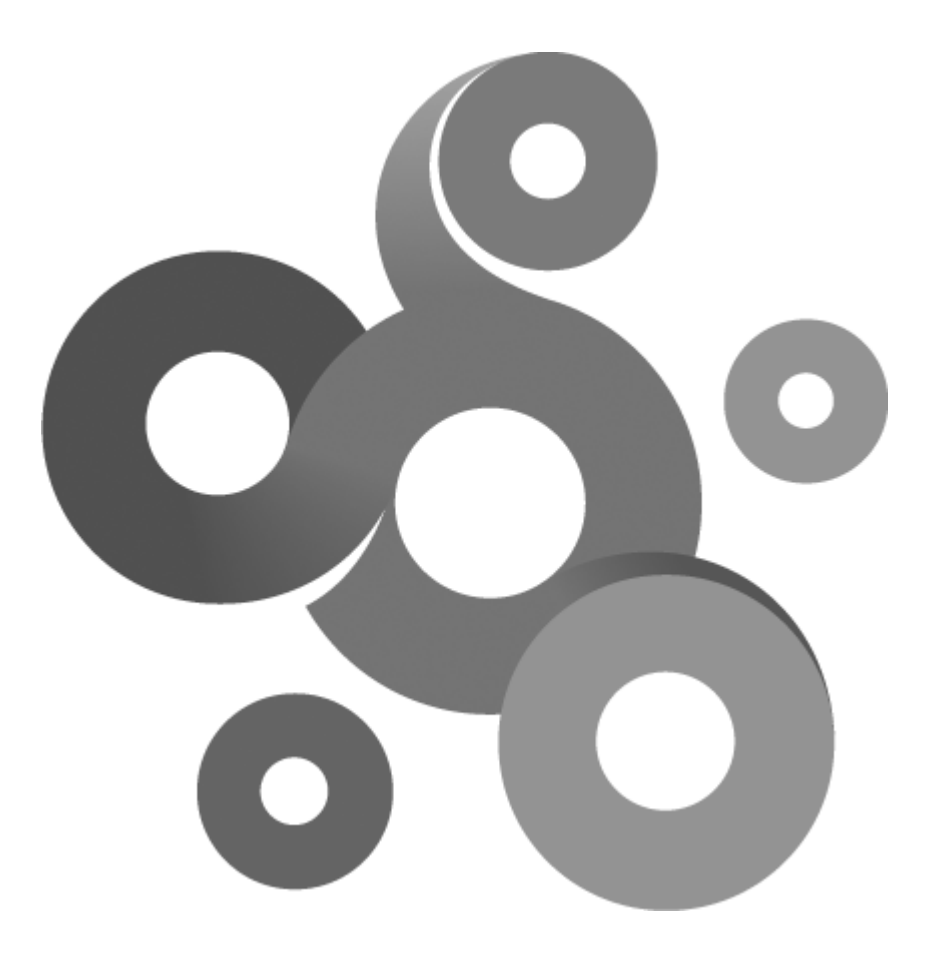

## **Section V**

## <span id="page-20-0"></span>**5 Global functions**

Global functions is functions not associated with an object. There is a number of global functions in the KNM Lua API, some is required to call when a scripts exit.

## <span id="page-20-1"></span>**5.1 ConvertFromUTF16**

string ConvertFromUTF16(local UTF16data,int iSize)

**Return values**

A 8 bit string converted from the UTF16 string.

**Parameters**

UTF16data

UTF16 (double byte) string read by TLuaFile:: ReadData.

iS ize

Size of string.

**Remarks**

The function only accepts data created by the TLuaFile::ReadData function.

## <span id="page-20-2"></span>**5.2 FormatErrorString**

string FormatErrorString(int iError)

**Return values**

A string describing the error code iError.

**Parameters**

iError

An Windows error code obtained previously by calling the GetLastError function.

**Remarks**

This function can be useful supplying meaningful text to the user instead of an error code.

## <span id="page-20-3"></span>**5.3 GetAccountPassword**

string GetAccountPassword()

**Return values**

The password of the logon account selected in the monitor.

**Remarks**

A calling application can pass an account to a Lua script for customize logon behaviour. Note that this function always returns an empty string in the IDE and is only meaningful in a script executed by KNM.

## <span id="page-20-4"></span>**5.4 GetAccountUser**

string GetAccountUser()

**Return values**

The username of the logon account selected in the monitor.

**Remarks**

A calling application can pass an account to a Lua script for customize logon behaviour. This function

provide a way to get the username part of the account, use GetAccountPassword to extract the password part. Note that this function always returns an empty string in the IDE and is only meaningful in a script executed by KNM.

### <span id="page-21-0"></span>**5.5 GetArgument**

string GetArgument(int iNumber)

#### **Return values**

A argument passed by calling application.

#### **Parameters**

iNum ber

An zero based index of the argument to retrieve. The max number of arguments can be determined by calling GetArgumentCount.

#### **Remarks**

A calling application can pass a number of arguments to a Lua script to customize its behaviour. With this function and the related GetArgumentCount the programmer can extract the arguments.

### <span id="page-21-1"></span>**5.6 GetArgumentCount**

int GetArgument()

**Return values**

The number of arguments passed to the program by a calling application.

#### **Remarks**

A calling application can pass a number of arguments to a Lua script to customize its behaviour. With this function the programmer can determine how many arguments there is to extract.

## <span id="page-21-2"></span>**5.7 GetLastError**

int GetLastError()

#### **Return values**

The last error code generated by a call to a library function. The error code is a standard windows error code.

#### **Remarks**

The SetLastError can be used to clear the current Windows error code before calling a function.sds

## <span id="page-21-3"></span>**5.8 GetObjectAddress**

string GetObjectAddress()

**Return values**

The address entered into the object address field.

**Remarks**

The string can be used as a unique identifier when saving data to TLuaStorage.

### <span id="page-21-4"></span>**5.9 IsIDE**

bool IsIDE()

**Return values**

Boolean true if the script is executed by the IDE, false if the script is executed by KNM.

#### **Remarks**

This functions can be used if the script is executed by KNM or the IDE.

## <span id="page-22-0"></span>**5.10 MessageBox**

MessageBox(string sText)

#### **Parameters**

sText

Text to display in message box.

#### **Remarks**

This functions invokes a standard OS message box to display a string. This function is only available in the IDE. Note that the message box when displayed, halts the execution of the script until its closed.

## <span id="page-22-1"></span>**5.11 print**

print(string sText)

#### **Parameters**

sText

Text to be printed to the output window

#### **Remarks**

This function can be used to print text to the output window for debug purpose. When the script is executed by KNM the text printed with this function serve no purpose.

### <span id="page-22-2"></span>**5.12 SetExitStatus**

SetExitStatus(string sString,bool bSuccess)

#### **Parameters**

sS tring

An string describing the result for the script.

#### bS uccess

If non-zero (boolean true) the script is considered to been executed successfully by the framework. If this value is set to zero (boolean false) the function SetErrorString should be called as well, with a string describing the error status.

#### **Remarks**

This function must be called when a script is exiting, the function tells KNM if the script was successfully or not, the text supplied with the function will be used by KNM to set last status text in the interface if the script is executed in the context of an agent.

### <span id="page-22-3"></span>**5.13 SetLastError**

SetLastError(int iErrorCode)

**Parameters**

iErrorCode

An integer corespondent to a Windows specific error code.

#### **Remarks**

The function sets the last error code that later can be retrieved by [GetLastError](#page-21-2) 13.

## <span id="page-23-0"></span>**5.14 StoreStatisticalData**

bool StoreStatisticalData(int iRecordSet,float fData,float fThreshold,string Unit)

#### **Return values**

True if data was successfully stored to statistical database, false if there was an parameter error.

#### **Parameters**

iRecordS etIndex

A zero based index of the statistical channel to store data into. See remarks for valid constants.

fData

Floating point data sampled by the script.

#### fThreshold

Optional threshold value for the sample data, this value should be constant in all calls.

Unit

Optional string describing the unit of the data, this value should be constant in all calls. The string can be max 16 chars in length or the call will fail.

#### **Remarks**

This function gives the script the ability to store statistical data. Currently there is 8 channels that can be used for the purpose.

The record set index parameter can be one of the following constants.

- LUA\_RECORDSET\_1
- LUA\_RECORDSET\_2
- LUA\_RECORDSET\_3
- LUA RECORDSET 4
- LUA\_RECORDSET\_5
- LUA\_RECORDSET\_6
- LUA\_RECORDSET\_7
- LUA\_RECORDSET\_8

## <span id="page-23-1"></span>**5.15 StoreStatisticalData**

bool StoreStatisticalData(int iRecordSet,float fData,float fThreshold,int iVirtualType,int iVirtualUnit,string Unit)

**Return values**

True if data was successfully stored to statistical database, false if there was an parameter error.

**Parameters**

iRecordS etIndex

A zero based index of the statistical channel to store data into. See remarks for valid constants.

fData

Floating point data sampled by the script.

fThreshold

Optional threshold value for the sample data, this value should be constant in all calls.

iVirtualType

Type of data stored.

#### iVirtualUnit

Selected unit of stored type. See remarks for valid combinations of types and units.

Unit

Optional string describing the unit of the data, this value should be constant in all calls. The string can be max 16 chars in length or the call will fail.

#### **Remarks**

This function is only available for advanced scripts. The difference between this function and the old function with the same name is the ability to store type information with the data.

iVirtualType and iVirtualUnit can be used in the following combinations:

#### VT\_SWAP\_UTILIZATION

VT\_MEMORY\_UTILIZATION

VT\_DISK\_UTILIZATION

VT\_CPU\_UTILIZATION

UNIT\_TYPE\_PERCENT

#### VT\_FREE\_DISKSPACE

UNIT\_TYPE\_MEGABYTE UNIT\_TYPE\_GIGABYTE UNIT\_TYPE\_TERABYTE

#### VT\_SQL\_QUERY

UNIT\_TYPE\_NONE

#### VT\_TEMPERATURE:

UNIT\_TYPE\_FAHRENHEIT UNIT\_TYPE\_CELSIUS UNIT\_TYPE\_KELVIN

#### VT\_HUMIDITY

UNIT\_TYPE\_PERCENT

#### VT\_WETNESS

UNIT\_TYPE\_NONE

#### VT\_VOLTAGE

UNIT\_TYPE\_VOLT

## VT\_BANDWIDTH\_UTILIZATION UNIT\_TYPE\_PERCENT

#### VT\_BANDWIDTH\_USAGE

UNIT\_TYPE\_KBPS UNIT\_TYPE\_MBPS UNIT\_TYPE\_GBPS

#### VT\_DIRECTORY\_SIZE:

UNIT\_TYPE\_MEGABYTE UNIT\_TYPE\_GIGABYTE UNIT\_TYPE\_TERABYTE

## VT\_DIRECTORY\_COUNT

UNIT\_TYPE\_NONE

#### VT\_PING\_ROUNDTRIP

UNIT\_TYPE\_MILLISECONDS UNIT\_TYPE\_SECONDS

#### VT\_PING\_PACKETLOSS

UNIT\_TYPE\_PERCENT

#### VT\_MAIL\_ROUNDTRIP:

UNIT\_TYPE\_MILLISECONDS UNIT\_TYPE\_SECONDS

#### VT\_MEMORY\_USAGE

UNIT\_TYPE\_MEGABYTE UNIT\_TYPE\_GIGABYTE

## VT\_TRANSFER\_SPEED

UNIT\_TYPE\_NONE

#### VT\_HTTP\_FETCHTIME

UNIT\_TYPE\_MILLISECONDS UNIT\_TYPE\_SECONDS

VT\_WMI\_GENERIC\_VALUE

VT\_LUA\_GENERIC\_VALUE

VT\_WINPERF\_GENERIC\_VALUE

VT\_SSH2SCRIPT\_GENERIC\_VALUE

VT\_SNMP\_GENERIC\_VALUE

UNIT\_TYPE\_NONE

#### VT\_CURRENT

UNIT\_TYPE\_AMPERE

#### VT\_FANSPEED

UNIT\_TYPE\_RPM

#### VT\_LUMINOSITY

UNIT\_TYPE\_LUX

The record set index parameter can be one of the following constants.

LUA\_RECORDSET\_1

LUA\_RECORDSET\_2

LUA\_RECORDSET\_3

LUA\_RECORDSET\_4

LUA\_RECORDSET\_5

LUA\_RECORDSET\_6

LUA\_RECORDSET\_7

LUA\_RECORDSET\_8

## <span id="page-26-0"></span>**5.16 Wait**

Wait(int iMs)

**Parameters**

iMs

The number of milliseconds the script execution should wait.

#### **Remarks**

This functions invokes the OS function "Sleep" to suspend execution of the thread the script is executed by.

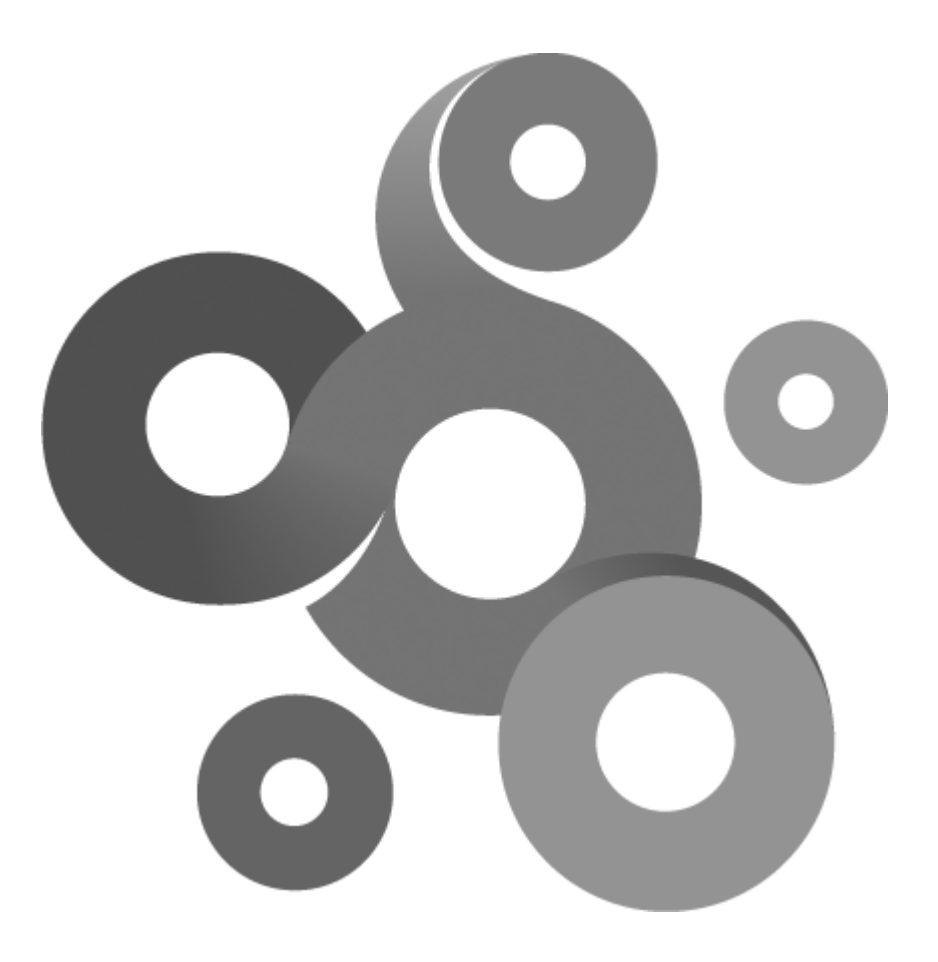

## **Section VI**

## <span id="page-28-0"></span>**6 LuaScriptEnumResult**

This class provides an interface to enter enumeration results in the OnEnumeration callback function. **Example**

```
function OnEnumerate(sFieldToEnum)
      -- The variable returned must be called "Config" so KNM can find it.
      Enum = LuaScriptEnumResult()
      -- Second argument
      if sFieldToEnum == "Argument 2" then
            Enum:Add("First value")
            Enum:Add("Second value")
            Enum:Add("Third value")
      end
      return Enum
end
```
## <span id="page-28-1"></span>**6.1 Add**

Add(const string &sDisplayValue,const string &sUsageValue="")

#### **Parameters**

#### sDisplayValue

Value to display in as a option to select.

#### sUsageValue

(Optional) A value that will be used instead of the display value.

#### **Remarks**

The optional sUsageValue can be used when you have a very complex and long values and need a simpler way to display the options. When used the sDisplayValue will be the value presented to the user, but the sUsageValue will be the value used by KNM.

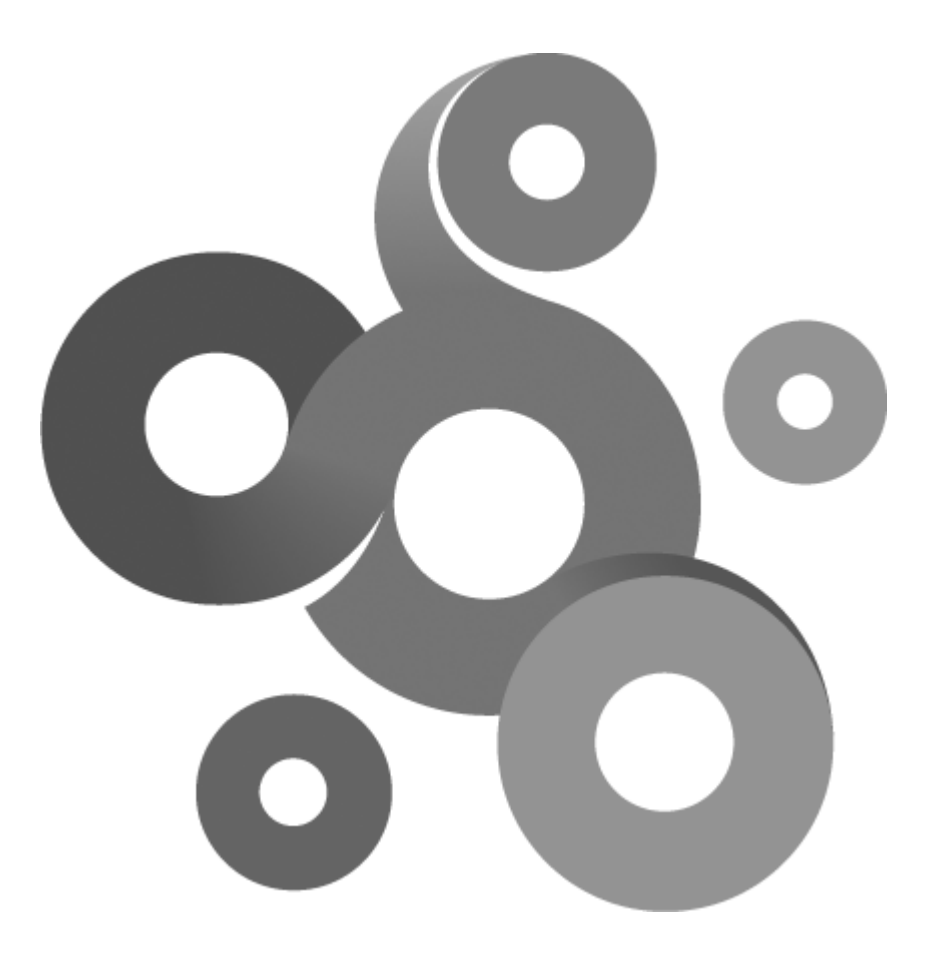

# **Section VII**

## <span id="page-30-0"></span>**7 LuaScriptConfigurator**

This class provides an interface to create configuration information that KNM uses to present an user interface for the script.

**Example**

```
function OnConfigure()
      -- The variable returned must be called "Config" so KNM can find it.
      Config = LuaScriptConfigurator()
      -- Author.
      Config:SetAuthor("My name")
      -- Description.
      Config:SetDescription("Description of the script, including usage,
parameters etc")
      -- Minimum build version of KNM, set to zero for if no specific
build version is required.
      Config:SetMinBuildVersion(0)
      -- Script version (major/minor)
      Config:SetScriptVersion(1,0)
      -- A parameter configuration, add them in the order the script is
extracting them.
      Config:AddArgument("Argument 1","This is the description of the
first argument",LuaScriptConfigurator.CHECK_NOT_EMPTY)
      -- Add another parameter, a select box with 3 values.
      Config:AddArgument("Argument 2","This is the description of the
second argument",LuaScriptConfigurator.
CHECK_NOT_EMPTY+LuaScriptConfigurator.ENUM_AVIL)
      -- Set the entry point, this is the function called by KNM
      Config:SetEntryPoint("main")
      -- Done with configuration, return the object
      return Config
```
end

## <span id="page-30-1"></span>**7.1 AddArgument**

int AddArgument(string sName, string sDescription, int iFlags);

**Return values**

A handle that can be used referring to this argument in subsequent calls.

**Parameters**

sNam e

Name of the argument field

sDesc

#### Description of the field

iFlags

Flags controlling validation. See remarks for flags.

#### **Remarks**

These are the valid flags. Some of them can be combined.

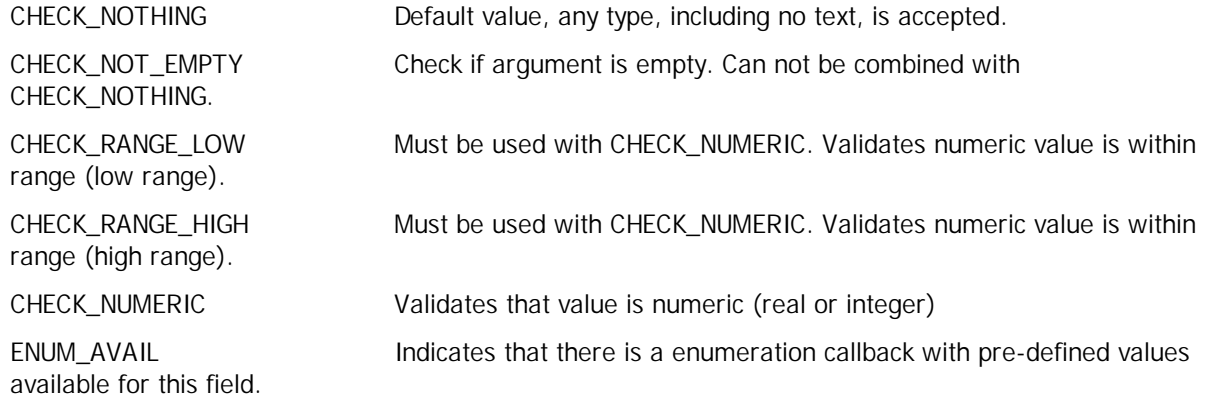

## <span id="page-31-0"></span>**7.2 SetCharacterLimits**

SetCharacterLimits(int iArgIndex,int iMaxCharacters,int iMaxVisibleCharacters)

#### **Parameters**

iArgIndex

Handle returned by <u>[AddArgument](#page-30-1)</u> 22

#### iMaxCharacters

Max input characters for argument.

iMaxVisibleCharacters

Max visible characters, must be equall to or less than iMaxCharacters.

#### **Remarks**

The function sets the maximum length of an argument and how many of those characters that are visible in the interface (length of input field).

## <span id="page-31-1"></span>**7.3 SetNumericLimits**

SetNumericLimits(int iArgIndex,float fLow,float fHigh)

```
Parameters
```
iArgIndex

Handle returned by <u>[AddArgument](#page-30-1)</u> 22

Low

Low range

**High** 

High range

**Remarks**

This function sets the acceptable range of real and integer values entered into the field. The argument must have CHECK\_RANGE\_LOW and CHECK\_RANGE\_HIGH flags set.

## <span id="page-32-0"></span>**7.4 SetEntryPoint**

SetEntryPoint(string sName)

**Parameters**

sNam e

Name of the entry point function.

#### **Remarks**

The function register the name of the entry point function. This is the function that KNM will call as the starting point of execution. The default value is "main".

## <span id="page-32-1"></span>**7.5 SetAuthor**

SetAuthor(string sName)

**Parameters**

sNam e

Name of the author of the script.

#### **Remarks**

This function sets the author of the script. Its used for descriptive purpose when a user loads a third party script, to inform him/her who has written the script.

## <span id="page-32-2"></span>**7.6 SetDescription**

SetDescription(string sDescription)

**Parameters**

sDescription

A description of the function of the script.

#### **Remarks**

The description of a script should in a few lines tell the user what the script do and if there is any known limitations to the script. There is no upper limit of the text, but it should be kept brief.

## <span id="page-32-3"></span>**7.7 SetMinBuildVersion**

SetMinBuildVersion(int iMinBuildNumber)

**Parameters**

iMinBuildNum ber

The minimum build number of KNM that the script requires.

#### **Remarks**

The minimum build number is a very important field to set. It tells KNM if the script can be used with the current version of KNM. By default, this number should be set to the build number the author have used to test the script with.

## <span id="page-32-4"></span>**7.8 SetScriptVersion**

SetScriptVersion(int iMajor,int iMinor)

**Parameters**

iMajor

The major version number of the script.

#### iMinor

The minor version number of the script.

#### **Remarks**

The author of the script should set a version number of the script. A major version of 0 indicates that the script is in a "beta" stage and should only be used for further development by other users. Each time the script is modified, version number should be increased. A change in the major version number should reflect a large re-write or improvement, the minor version number indicates a smaller improvement.

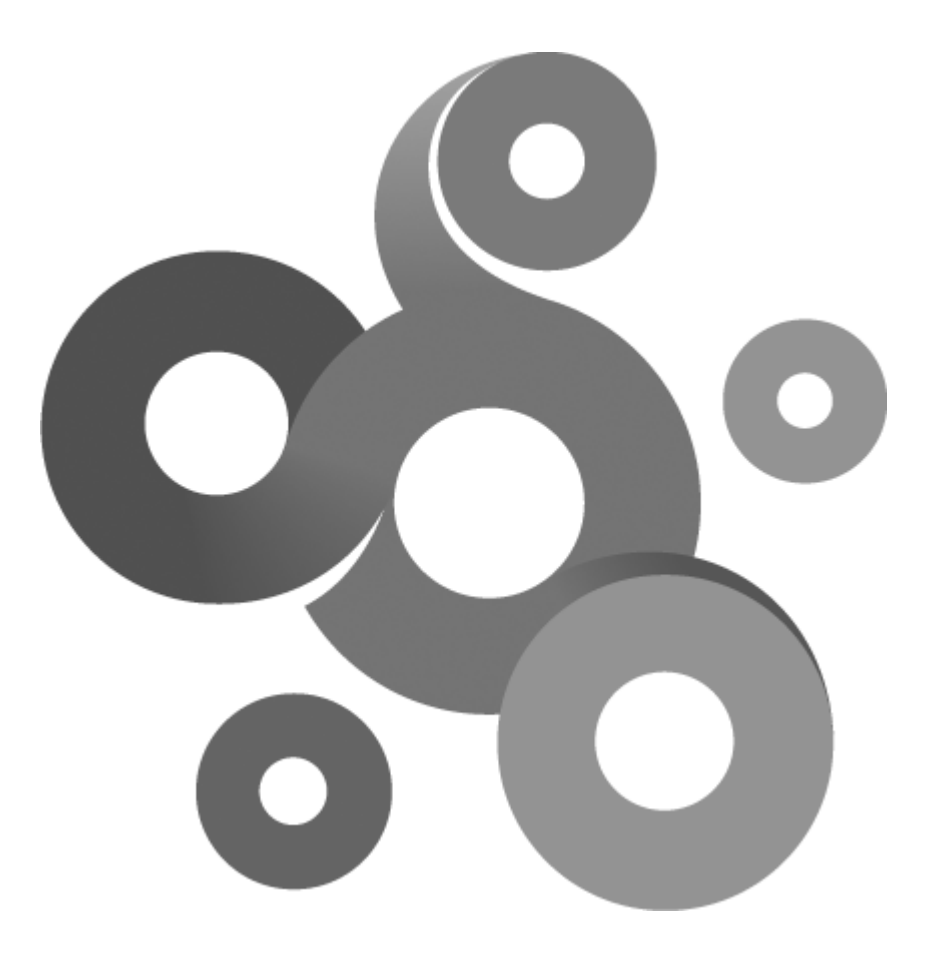

# **Section VIII**

## <span id="page-35-0"></span>**8 TLuaDateTime**

The TLuaDateTime provides with date and time functions. Time is local time represented as seconds from 1st of January 1970.

## <span id="page-35-1"></span>**8.1 Add**

Add(TLuaDateTime DateTime)

**Parameters**

DateTim e

TLuaDateTime instance obtained from other class function or constructed.

**Remarks**

The function will add the time contained in the DateTime parameter to the object.

## <span id="page-35-2"></span>**8.2 Create**

Create(int iYear,int iMonth,int iDay,int iHour,int iMinute,int iSecond)

```
Parameters
```
iYear

Year, eg. 1972

iMonth

Number of month, eg. 10

#### iDay

Number of day in month, eg. 2

#### iHour

Hour to use, can be zero

#### iMinute

Minute to use, can be zero

#### iS econd

Second to use, can be zero

#### **Remarks**

The function creates a TLuaDateTime containing an absolute time.

## <span id="page-35-3"></span>**8.3 CreateSpan**

CreateSpan(int iHour,int iMinute,int iSecond)

**Parameters** iHour

Hours to use, can be zero

iMinute

Minutes to use, can be zero

iS econd

Seconds to use, can be zero
#### **Remarks**

The function creates a TLuaDateTime containing not an absolute time but a time span that can be used to add or subtract from another TLuaDateTime object.

## **8.4 Equal**

bool Equal(TLuaDateTime DateTime)

**Return values**

True if DateTime is equal; otherwise false.

**Parameters**

DateTim e

TLuaDateTime instance obtained from other class function or constructed.

## **8.5 Get**

int Get()

**Return values**

Number of seconds contained in this instance.

#### **Remarks**

Function can be used to retrieve the number of seconds the instance contains, in absolute time.

## **8.6 GetDate**

string GetDate(string sFormat=NULL)

#### **Return values**

Returns a string with the current time, formatted as specified by the parameter sFormat, or in the default format.

#### **Parameters**

sForm at

Optional string containing an alternate format of the returned time. The default format is YY-MM-DD. See remarks section for flags that can be used.

#### **Remarks**

Returns a string with the time contained in the instance, the default format is YY-MM-DD. By suppling your own format code you can alter the way the time is returned.

#### **Format flags**

- %a Abbreviated weekday name
- %A Full weekday name
- %b Abbreviated month name
- %B Full month name
- %c Date and time representation appropriate for locale
- %d Day of month as decimal number (01 31)
- %H Hour in 24-hour format (00 23)
- %I Hour in 12-hour format (01 12)
- %j Day of year as decimal number (001 366)
- %m Month as decimal number (01 12)
- %M Minute as decimal number (00 59)
- %p Current locale's A.M./P.M. indicator for 12-hour clock
- %S Second as decimal number (00 59)
- %U Week of year as decimal number, with Sunday as first day of week (00 53)
- %w Weekday as decimal number  $(0 6)$ ; Sunday is 0)
- %W Week of year as decimal number, with Monday as first day of week (00 53)
- %x Date representation for current locale
- %X Time representation for current locale
- %y Year without century, as decimal number (00 99)
- %Y Year with century, as decimal number
- %z, %Z Time-zone name or abbreviation; no characters if time zone is unknown

### **8.7 GetTime**

string GetTime(string sFormat=NULL)

#### **Return values**

Returns a string with the current time, formated as specified by the parameter sFormat, or in the default format.

#### **Parameters**

#### sForm at

Optional string containing an alternate format of the returned time. The default format is HH:MM:SS. See remarks section for flags that can be used.

#### **Remarks**

Returns a string with the time contained in the instance, the default format is HH:MM:SS. By suppling your own format code you can alter the way the time is returned.

#### **Format flags**

- %a Abbreviated weekday name
- %A Full weekday name
- %b Abbreviated month name
- %B Full month name
- %c Date and time representation appropriate for locale
- %d Day of month as decimal number (01 31)
- %H Hour in 24-hour format (00 23)
- %I Hour in 12-hour format (01 12)
- %j Day of year as decimal number (001 366)
- %m Month as decimal number (01 12)
- %M Minute as decimal number (00 59)
- %p Current locale's A.M./P.M. indicator for 12-hour clock
- %S Second as decimal number (00 59)
- %U Week of year as decimal number, with Sunday as first day of week (00 53)
- %w Weekday as decimal number  $(0 6)$ ; Sunday is 0)
- %W Week of year as decimal number, with Monday as first day of week (00 53)
- 
- 
- 
- 
- -
- 
- 
- 
- 
- 
- %y Year without century, as decimal number (00 99)
- %Y Year with century, as decimal number

%x - Date representation for current locale %X - Time representation for current locale

- %z, %Z Time-zone name or abbreviation; no characters if time zone is unknown
- 

## **8.8 Greater**

- 
- 

bool Greater(TLuaDateTime DateTime)

## **Return values**

True if DateTime is less; otherwise false.

## **Parameters**

DateTim e

TLuaDateTime instance obtained from other class function or constructed.

## **8.9 GreaterOrEqual**

bool GreaterOrEqual(TLuaDateTime DateTime)

## **Return values**

True if DateTime is less or equal; otherwise false.

## **Parameters**

DateTim e

TLuaDateTime instance obtained from other class function or constructed.

## **8.10 Less**

bool Less(TLuaDateTime DateTime)

## **Return values**

True if DateTime is greater; otherwise false.

## **Parameters**

DateTime

TLuaDateTime instance obtained from other class function or constructed.

## **8.11 LessOrEqual**

## bool LessOrEqual(TLuaDateTime DateTime)

## **Return values**

True if DateTime is greater or equal; otherwise false.

## **Parameters**

DateTim e

TLuaDateTime instance obtained from other class function or constructed.

## **8.12 NotEqual**

bool NotEqual(TLuaDateTime DateTime)

**Return values**

True if DateTime is not equal; otherwise false.

**Parameters**

DateTim e

TLuaDateTime instance obtained from other class function or constructed.

## **8.13 Set**

Set(int iNewTime)

**Parameters**

iNew Tim e

Offset in seconds or absolute time in seconds from 1st of January 1970

#### **Remarks**

Function can be used to create an TLuaDateTime instance that will later be added, subtracted or compared with another TLuaDateTime instance.

## **8.14 Sub**

Sub(TLuaDateTime DateTime)

#### **Parameters**

DateTim e

TLuaDateTime instance obtained from other class function or constructed.

#### **Remarks**

The function will subtract the time contained in the DateTime parameter with the time stored in the object.

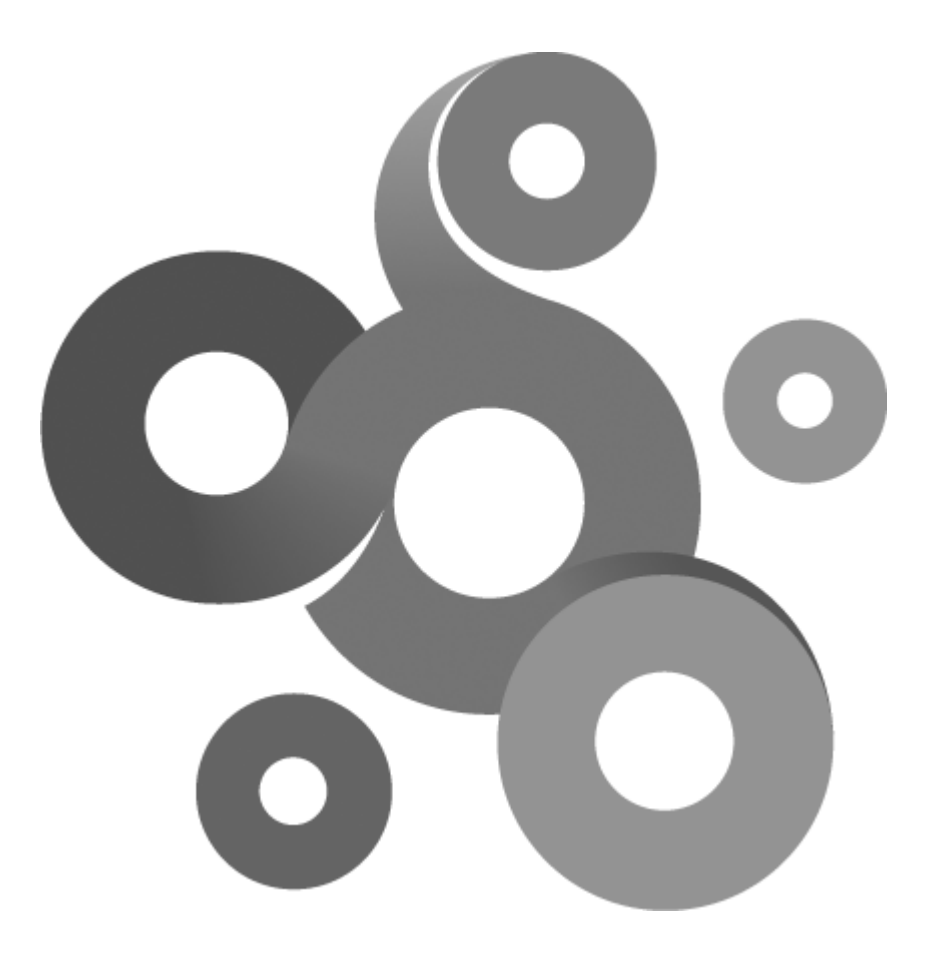

## **Section IX**

## **9 TLuaDB**

This class provides functions to query SQL databases.

```
Example
-- Create new DB object
DB = TLuaDB();
  Connect to a DSN
if (DB:Connect("DSN=testdsn;",TLuaDB.CLIENT_ODBC) == true) then
      -- Insert a few rows
      bok = DB:Execute("insert into test (iID,sTest) values(10,'test');");
      -- Select all rows in table
      bok = DB:Execute("select * from test;");
      if ( bok == true) then
            -- Check if we got rows back
            if(DB:ResultAvilable() == true) then-- Print how many columns this table contains
                  iColCount = DB:ColCount();
                  print("Columns in this table: "..iColCount);
                  -- Get first row
                  while (DB:NextRow() == true) do
                        for iCurrentCol = 1, iColCount do
                               -- GetColType and GetCol take a 1 based
index
                              iColType = DB:GetColType(iCurrentCol);
                              sData = DB:GetCol(iCurrentCol);
                               -- Print column #, column type and data
                              print("Col #"..iCurrentCol.." Type: "..
iColType.." Data: "..sData);
                        end
                  end
            end
      else
            -- Print error and exit
            SetExitStatus("Failed" .. DB:GetErrorDescription(),false);
      end
else
      -- Print error and exit
      SetExitStatus("Failed to connect"..DB:GetErrorDescription(),false);
end
```
## **9.1 ColCount**

int ColCount()

**Return values**

Returns the number of columns in the result from an successful query.

## <span id="page-41-0"></span>**9.2 Connect**

bool Connect(string sConnectString,int iClientType=TLuaDB.CLIENT\_ODBC)

**Return values**

True if the connection was successfully executed, false if an error occurred.

#### **Parameters**

#### sConnectS tring

A client specific connect string. See remarks section for more information

#### iClientType

Type of client to communicate with, see options below:

#### **Remarks**

The connect string is client specific , below are the currently supported clients.

CLIENT\_ODBC

Connect string example:

sConnectString = "DSN=test;UID=test;PWD=test";

This connect string uses a datasource named test and supplies the username (UID) and password (PWD) to the DSN.

If no username and password is needed the connect can be formated like this.

sConnectString = "DSN=test;";

KNM is executing as a service, the datasource needs to be a system datasource. This is different from the IDE that can utilize user DSN as well.

CLIENT\_S QLS ERVER

Connect string example:

sConnectString = "myserver@mydatabase";

To connect to a named instance of SQL Server 2000:

sConnectString = "myserver\\instance\_name@mydatabase";

#### CLIENT\_MYS QL

Connect string example:

sConnectString = "myserver";

Connecting to a server listening to a custom port

sConnectString = "myserver:portnumber";

Note that the MySQL client library needs to be installed and included in the default search path so it may be found by KNM and the IDE.

## **9.3 Connect(2)**

bool Connect(string sConnectString,string sUser,string sPassword,int iClientType=TLuaDB.CLIENT\_ODBC)

**Return values**

True if the connection was successfully executed, false if an error occurred.

**Parameters**

sConnectS tring

A client specific connect string. See remarks section for more information

sUsernam e

Credentials to use with the connection.

sPassw ord

Credentials to use with the connection, cant be empty if username is specified.

iClientType

Type of client to communicate with, currently the only option is CLIENT\_ODBC.

#### **Remarks**

The connect string is client specific, see Connect  $(2)$  33 for more information.

## **9.4 Execute**

bool Execute(string sSQL)

#### **Return values**

True if the query was successfully executed, false if an error occurred.

**Parameters**

 $SSO1$ 

A SQL statement.

#### **Remarks**

If an error occurs when executing the SQL statement the GetErrorDescription() function will return a string with a description of the error.

## **9.5 GetCol**

string GetCol(int iIndex)

#### **Return values**

Returns an string with the retrieved data from the column.

#### **Parameters**

iIndex

A 1 based column index.

#### **Remarks**

Note that the column index is 1 based. If ColCount() return 10 the valid index range are 1-10. To retrieve the type of the data, call GetColType()

## **9.6 GetCol\_AsDateTime**

TLuaDateTime GetCol\_AsDateTime(int iIndex)

**Return values**

Returns an TLuaDateTIme structure with the retrieved date and time from the column.

**Parameters**

iIndex

A 1 based column index.

#### **Remarks**

Note that the column index is 1 based. If ColCount() return 10 the valid index range are 1-10. This function must not be called if the column is not a date time type.

## **9.7 GetColType**

int GetColType(int iIndex)

**Return values**

Returns an integer representing the type of data the column contains.

**Parameters**

iIndex

A 1 based column index.

#### **Remarks**

The GetCol() function always return the data as an string, the GetColType function can be used to determine the type of the column that conversion of the string can be done after extraction.

The following types exists:

TYPE\_BOOL - Boolean value TYPE\_NUMERIC - Numeric TYPE\_SHORT - Short TYPE\_LONG - Long TYPE\_DOUBLE - Double (real) TYPE\_DATETIME - Data/time TYPE\_STRING - String TYPE\_UNKNOWN - Unknown field type / not supported TYPE\_BYTES - Bytes TYPE\_LONG\_BINARY - Long binary TYPE\_LONG\_CHAR - Long char TYPE\_BLOB - Binary object TYPE\_DBMS\_SPECIFIC - Client specific data (no conversion)

## **9.8 GetErrorDescription**

string GetErrorDescription(void)

**Return values**

Returns a the latest error description generated by the TLuaDB API.

## **9.9 NextRow**

bool NextRow()

**Return values**

True if a new result was fetched, false if no more results of the query exists.

**Remarks**

The function retrieves a new result generated by a previous call to the Execute function. This function must be called before the first call to ColCount, GetCol or GetColType functions.

## **9.10 ResultAvilable**

bool ResultAvilable()

**Return values**

Returns true if a executed SQL statement returned any result.

**Remarks**

By design does not insert, update or delete statements return any result back after execution. The return

value from the Execute function should be used to determine if an statement was successfully executed or not before this function is called.

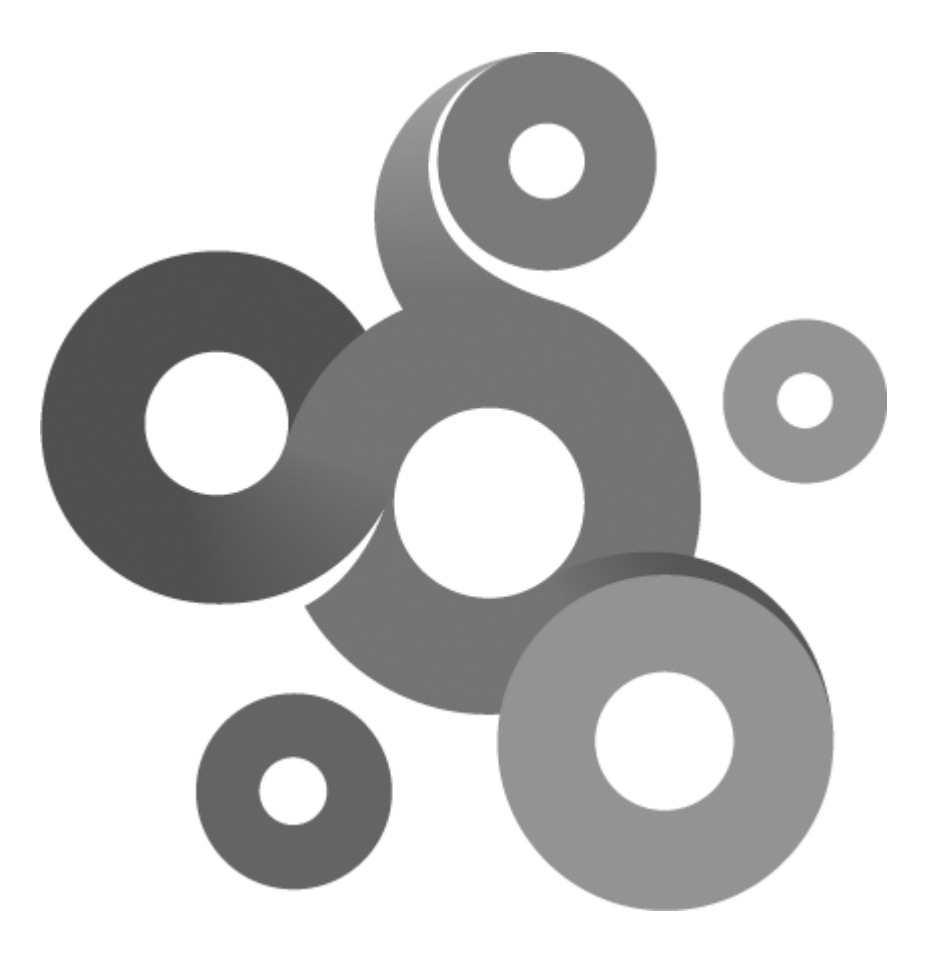

## **Section X**

## **10 TLuaDNS**

The class provides functions for querying DNS servers.

**Example**

```
DNS = TLuaDNS();
DNS:Begin(true);
if DNS:Query("microsoft.com",TLuaDNS.LuaDNS_TYPE_MX,false) then
      Record = TLuaDNS_MXRecord();
      while (DNS:Next(Record)) do
            print(Record.m_sNameExchange);
      end
      SetExitStatus("Test ok",true);
```
else

end

SetExitStatus("Test failed",false);

## **10.1 Begin**

bool Begin(bool bUselocalhost=false)

**Return values**

Non zero if the function is successful; otherwise 0.

**Parameters**

bUselocahost

Set to true if you wish to query a DNS server on the KNM host machine.

**Remarks**

The function starts a DNS query. Calling Query before Begin can lead to unknown result.

## **10.2 End**

void End()

**Remarks**

The function ends a transaction and resets the object so that a new query can be executed. If this function is not called, the result of the next query is unpredictable.

## **10.3 GetErrorDescription**

string GetErrorDescription(void)

**Return values**

Returns a the latest error description generated by the TLuaDNS API.

## **10.4 Next**

bool Next(TLuaDNS\_NSRecord Record);

bool Next(TLuaDNS\_CNAMERecord Record);

bool Next(TLuaDNS\_ARecord Record);

bool Next(TLuaDNS\_PTRRecord Record);

bool Next(TLuaDNS\_SOARecord Record);

bool Next(TLuaDNS\_MXRecord Record);

bool Next(TLuaDNS\_TXTRecord Record);

#### **Return values**

Non zero if the function is successful; otherwise 0.

#### **Parameters**

#### Record

DA DNS record type recieving the information queried from the DNS server.

#### **Remarks**

The function returns true if it successfully retrieved a new record, if the function returns false there is no more records to be retrieved.

## **10.5 Query**

bool Query(string sDomainName,int iRecordType,bool bBypassCache=false);

#### **Return values**

Non zero if the function is successful; otherwise 0.

#### **Parameters**

sDom ainNam e

Domain to query

#### iRecordType

One of the record types listed in the remarks section.

#### bBypassCache

Default false, if set to true the query will bypass the local resolver and ask the DNS server directly.

#### **Remarks**

The function sends a query to the DNS server. The result can be extracted with one or more calls to the Next() function.

The following record types can be queried:

LuaDNS\_TYPE\_PTR LuaDNS\_TYPE\_TEXT LuaDNS\_TYPE\_SOA LuaDNS\_TYPE\_CNAME LuaDNS\_TYPE\_MX LuaDNS\_TYPE\_NS DNS record types reference can be found here: <http://www.iana.org/assignments/dns-parameters>

## **10.6 TLuaDNS\_ARecord**

**Class members**

int m\_iTTL

string m\_sIPAddress;

## **10.7 TLuaDNS\_CNAMERecord**

**Class members**

int m\_iTTL

string m\_sHostname

## **10.8 TLuaDNS\_MXRecord**

### **Class members**

int m\_iPreference

string m\_sNameExchange

## **10.9 TLuaDNS\_NSRecord**

**Class members**

int m\_iTTL

string m\_sHostname

## **10.10 TLuaDNS\_PTRRecord**

## **Class members**

int m\_iTTL

string m\_sHostname

## **10.11 TLuaDNS\_SOARecord**

#### **Class members**

int m\_iTTL string m\_sPrimaryServer string m\_sAdministrator int m\_iSerialNo int m\_iRefresh int m\_iRetry int m\_iExpire int m\_iDefaultTTL

## **10.12 TLuaDNS\_TXTRecord**

## **Class members**

int StringCount(void) string GetString(int iPos)

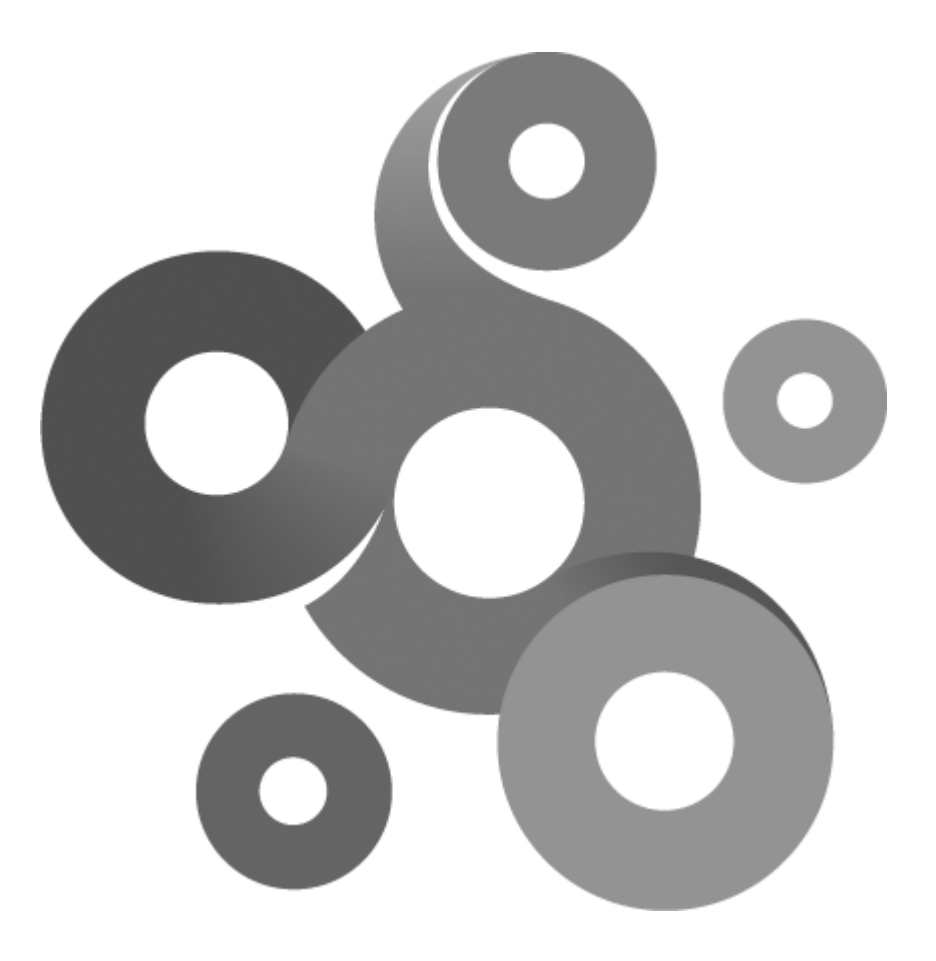

## **Section XI**

## **11 TLuaFile**

The class provides basic file handling routines and support both binary and text files. All file operations are relative to the context that the script is executed in. For example if the script is executed by an object with the address \\myserver the file path, c:\test.txt, will be translated to \\myserver\C\$\test.txt.

There is one exception to this and its when the class is initialized with true, then all file operations are relative the KNM host machine. For more information, see example 3.

**Example 1**

```
-- Script creates a new text file, writes a string to it and close it.
file = TLuaFile()
-- Open a text file
iRet = file:Open("c:\\test.txt",true)
   Check if it could be created, it might exist and be write protected
if iRet==0 then
 sErrString = "Failed to create file, error code:"..GetLastError().."\n"
SetExitStatus(sErrString,false)
else
print("File created\n")
 -- Write a string to the file
 sString = "Hello world!"
 file:Write(sString,string.len(sString))
   Close the file
file:Close()
SetExitStatus("Test ok", true)
end
```
**Example 2**

```
-- Script demonstrates:
-- File enumration
-- Directory enumration
-- Create and delete a directory
-- Construct a new file object
file = TLuaFile();
-- Scan the directory c:\temp for file using the wildcard *.*
sResult = file:GetFileList("c:\\temp","*.*")
print(sResult)
  scans the directory c:\temp for sub directories
sResult = file:GetDirectoryList("c:\\temp")
print(sResult)
bResult = false
   Create a directory called "temp20" on the c: harddisk
if file:CreateDirectory("c:\\temp20") then
 print("Created directory");
 bResult = true
else
print("Failed to create directory")
end
  Delete the directory we created above
if file:DeleteDirectory("c:\\temp20") then
 bResult = true
 print("Deleted directory");
else
print("Failed to delete directory")
end
if bResult then
 SetExitStatus("Test ok",true)
else
 SetExitStatus("Test failed",false
end
```
**Example 3**

```
----------------------
```
--------------------------------------------------------------------------

```
-- KNM Lua API example (C) 2006 Kaseya AB
-- Script creates a new text file, writes a string to it and close it.
--------------------------------------------------------------------------
----------------------
-- Switch the context so that files are opened on the KNM host machine,
not translating the paths
file = TLuaFile(true)Open a text file
iRet = file:Open("c:\\test.txt",true)
-- Check if it could be created, it might exist and be write protected
if iRet==0 then
 sErrString = "Failed to create file, error code:"..GetLastError().."\n"
 SetExitStatus(sErrString,false)
else
print("File created\n")
 -- Write a string to the file
 sString = "Hello world!"
 file:Write(sString,string.len(sString))
   close the file
 file:Close()
SetExitStatus("Test ok",true)
end
```
## **11.1 Close**

int Close()

#### **Return values**

Non zero if the function is successful; otherwise 0, and a specific error code can be retrieved by calling global function GetLastError.

#### **Remarks**

Closes the file and makes the file unavailable for reading or writing. If you have not closed the file before the object is destroyed the destructor will do it for you.

## **11.2 CopyFile**

int CopyFile(string sSource,string sDest)

#### **Return values**

Non zero if the function is successful; otherwise 0, and a specific error code can be retrieved by calling global function GetLastError.

**Parameters**

sS ource

Path and name of the file to be copied.

sDest

New path and name of the new file.

**Remarks**

Function copies a file. Directories can not be copied with this function.

## **11.3 CreateDirectory**

int CreateDirectory(string sPath)

**Return values**

Non zero if the function is successful; otherwise 0, and a specific error code can be retrieved by calling global function GetLastError.

**Parameters**

sPath

Path of the directory to be created.

#### **Remarks**

The parent directory of the directory to be created must exist otherwise this function will fail.

## **11.4 DeleteDirectory**

int DeleteDirectory(string sDirectory)

#### **Return values**

Non zero if the function is successful; otherwise 0, and a specific error code can be retrieved by calling global function GetLastError.

**Parameters**

sDirectory

Path of the directory to be deleted.

#### **Remarks**

The directory must be empty and cannot be a root director or the current working directory.

## **11.5 DeleteFile**

int DeleteFile(string sFileName)

#### **Return values**

Non zero if the function is successful; otherwise 0, and a specific error code can be retrieved by calling global function GetLastError.

#### **Parameters**

sFileNam e

Path and name of file to delete.

#### **Remarks**

Function deletes a file. Directories can not be deleted with this function.

## **11.6 DoesFileExist**

int DoesFileExist(string sFile);

#### **Return values**

Non zero if the function is successful; otherwise 0, and a specific error code can be retrieved by calling global function GetLastError.

#### **Parameters**

sFile

Path and name of the file.

#### **Remarks**

Returns a non zero value if the file exist.

## **11.7 GetDirectoryList**

string GetDirectoryList(string sDirectory)

**Return values**

Returns a string with the sub directories separated with a carriage return; otherwise 0, and a specific error code can be retrieved by calling global function GetLastError.

**Parameters**

sDirectory

Path of the directory to be searched.

**Remarks**

The return string contains all sub directories in the specified directory. Each directory is returned with its full path. Directories in string is separated with a carriage return sign.

## **11.8 GetFileAccessedTime**

TLuaDateTime GetFileCreatedTime(string sFilename)

**Return values**

Returns a TLuaDateTime object contaning the time the file was last accessed; otherwise a TLuaDateTime contaning 0, and a specific error code can be retrieved by calling global function GetLastError.

**Parameters**

sFilenam e

Path and name of the file.

#### **Remarks**

Use TLuaDateTime object to construct a string representing the time stored in the object or compare it with another TLuaDateTime object.

## **11.9 GetFileCreatedTime**

TLuaDateTime GetFileCreatedTime(string sFilename)

#### **Return values**

Returns a TLuaDateTime object contaning the time the file was created; otherwise a TLuaDateTime contaning 0, and a specific error code can be retrieved by calling global function GetLastError.

#### **Parameters**

pFilenam <sup>e</sup>

Path and name of the file.

#### **Remarks**

Use TLuaDateTime object to construct a string representing the time stored in the object or compare it with another TLuaDateTime object.

## **11.10 GetFileList**

string GetFileList(string sDirectory,string sWildCard)

#### **Return values**

Returns a string with the listed files separated with a carriage return; otherwise 0, and a specific error code can be retrieved by calling global function GetLastError.

**Parameters**

sDirectory

Path of the directory.

sW ildCard

Wild card to filter out wanted files. To retrieve all files in the directory use the  $*.*$  wild card.

#### **Remarks**

The return string contains all files in the directory matching the supplied wild card. Each file is returned with its full path. Files in string is separated with a carriage return sign.

## **11.11 GetFileModifiedTime**

TLuaDateTime GetFileCreatedTime(string sFilename)

#### **Return values**

Returns a TLuaDateTime object contaning the time the file was last modified; otherwise a TLuaDateTime contaning 0, and a specific error code can be retrieved by calling global function GetLastError.

**Parameters**

sFilenam e

Path and name of the file.

#### **Remarks**

Use TLuaDateTime object to construct a string representing the time stored in the object or compare it with another TLuaDateTime object.

## **11.12 GetFileSize**

int GetFileSize(string sFile)

**Return values**

Size of file in number of bytes if the function is successful; if the file cannot be accessed the return value is -1.

#### **Parameters**

sFile

Path and name of the file.

#### **Remarks**

The function is limited to files smaller then 2^31 bytes.

### **11.13 GetFileSizeMB**

int GetFileSizeMB(string sFile)

**Return values**

Size of file in number of mega bytes if the function is successful; if the file cannot be accessed the return value is -1.

**Parameters**

sFile

Path and name of the file.

## **11.14 GetFileStatus**

int GetFileStatus(string sFile)

#### **Return values**

A value describing the current state of the file if the function is successful; if the file cannot be accessed the return value is -1.

#### **Parameters**

sFile

Path and name of the file.

#### **Remarks**

The function returns a combination of the following flags to describe the state of the file.

FILE\_NORMAL =  $0x00$ 

Normal file.

FILE\_READONLY = 0x01

File is read only.

FILE  $HIDDEN = 0x02$ 

File is hidden.

FILE\_SYSTEM = 0x04

File is a system file.

FILE\_VOLUME = 0x08

File is a volume. FILE  $DIR = 0x10$ 

File is a directory.

FILE\_ARCHIV =  $0x20$ 

File have the archive bit set.

## **11.15 MoveFile**

int MoveFile(string sSource,string sDest)

#### **Return values**

Non zero if the function is successful; otherwise 0, and a specific error code can be retrieved by calling global function GetLastError.

#### **Parameters**

sS ource

Path and name of the file to be moved.

#### sDest

New path and name of the file.

#### **Remarks**

Function moves a file. The directory where the file will be moved to must exist or this function will fail. Directories can not be moved with this function.

## **11.16 Open**

int Open(string sFileName, bool bCreate=false)

#### **Return values**

Non zero if the function is successful; otherwise 0, and a specific error code can be retrieved by calling global function GetLastError.

**Parameters**

#### sFileNam e

Name and path of the file to open or create.

bCreate

If set to non zero the function will create a file. If the given file already exist its content will be destroyed.

#### **Remarks**

If bCreate is set to zero and the file do not exist this function will fail.

## **11.17 Read**

string,int Read(int iSize)

#### **Return values**

A string if the function is successful and iSize is set to the size of the returned data; otherwise nil, and a specific error code can be retrieved by calling global function GetLastError.

#### **Parameters**

iS ize

Size of data to be read in bytes.

#### **Remarks**

The function will read the specified size of data from the file and move the file pointer forward the same amount. If end of file is reached the read will stop and return the data read until end of file was reached.

## **11.18 ReadData**

local data,int ReadData(int iSize)

#### **Return values**

The function returns a special data type that can only be used in conjunction with the ConvertFromUTF16. If function is successful iSize is set to the size of the returned data; otherwise nil, and a specific error code can be retrieved by calling global function GetLastError.

#### **Parameters**

iS ize

Size of data to be read in bytes.

#### **Remarks**

The function will read the specified size of data from the file and move the file pointer forward the same amount. If end of file is reached the read will stop and return the data read until end of file was reached.

## **11.19 RenameFile**

int RenameFile(string sOrgFile,string sNewFile)

#### **Return values**

Non zero if the function is successful; otherwise 0, and a specific error code can be retrieved by calling global function GetLastError.

#### **Parameters**

sOrgFile

Path and name of the file to be renamed.

sNew File

New path and name of the file.

#### **Remarks**

Function renames a file. Directories can not be renamed with this function.

## **11.20 SeekFromCurrent**

int SeekFromCurrent(int iNumberofBytes)

#### **Return values**

Non zero if the function is successful; otherwise 0, and a specific error code can be retrieved by calling global function GetLastError.

#### **Parameters**

#### iNum berofBytes

Number of bytes to reposition the file pointer by, relative to its current position.

#### **Remarks**

The function will move the file pointer relative its current position. Both negative and positive values can be specified. The pointer can be positioned beyond the end of the file, it will then clear the end of file marker.

## **11.21 SeekFromEnd**

int SeekFromEnd(int iNumberofBytes)

#### **Return values**

Non zero if the function is successful; otherwise 0, and a specific error code can be retrieved by calling global function GetLastError.

#### **Parameters**

#### iNum berofBytes

Number of bytes to reposition the file pointer by, counted from the end of the file.

#### **Remarks**

The function will move the current position of the file pointer to iNumberofBytes from the end of the file. Note that the iNumberofBytes must be negative in order to move the file pointer "upwards" in the file.

## **11.22 SeekFromStart**

int SeekFromStart(int iNumberofBytes)

#### **Return values**

Non zero if the function is successful; otherwise 0, and a specific error code can be retrieved by calling global function GetLastError.

#### **Parameters**

#### iNum berofBytes

Number of bytes to reposition the file pointer by, counted from the start of the file.

#### **Remarks**

The function will move the current position of the file pointer to iNumberofBytes from the start of the file. The pointer can be positioned beyond the end of the file, it will then clear the end of file marker.

## **11.23 Write**

int Write(string sData,int iSize)

#### **Return values**

Non zero if the function is successful; otherwise 0, and a specific error code can be retrieved by calling global function GetLastError.

#### **Parameters**

sData

Array of data to be written to the file.

iS ize

Size of data to be written.

#### **Remarks**

The function will write from the current position of the file pointer, if needed it will extend the file when passing the current end of file. This function will fail if the opened file is write protected.

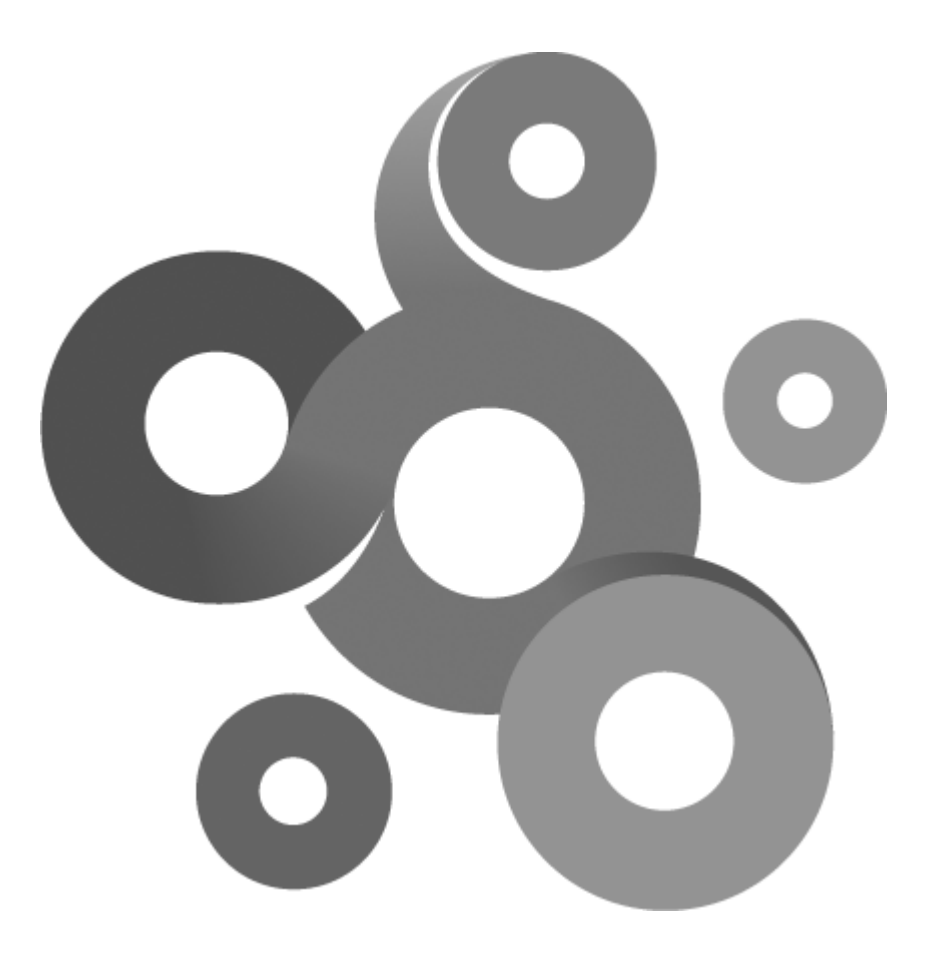

# **Section XII**

## **12 TLuaFTPClient**

The class implements a FTP client capable of basic FTP operations.

**Example**

```
-- Script connects to a FTP server and download content of file
ftp = TluaFTPClient();-- Enter the username and password for the session
sUsername = "myusername"
sPassword = "mypassword"
  Connect to FTP server using username and password
iRet = ftp:Connect(sUsername, sPassword, 21)
   Check return value from server
if iRet == 0 then
  -- Failed to connect, print why
 iRet = GetLastError()
 sErrorString = FormatErrorString(iRet)
 sErrString = "Error when connecting to FTP server, error: "..sErrorString
 SetExitStatus(sErrString,false)
else
 -- Open a file on the FTP server that we know exist
 sFilename = "update.vcf"
   Open file, do not create it, use text mode
 iRet = ftp:OpenFile(sFilename,false,true)
 if iRet == 0 then
  sErrString = "Cannot open file "..sFilename
  SetExitStatus(sErrString,false)
 else
  iMaxSize = 1024*16-- Read a number of bytes from the file
  -- Note here that we are using the special lua return value convention
  -- Read returns one string and the size of the string
  sFilecontent, iMaxSize = ftp:Read(iMaxSize)
  print("Size of content: "..iMaxSize.."\n")
  print(sFilecontent)
     Close file so we can open a new file later or close the session
  ftp:CloseFile()
  SetExitStatus("Test ok",true)
 end
end
  Close FTP session
ftp:Close()
```
## **12.1 ChangeDirectory**

int ChangeDirectory(string sDir)

#### **Return values**

Non zero if the function is successful; otherwise 0, and a specific error code can be retrieved by calling global function GetLastError.

**Parameters**

sDir

Path of new current directory.

**Remarks**

This function will fail if the directory do not exist.

## **12.2 Close**

Close()

**Remarks**

The function closes the current connection to the FTP server. The function must be called to close the current connection.

## **12.3 CloseFile**

void CloseFile()

**Remarks**

Closes an file opened with OpenFile.

## **12.4 Connect**

int Connect(string sUsername,string sPassword,unsigned int iPort=21)

#### **Return values**

Non zero if the function is successful; otherwise 0, and a specific error code can be retrieved by calling global function GetLastError.

#### **Parameters**

sUsernam e

String contaning the username,

sPassw ord

String contaning the password.

iPort

Default port 21 (standard FTP port).

**Remarks**

The function connects to a FTP server using the provided username and password. The port can be changed from the default port 21 if the FTP server is bound on another port.

## **12.5 CreateDirectory**

int CreateDirectory(string sDir)

#### **Return values**

Non zero if the function is successful; otherwise 0, and a specific error code can be retrieved by calling global function GetLastError.

#### **Parameters**

sDir

Path of directory to create.

#### **Remarks**

The directory which the new directory is to be created in must exist or this function will fail.

## **12.6 DeleteDirectory**

int DeleteDirectory(string sDir)

#### **Return values**

Non zero if the function is successful; otherwise 0, and a specific error code can be retrieved by calling global function GetLastError.

#### **Parameters**

sDir

Path of directory to delete.

#### **Remarks**

If the directory is not empty the function will fail.

## **12.7 DeleteFile**

int DeleteFile(string sFilename)

#### **Return values**

Non zero if the function is successful; otherwise 0, and a specific error code can be retrieved by calling global function GetLastError.

**Parameters**

sFilenam e

Path and name of file to be deleted.

**Remarks**

This function will fail if the file do not exist.

## **12.8 FindDirectory**

string FindDirectory()

#### **Return values**

Returns a string with the listed directories separated with a carriage return; otherwise 0, and a specific error code can be retrieved by calling global function GetLastError.

#### **Remarks**

The return string contains all sub directories of the current directory. Each directory is returned with its full path. Directories in the string are separated with a carriage return sign.

## **12.9 FindFile**

string FindFile(string sWildcard)

#### **Return values**

Returns a string with the listed files separated with a carriage return; otherwise 0, and a specific error code can be retrieved by calling global function GetLastError.

#### **Parameters**

sW ildCard

Wild card to filter out wanted files. To retrieve all files in the directory use the \*.\* wild card.

#### **Remarks**

The return string contains all files in current directory matching the supplied wild card. Each file is returned with its full path. Files in string is separated with a carriage return sign.

## **12.10 GetCurrentDirectory**

int ChangeDirectory(string sDir)

#### **Return values**

Non zero if the function is successful; otherwise 0, and a specific error code can be retrieved by calling global function GetLastError.

#### **Parameters**

sDir

Path of new current directory.

#### **Remarks**

This function will fail if the directory do not exist.

## **12.11 GetFileModifiedTime**

TLuaDateTime GetFileModifiedTime(string sFilename)

#### **Return values**

A TLuaDateTime object containing the time of the last modification of the file if the function is successful; otherwise a TLuaDateTime object set to 0,

**Parameters**

sFilenam e

Name of file in current directory.

#### **Remarks**

The file must be in the current directory for this function to success, relative paths will not work.

## **12.12 GetFileSize**

int GetFileSize(string sFilename)

#### **Return values**

Size of file in number of bytes if the function is successful; if the file cannot be accessed the return value is -1.

#### **Parameters**

sFilenam e

Path and name of file.

#### **Remarks**

The function is limited to files smaller then 2^31 bytes.

## **12.13 OpenFile**

int OpenFile(string sFilename,bool bWrite,bool bText)

#### **Return values**

Non zero if the function is successful; otherwise 0, and a specific error code can be retrieved by calling global function GetLastError.

#### **Parameters**

sFilenam e

Name of file to open.

bW rite

If non zero the file is opened in write mode. If zero the file is opened for read only.

bText

If non zero the file is opened in text translation mode; otherwise it is opened in binary mode.

#### **Remarks**

The function opens a file on the FTP server, after the file is opened calls to Write and Read function can

be made. The CloseFile function is used to close the file.

## **12.14 Read**

string Read(int iSize)

#### **Return values**

An array with the data read from the file; otherwise 0, and a specific error code can be retrieved by calling global function GetLastError.

#### **Parameters**

iS ize

Size to read from the file, when function returns it will contain how much was read that can be less then the requested size.

#### **Remarks**

This function will fail if a file have not been opened.

## **12.15 RenameFile**

bool RenameFile(string sOldname,string sNewname)

#### **Return values**

True if successful; otherwise 0, and a specific error code can be retrieved by calling global function GetLastError.

**Parameters**

sOldnam e

Old name of file to rename.

sNew nam e

New name of the file.

#### **Remarks**

The function will fail if there exists a file with the same name as supplied in the second parameter.

## **12.16 Write**

int Write(string sData,int iSize)

#### **Return values**

Non zero if the function is successful; otherwise 0, and a specific error code can be retrieved by calling global function GetLastError.

#### **Parameters**

sData

Array of data to be written to file.

iS ize

Size of array to be written.

#### **Remarks**

This function will fail if a file have not been opened or if the file is opened in read only mode. The function can also fail if the storage on the FTP server is exhausted.

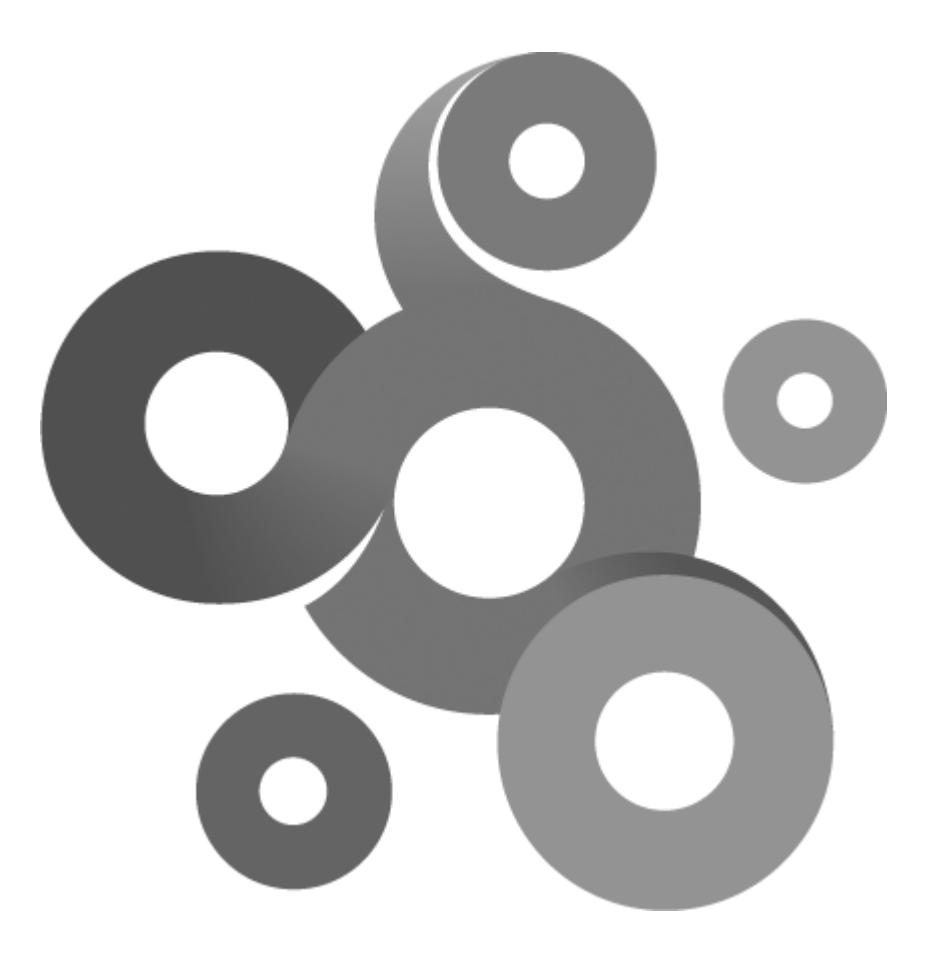

# **Section XIII**

## **13 TLuaHTTPClient**

The class implements a basic HTTP client.

**Example**

```
--------------------------------------------------------------------------
----------------------
-- Script to download a html page from a web server
--------------------------------------------------------------------------
----------------------
http = TLuAlTTPClient()Connect using the default parameters
iRet = http:Connect()
if iRet \sim= 0 then
 -- Make a GET request to default document
 iRet = http:Get("/")
 -- Print returned code from HTTP server
 print("Code:"..iRet)
   Extract content length
 iRet = http:GetHeaderContentLength()
 print("Content length:"..iRet)
    Print content
 string,iRet = http:GetContent(iRet)
 print(string)
 -- Print raw headers
 string = http:GetHeadersRaw()
 print("headers:\n"..string)
    Print cookies
 string = http:GetHeaderCookies()
 print("Cookies:\n"..string)
   Extract and print cookies one by one
 iNumber = http:GetHeaderCookieCount()
 for count = 0, iNumber-1 do
  string = http:GetHeaderCookie(count)
  print("Coookie #"..count.." "..string.."\n")
 end
   Extract location header
 string = http:GetHeaderLocation();
 print("location:\n"..string)
 SetExitStatus("Test ok",true)
else
 print("Connect failed")
 SetExitStatus("Test failed",false)
end
```
## **13.1 Connect**

int Connect(unsigned int iPort=80,bool bSecure=false,string sUsername=NULL,string sPassword=NULL)

**Return values**

Non zero if the function is successful; otherwise 0, and a specific error code can be retrieved by calling global function GetLastError.

**Parameters**

iPort

Port number to connect to, default port 80

bS ecure

Set to non zero if connection is to be established using HTTPS

sUsernam e

Optional username for servers requiring authentication

sPassw ord

Optional password for servers requiring authentication

#### **Remarks**

The function connects to a HTTP server with the supplied parameters. This function must be called before any other function in this class is called.

## **13.2 Close**

Close()

**Remarks**

Closes an open connection.

## **13.3 Get**

int Get(string sUr**l**,string sHeaders=NULL)

#### **Return values**

Non zero if the function is successful; otherwise 0, and a specific error code can be retrieved by calling global function GetLastError.

#### **Parameters**

sUrl

URL relative to the base url of the site.

#### sHeaders

Optional header string containing headers to be sent with the request.

#### **Remarks**

The connection is always opened in the context of the object, therefore the URL supplied to the function must be relative the base URL.

## **13.4 Post**

int Post(string sUrl,string sHeaders=NULL,string sData=NULL)

#### **Return values**

Non zero if the function is successful; otherwise 0, and a specific error code can be retrieved by calling global function GetLastError.

#### **Parameters**

#### sUrl

URL relative to the base URL of the site.

#### sHeaders

Optional header string containing headers to be sent with the request.

sData

Optional data to include in post request.

#### **Remarks**

The connection is always opened in the context of the object, therefore the URL supplied to the function must be relative the base URL. Each header supplied must be ended with a CR/LF pair.

## **13.5 GetContent**

string GetContent(int iSize)

**Return value**

If successful a string containing the content part of a GET request; otherwise nil, and a specific error code can be retrieved by calling global function GetLastError.

**Parameters**

**iSize -** Set to size of the returned string when function returns.

**Remarks**

The content refers to the data returned by a request that follows the header.

## **13.6 GetHeadersRaw**

string GetHeadersRaw()

**Return values**

If successful a string containing the headers returned by the request; otherwise an empty string.

**Remarks**

The headers are returned exactly the way they are sent by the server.

## **13.7 GetHeaderLocation**

string GetHeaderLocation()

**Return values**

If successful a string containing the "Location:" header; otherwise an empty string.

## **13.8 GetHeaderContentLength**

int GetHeaderContentLength()

**Return values**

The length in bytes of the content part of the request.

## **13.9 GetHeaderContentType**

string GetHeaderContentType()

**Return value**

If successful a string containing the "Content-Type:" header; otherwise an empty string.

## **13.10 GetHeaderContentTransferEncoding**

string GetHeaderContentTransferEncoding()

**Return value**

If successful a string containing the "Transfer-Encoding:" header; otherwise an empty string.

## **13.11 GetHeaderCookies**

string GetHeaderCookies()

**Return value**

If successful a string containing all cookies returned by the server separated with carriage return;

otherwise an empty string.

## **13.12 GetHeaderCookie**

string GetHeader**C**ookie(int iIndex)

#### **Return value**

A string with the requested cookie string.

**Parameters**

iIndex

A zero based index specifying the cookie to return.

**Remarks**

If a negative number or a index out of range is specified an empty string will be returned.

## **13.13 GetHeaderCookieCount**

int GetHeaderCookieCount()

**Return value**

The number of cookies returned by the request.

## **13.14 GetHeaderDate**

string GetHeaderDate()

**Return value**

If successful a string containing the "Date:" header; otherwise an empty string.

## **13.15 GetHeaderExpires**

string GetHeaderExpires()

**Return value**

If successful a string containing the "Expires:" header; otherwise an empty string.

## **13.16 GetHeaderHost**

string GetHeaderExpires()

**Return value**

If successful a string containing the "Host:" header; otherwise an empty string.

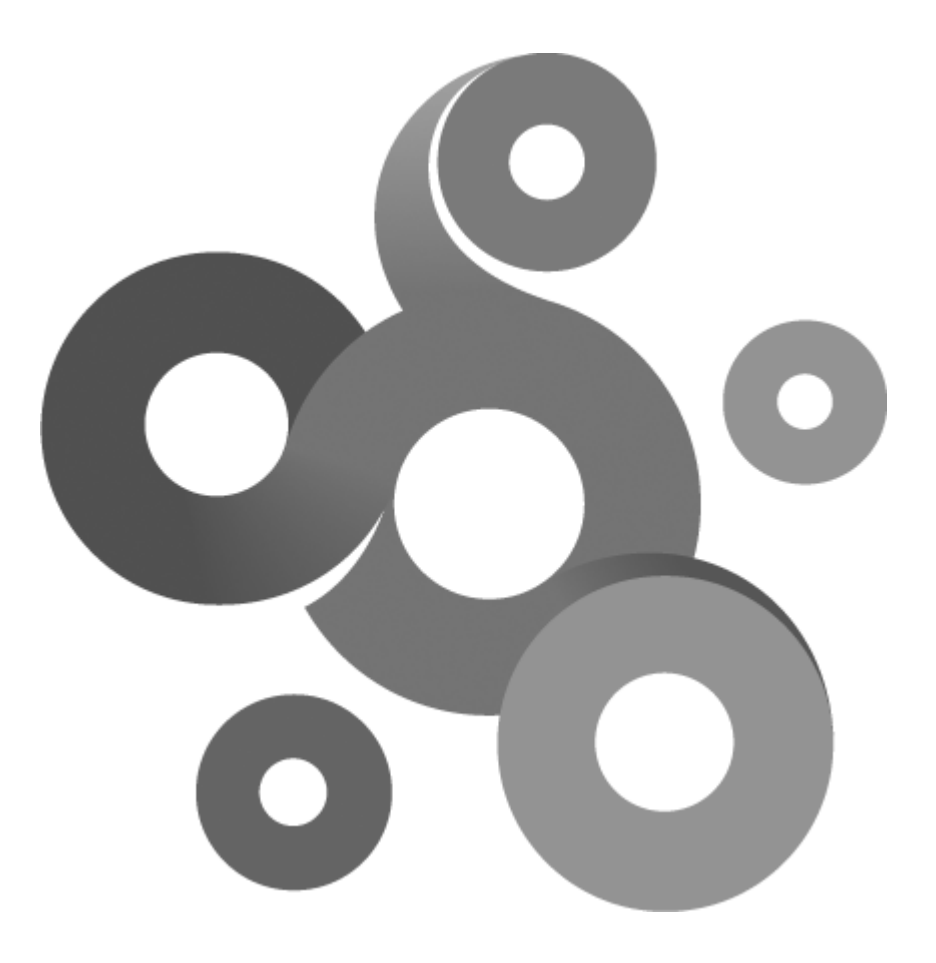

# **Section XIV**
# **14 TLuaICMP**

The class provides ping and trace route functions that can be used to diagnose a network connection.

```
--------------------------------------------------------------------------
--------------------------------
-- Description: Trace route example
        --------------------------------------------------------------------------
--------------------------------
icmp = TLuaICMP()iPacketSize = 32 -- packet size in bytes, excluding the
header
bNoFragment = false -- Set to true to inhibit fragmentation of
packet sent
iMaxHops = 255 - Max number of hops in route
-- Begin trace
bok = icmp:BeginTrace(iPacketSize,bNoFragment,iMaxHops)
if bok ~= true then
      SetExitStatus("Trace failed!",false);
end
-- Print the result
iCount = 1;
Result = TLuaICMPTraceResult()
while icmp:NextTraceResult(Result) do
      print("Hop: "..iCount)
      print(Result.m_Name)
      print(Result.m_iRoundTripTimeMs)
      iCount = iCount + 1
end
-- Clean up resources
icmp:EndTrace()
```
SetExitStatus("Trace ok!", true);

## **14.1 BeginTrace**

bool BeginTrace(int iPacketsToSend,int iPacketSize,bool bNoFragment,int iTimeoutMs)

**Return values**

The function returns true if the trace was successful, or false if it failed.

**Parameters**

iPacketsToS end

A positive integer between 1 and 255

iPacketS ize

Size of packets to send, a integer between 0 and

bNoFragm ent

Set to true to stop sent packets from being fragmented, function will fail and return false if option is set and packet is fragmented.

iTim eoutMs

Max time in ms that the function will wait for packet to be returned.

#### **Remarks**

By setting the bNoFragment to true its possible to test the largest frame size for a route, adjust the iPacketSize until the function fails due to fragmentation.

# **14.2 EndTrace**

EndTrace()

**Remarks**

The function performs clean up of used resources. Must be called for each BeginTrace() call.

## **14.3 NextTraceResult**

bool NextTraceResult(TLuaICMPTraceResult Result)

**Return values**

The function returns true while a result is available.

**Parameters**

Result

A **[TLuaICMPTraceResult](#page-77-0)** of variable that receives the result for the current hop.

**Remarks**

To iterate over the result set, call the function until null is returned.

# **14.4 Ping**

bool Ping(TLuaICMPPingResult Result,int iPacketsToSend,int iPacketSize,bool bNoFragment,int iTimeoutMs)

**Return values**

The function returns a TLuaICMPPingResult object containing the result of the operation.

**Parameters**

iPacketsToS end

A positive integer between 1 and 255

## iPacketS ize

Size of packets to send, a integer between 0 and

### bNoFragm ent

Set to true to stop sent packets from being fragmented, function will fail and return false if option is set and packet is fragmented.

#### iTim eoutMs

Max time in ms that the function will wait for packet to be returned.

#### **Remarks**

By setting the bNoFragment argument makes it possible to test the biggest possible frame size for a route.

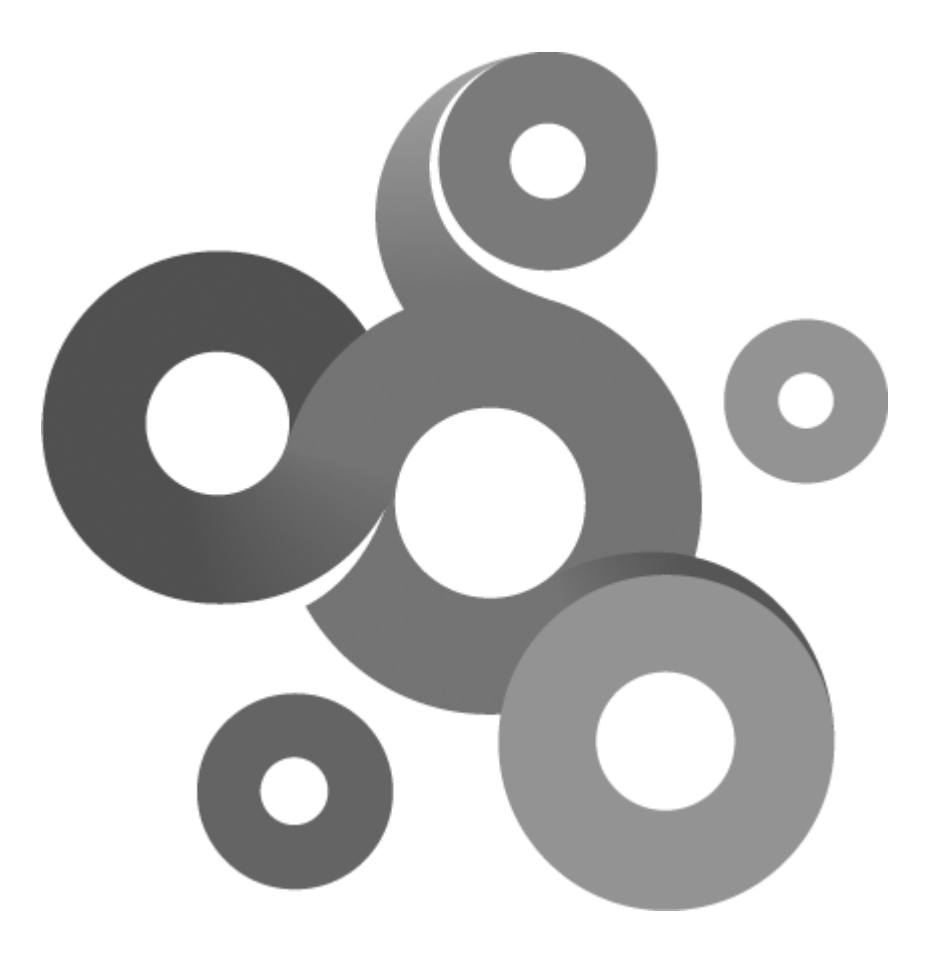

# **Section XV**

# **15 TLuaICMPPingResult**

The TLuaICMPPingResult is a read only class.

**Class members**

int m\_iRoundTripTimeMs

float m\_fPacketloss

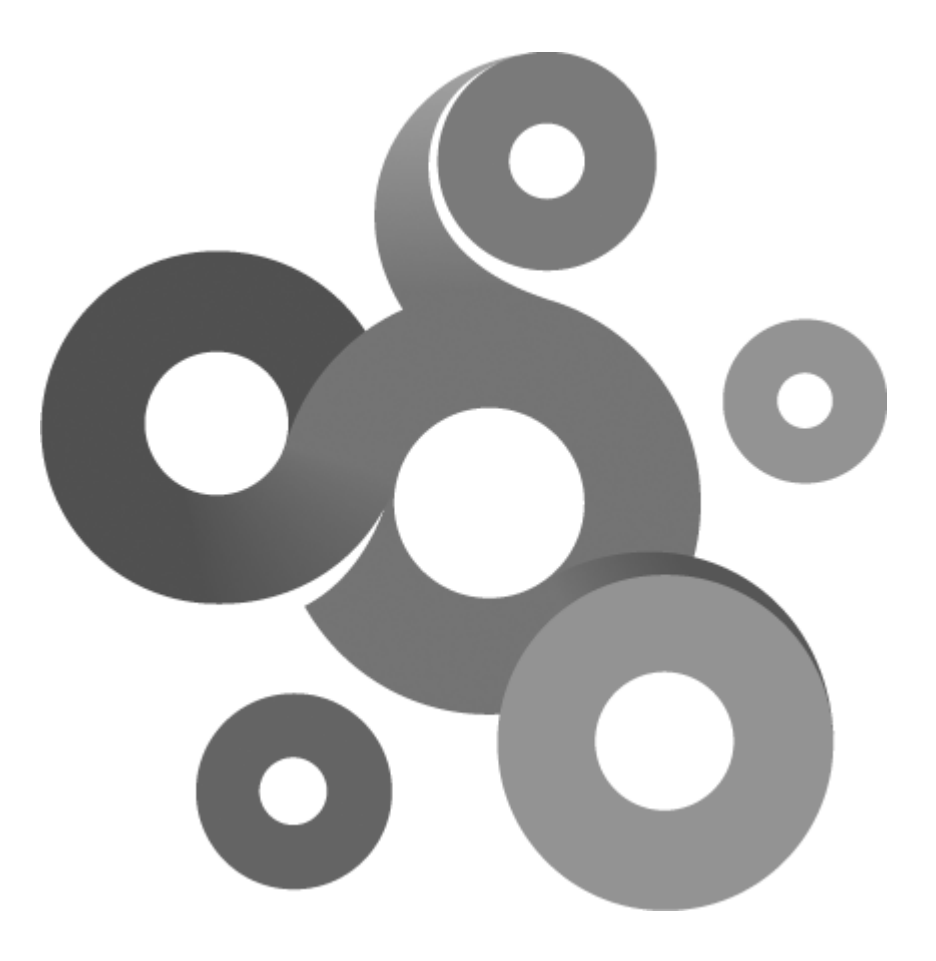

# **Section XVI**

# <span id="page-77-0"></span>**16 TLuaICMPTraceResult**

The TLuaICMPTraceResult is a read only class.

**Class members**

string m\_IP

string m\_Hostname

int m\_iRoundTripTimeMs

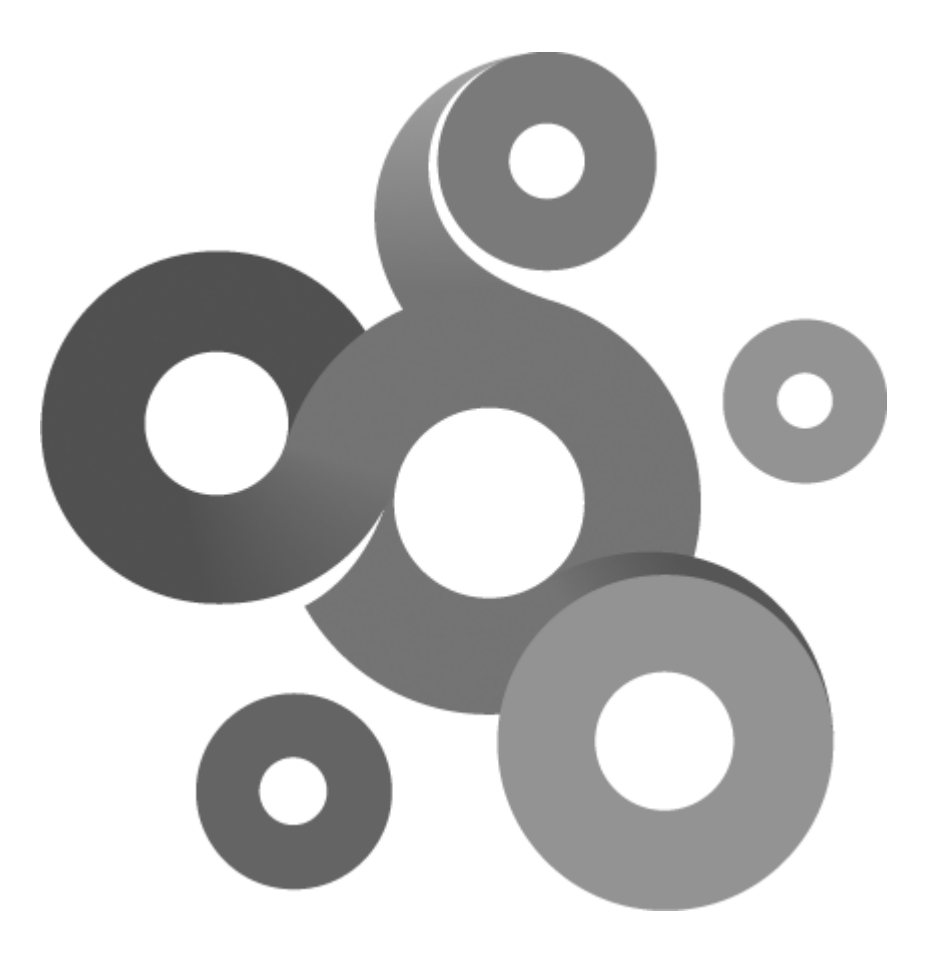

# **Section XVII**

# **17 TLuaRegistry**

The class provides access to the Windows registry. When working with the registry there is two important terms that are used in the documentation.

Key - A entity in the registry hive that can contain child keys and values.

Value - A entity without child entries that contains data. The data can be of different types, types supported by this implementation is string, integer and binary data.

All registry operations are relative to the context that the script is executed in. There is one exception to this and its when the class is initialized with true, then all operations are relative the KNM host machine. For more information, see example 2.

**Example 1**

```
--------------------------------------------------------------------------
--------------------------------
-- Demonstrates the Lua Windows Registry interface
--------------------------------------------------------------------------
--------------------------------
-- Open the registry on the host determined by the current context
Reg = TLuakegistry();if Reg:Open(Reg.LOCAL_MACHINE,"SOFTWARE\\Kaseya") == true then
      sValue = "":
      bOK,sValue = Reg:ReadValue("test",sValue);
else
      Reg:SetValue("test","a test value");
end
Example 2
--------------------------------------------------------------------------
--------------------------------
-- Demonstrates the Lua Windows Registry interface
--------------------------------------------------------------------------
--------------------------------
 -- Open the registry on the localhost
Reg = TLuaRegistry(true);
```

```
if Reg:Open(Reg.LOCAL_MACHINE,"SOFTWARE\\Kaseya") == true then
      sValue = ":
      bOK,sValue = Reg:ReadValue("test",sValue);
else
      Reg:SetValue("test","a test value");
end
```
## **17.1 BeginEnumValue**

BeginEnumValue()

**Remarks**

The function should be called before the first call to EnumValue(). The function ensures that EnumValue () starts at the top of the value list. Failure to call this function before EnumValue() will give unpredictable results.

## **17.2 Close**

Close()

**Remarks**

The function closes the current open registry connection.

# **17.3 Create**

bool Create(string sKey)

#### **Return values**

Non zero if the function is successful; otherwise 0, and a error description can be retrieved by calling GetErrorDescription().

**Parameters**

sKey

A key that will be created.

## **Remarks**

The Create() function creates the specified registry key. If the key already exists in the registry, the function opens it. The function can be used to create several keys at once. For example, a script can create a sub-key three levels deep by specifying a string in the following form:

subkey1\subkey2\subkey3

# **17.4 DeleteValue**

bool DeleteValue(string sValueName)

#### **Return values**

Non zero if the function is successful; otherwise 0, and a error description can be retrieved by calling GetErrorDescription().

#### **Parameters**

sValueNam e

Name of a value that will be deleted.

**Remarks**

The function deletes a value in the current key, if the value does not exist this function will fail.

# **17.5 EnumValue**

bool EnumValue(string &sValueName)

#### **Return values**

Non zero if the function is successful; otherwise 0, and a error description can be retrieved by calling GetErrorDescription().

**Parameters**

sValueNam e

Name of the next enumerated value in the current key.

### **Remarks**

Call this function until the it returns false to enumerate all values in the current key. Before this function is called the first time, a call to BeginEnumValue() must be made.

## **Example 1**

-------------------------------------------------------------------------- -------------------------------- -- KNM Lua API example (C) 2007 Kaseya AB

```
-- Demonstrates the Lua Windows Registry interface
--------------------------------------------------------------------------
--------------------------------
Req = TLuakeqistry();
   open the key to enumerate
if Reg:Open(Reg.LOCAL_MACHINE,"SOFTWARE\\Kaseya") == true then
      Reg:BeginEnumValue();
      bOk = true;
      repeat
            sValue = " :
            bOk,sValue = Reg:EnumValue(sValue);
            if bOk then print(sValue); end;
      until bok == false;
else
      print("Failed to open the key");
end
```
## **17.6 GetErrorDescription**

string GetErrorDescription()

#### **Return values**

Returns a string describing the latest error encountered when calling any function in the class.

# **17.7 Open**

bool Open(int iKey,string sKey)

#### **Return values**

Non zero if the function is successful; otherwise 0, and a error description can be retrieved by calling GetErrorDescription().

#### **Parameters**

iKey

A key that represents one of the registry hives.

## bCreate

A sub-key in the selected registry hive.

### **Remarks**

The function opens a registry key in the selected registry hive. Note that the credentials of the process (either the IDE or KNM) can restrict access to certain keys and hives.

The following constants are defined for iKey:

CLASSES\_ROOT CURRENT\_CONFIG

CURRENT\_USER

LOCAL\_MACHINE

PERFORMANCE\_DATA

USERS

## **17.8 ReadValue**

bool ReadValue(string sValueName,string &sData)

**Return values**

Non zero if the function is successful; otherwise 0, and a error description can be retrieved by calling GetErrorDescription().

**Parameters**

sValueNam e

Name of value to retrieve.

sData

Data returned by the function.

#### **Remarks**

The function returns the data of the value with the specified name. If the value type is not a string this function will fail.

# **17.9 ReadValue**

bool ReadValue(string sValueName,int &iData)

#### **Return values**

Non zero if the function is successful; otherwise 0, and a error description can be retrieved by calling GetErrorDescription().

### **Parameters**

### sValueNam e

Name of value to retrieve.

## iData

Data returned by the function.

## **Remarks**

The function returns the data of the value with the specified name. If the value type is not a integer this function will fail.

## **17.10 ReadValue**

string ReadValue(string sValueName,int &iSize)

## **Return values**

Data stored in the registry value, if the function fails an empty string is returned. A error description can be retrieved by calling GetErrorDescription().

## **Parameters**

## sValueNam e

Name of value to retrieve.

#### iS ize

Size of data returned by the function, in bytes.

#### **Remarks**

The function returns the data of the value with the specified name. If the value type is not a integer this function will fail. The size of the data returned is stored in the iSize parameter. If this function fails the iSize parameter is set to zero.

# **17.11 SetValue**

bool SetValue(string sValueName,string sData,int iDataSize)

### **Return values**

Non zero if the function is successful; otherwise 0, and a error description can be retrieved by calling GetErrorDescription().

## **Parameters**

#### sValueName

Name of value to write.

## sData

Data to be written to the value.

iS ize

Size of data to write, in bytes.

## **Remarks**

The function writes the specified data to the value.

# **17.12 SetValue**

bool SetValue(string sValueName,string sString)

### **Return values**

Non zero if the function is successful; otherwise 0, and a error description can be retrieved by calling GetErrorDescription().

### **Parameters**

sValueName

Name of value to write.

sS tring

String to be written to the value.

iS ize

Size of data to write, in bytes.

**Remarks**

The function writes the specified string to the value. If the value does not exist this function will fail.

## **17.13 SetValue**

bool SetValue(string sValueName,int iValue)

## **Return values**

Non zero if the function is successful; otherwise 0, and a error description can be retrieved by calling GetErrorDescription().

**Parameters**

sValueNam e

Name of value to write.

iValue

Integer to be written to the value.

## **Remarks**

The function writes the specified integer to the value. If the value does not exist this function will fail.

# **17.14 SetValueExpandedString**

bool SetValueExpandedString(string sValueName,string sString)

## **Return values**

Non zero if the function is successful; otherwise 0, and a error description can be retrieved by calling GetErrorDescription().

**Parameters**

sValueName

Name of value to write.

## sS tring

String to be written to the value.

## **Remarks**

The function works like the normal SetValue function with one exception. The string written can contain unexpanded references to environment variables (for example, "%PATH%").

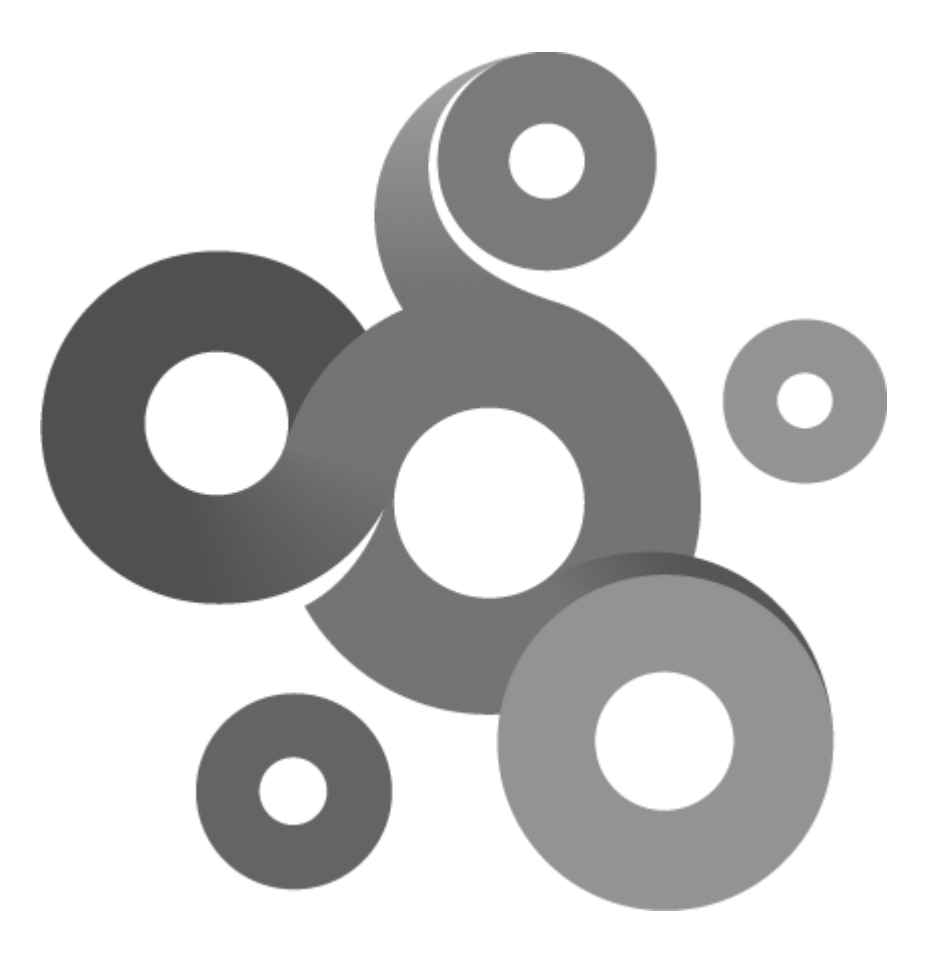

# **Section XVIII**

# **18 TLuaSFTPClient**

The class implements a basic SFTP client class.

**Example**

```
--------------------------------------------------------------------------
--------------------------------
-- Demonstrates the Lua SFTP client class
                                                     --------------------------------------------------------------------------
--------------------------------
-- Create the client object
sftp = TLuaSFTPClient()
-- Connect to the remote SFTP server
if sftp:Connect("username","password") == false then
      SetExitStatus("No respons",false)
      return
end
-- Create a directory handle and open the current directory
hHandle = TLuaSFTPClientDirectoryHandle()
bOk = sftp:OpenDir(".",hHandle)
if bOk == true then
      -- List the directory
      bOk = sftp:ListDir(hHandle)
      if bOk == false then
             SetExitStatus("Cannot list directory",false)
             sftp:CloseDir(hHandle)
             return
      end
      -- Loop over the entries in the directory
      File = TLuaSFTPClientFile()
      while hHandle:Next(File) ~= false do
             -- Print the file name
             print(File.m_sFilename)
      end
end
-- Close handle
sftp:CloseDir(hHandle)
```
## **18.1 Close**

bool Close(TLuaSFTPClientHandle FileHandle)

**Return value**

Returns true if the operation was successful or false if otherwise.

**Parameters**

FileHandle

Handle of previously opened file.

# <span id="page-87-1"></span>**18.2 CloseDir**

bool CloseDir(TLuaSFTPClientDirectoryHandle Handle);

**Return value**

Returns true if the operation was successful or false if otherwise. On a successful operation the TLuaSFTPClientDirectoryHandle handle is closed.

**Parameters**

Handle

Handle opened by the **[OpenDir](#page-88-0)** 80 function.

## **18.3 Connect**

bool Connect(string sUsername,string sPassword,int iPort=22,int iTimeout=25000)

**Return value**

Returns true if the connect operation succeeded or false otherwise.

**Parameters**

sUsernam e

Username

sPassw ord

Password

iPort

Port number where the server listens. Default value 22.

## iTim eout

Timeout in milliseconds to wait for server to respond. Default value 25000 (25 seconds).

## **18.4 CreateFile**

bool CreateFile(string sPath,TLuaSFTPClientHandle hHandle )

## **Return value**

Returns true if the file was created or false if the operation failed. The TLuaSFTPClientHandle contains a reference to the open if the operation succeeded.

#### **Parameters**

sPath

Full path of file to create. Directories included in path must exist or the operation fails

hHandle

Handle to create file.

## **Remarks**

The newly created file have read write access rights.

# <span id="page-87-0"></span>**18.5 ListDir**

bool ListDir(TLuaSFTPClientDirectoryHandle Handle);

## **Return value**

Returns true if the operation was successful or false if otherwise. On a successful operation data is ready

for retrieval in the <u>[TLuaSFTPClientDirectoryHandle](#page-96-0)</u>1s8ີ1class.

**Parameters**

Handle

Handle opended by the <u>[OpenDir](#page-88-0)</u> เยว function.

# **18.6 MkDir**

bool MkDir(string sPath)

**Return value**

Returns true if the operation was successful or false if otherwise.

**Parameters**

sPath

Path to directory to create, including name of new directory.

## **Remarks**

This function is not able to recursively create new directives, all parent directories of the last directory in the path must exists.

# <span id="page-88-0"></span>**18.7 OpenDir**

bool OpenDir(string sPath,TLuaSFTPClientDirectoryHandle &Handle)

## **Return value**

Returns true if the operation was successful or false if otherwise.

## **Parameters**

sPath

Path to directory to open.

Handle

Handle returned to be used in subsequent operations.

## **Remarks**

This function "opens" a directory for the purpose of list its content with the <u>[ListDir](#page-87-0)</u>| 79 function.

# **18.8 Open\_ForRead**

bool Open ForRead(string sPath,TLuaSFTPClientHandle hHandle)

**Return value**

Returns true if the file was opened successfully or false if the operation failed.

**Parameters**

sPath

Full path of file.

hHandle

Handle to file that is used in subsequent operations.

# **18.9 Open\_ForWrite**

bool Open\_ForWrite(string \_sPath,TLuaSFTPClientHandle hHandle)

**Return value**

Returns true if the file was opened successfully or false if the operation failed.

**Parameters**

sPath

Full path of file.

hHandle

Handle to file that is used in subsequent operations.

## **18.10 Open\_ForAppend**

bool Open\_ForAppend(string \_sPath,TLuaSFTPClientHandle hHandle)

## **Return value**

Returns true if the file was opened successfully or false if the operation failed.

#### **Parameters**

sPath

Full path of file.

hHandle

Handle to file that is used in subsequent operations.

## **Remarks**

Open\_ForAppend opens the file in write mode, the difference between this function and the Open\_ForWrite is that all data is written to the end of the file even if the file pointer would been repositioned between two writes.

--------------------------------------------------------------------------

# **18.11 Read**

bool Read(TLuaSFTPClientHandle FileHandle,int iOffset,int iLen,string &sData)

## **Return value**

Returns true if the operation was successful or false if otherwise.

**Parameters**

FileHandle

Handle of previously opened file.

iOffset

Offset in bytes where to read in file.

iLen

Length of data to read

sData

Variable to put data.

#### **Remarks**

Only text files can be read with this function.

**Example**

```
--------------------------------
-- KNM Lua API example (C) 2010 Kaseya AB
-- Demonstrates the Lua SFTP client class
--------------------------------------------------------------------------
```

```
--------------------------------
sftp = TLuaSFTPClient()
hFileHandle = TLuaSFTPClientHandle()
-- Open the file
bOk = sftp:Open_ForRead("test.txt",hFileHandle)
if bOk == false then
      SetExitStatus("Open failed",false)
      return
end
sTemp = ""-- Read the first 20 bytes
bOk,sTemp = sftp:Read(hFileHandle,0,20,sTemp)
if bOk == false then
      SetExitStatus("Read failed",false)
      return
end
print(sTemp)
```
## **18.12 Remove**

bool Remove(string sPath);

**Return value**

Returns true if the operation was successful or false if otherwise.

**Parameters**

sPath

Path of file to be removed.

# **18.13 Rename**

bool Rename(string sPath,string sNewPath);

**Return value**

Returns true if the operation was successful or false if otherwise.

**Parameters**

sPath

Path of existing file to be renamed.

sNew Path

Path with new file name.

# **18.14 RmDir**

bool RmDir(string sPath)

**Return value**

Returns true if the operation was successful or false if otherwise.

**Parameters**

sPath

Path to directory to delete.

**Remarks**

This function can only delete empty directories.

# **18.15 Write**

#### bool Write(TLuaSFTPClientHandle FileHandle,const int iOffset,string vData)

**Return value**

Returns true if the operation was successful or false if otherwise.

**Parameters**

FileHandle

Handle of previously opened file.

iOffset

Offset in bytes where to write in file.

sData

String of text to write.

**Example**

```
--------------------------------------------------------------------------
--------------------------------
-- KNM Lua API example (C) 2010 Kaseya AB
-- Demonstrates the Lua SFTP client class
--------------------------------------------------------------------------
 --------------------------------
sftp = TLuaSFTPClient()
hFileHandle = TLuaSFTPClientHandle()
-- Open the file
hFileHandle = TLuaSFTPClientHandle()
if sftp:Open_ForWrite("test.txt",hFileHandle) == false then
      SetExitStatus("Open of file failed",false)
      return
end
-- Create a string and write it to the begining of the file
sString = [[ test text ]];
if sftp:Write(hFileHandle,0,sString) == false then
      SetExitStatus("Write failed",false)
      return
end
-- Close the file
sftp:Close(hFileHandle)
```
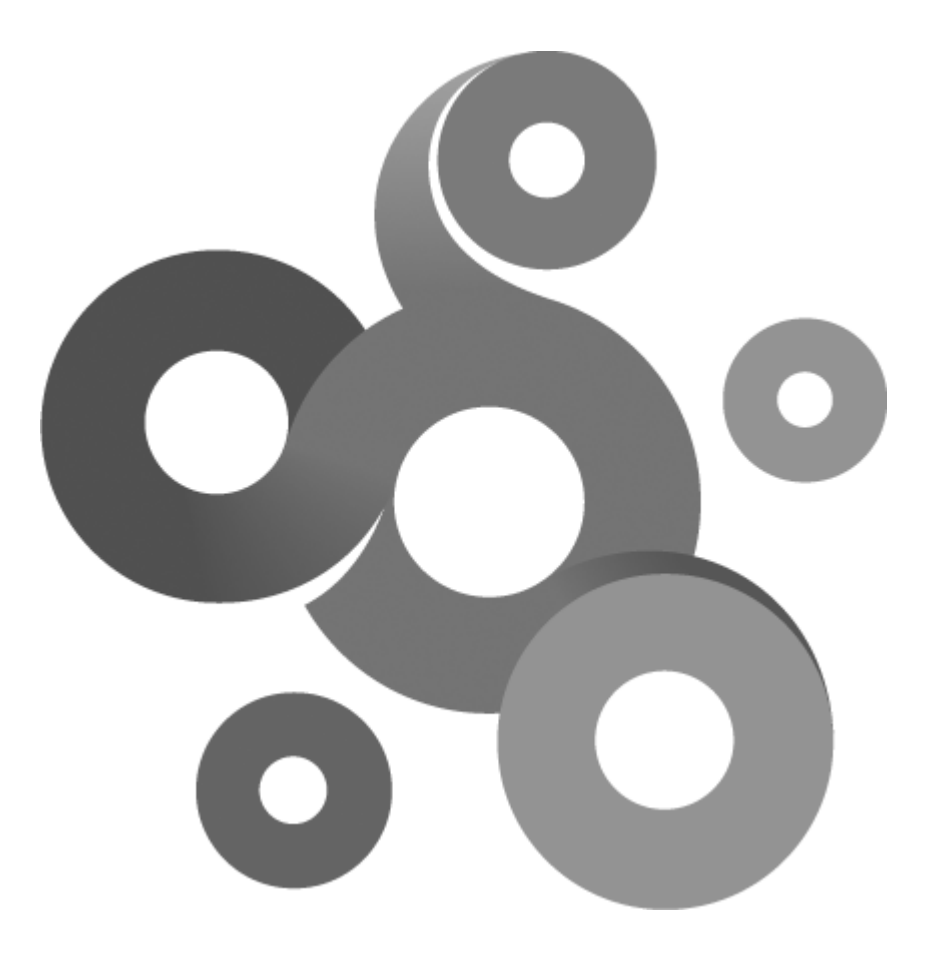

# **Section XIX**

# **19 TLuaSFTPClientAttributes**

The class contains attributes describing a directory or file retrieved by the [ListDir](#page-87-0)l79 function.

# **19.1 AccessedTime**

bool AccessedTime(TLuaDateTime &Time)

**Return value**

Returns true if the value is present or false if otherwise.

**Parameters**

Tim e

Contains the time the file was last accessed.

# **19.2 CreatedTime**

bool CreatedTime(TLuaDateTime &Time)

**Return value**

Returns true if the value is present or false if otherwise.

**Parameters**

Tim e

Contains the time the file was created.

## **19.3 Group**

bool Group(string &sGroup)

**Return value**

Returns true if the value is present or false if otherwise.

**Parameters**

sOw ner

Contains name of the group of the file or directory.

# **19.4 ModifiedTime**

bool ModifiedTime(TLuaDateTime &Time)

**Return value**

Returns true if the value is present or false if otherwise.

**Parameters**

Tim e

Contains the time the file was last modified.

## **19.5 Owner**

bool Owner(string &sOwner)

**Return value**

Returns true if the value is present or false if otherwise.

**Parameters**

sOw ner

Contains name of the owner of the file or directory.

## **19.6 PermissionBits**

bool PermissionBits(int &iPermissionsBits)

#### **Return value**

Returns true if the value is present or false if otherwise.

**Parameters**

iPerm issionsBits

Contains an decimal value representing the permission of the file or directory.

# **19.7 Size**

bool Size(int &iBytesHighDWord,int &iBytesLowDWord);

## **Return value**

Returns true if the value is present or false if otherwise.

**Parameters**

iBytesHighDW ord

Contains the high dword portion of the 64 bit integer.

iBytesLow DW ord

Contains the low dword portion of the 64 bit integer.

## **Remarks**

Size of the file is reported in bytes as a 64 bit integer. Since Lua lacks a 64 integer data type the information have been split into two 32 bit integers. If the file is less the 2 GB in size, iBytesHighDWord will always be zero.

## **19.8 SizeMB**

bool SizeMB(unsigned int &iSizeMB);

**Return value**

Returns true if the value is present or false if otherwise.

#### **Parameters**

iS izeMB

Contains size of the file in megabytes.

#### **Remarks**

Provided as an easy to use alternative to the Size() function, returns the size of the file rounded down.

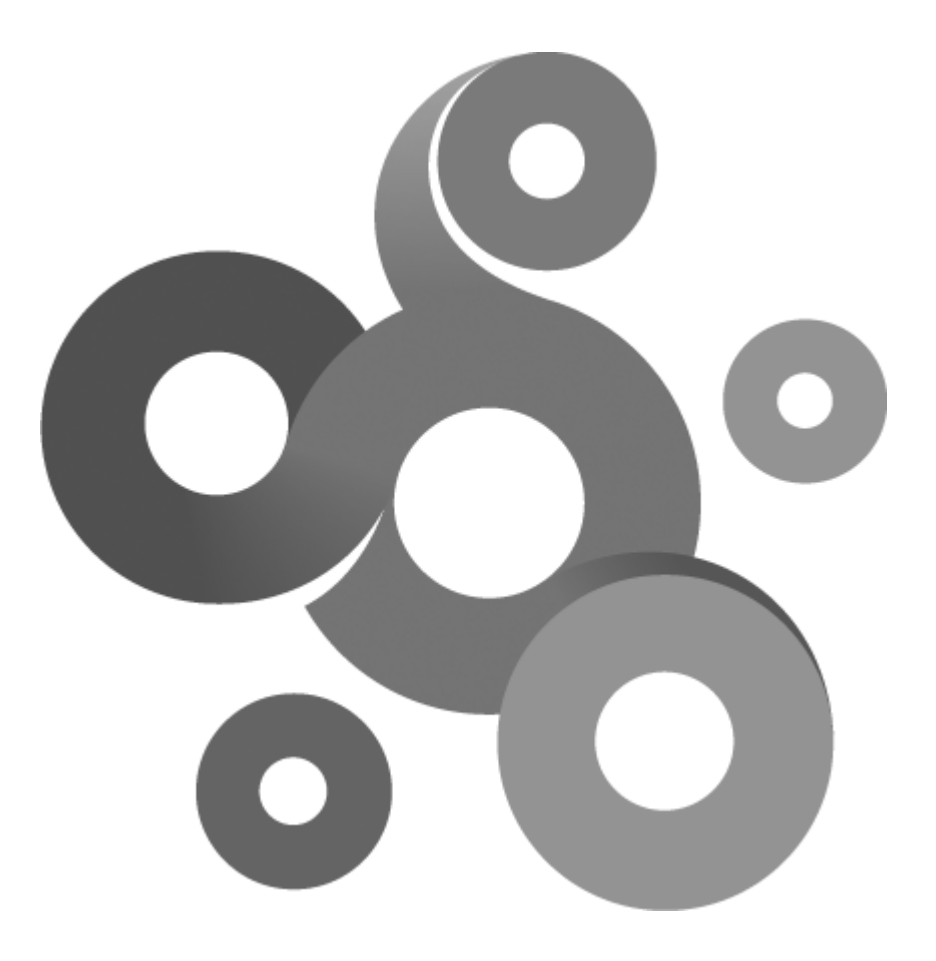

# **Section XX**

# <span id="page-96-0"></span>**20 TLuaSFTPClientDirectoryHandle**

This class is used in conjunction with the <u>[OpenDir](#page-88-0)</u>|৪৩ী, <u>[ListDir](#page-87-0)</u>|79ী and <u>[CloseDir](#page-87-1)</u>|79ী functions.

# **20.1 Next**

bool Next(TLuaSFTPClientFile &hFile)

**Return value**

Returns true if the supplied TLuaSfPTClientFile contains data.

**Remarks**

Loop over the function until it returns false to retrieve all returned information from the <u>[ListDir](#page-87-0)</u> 79 function.

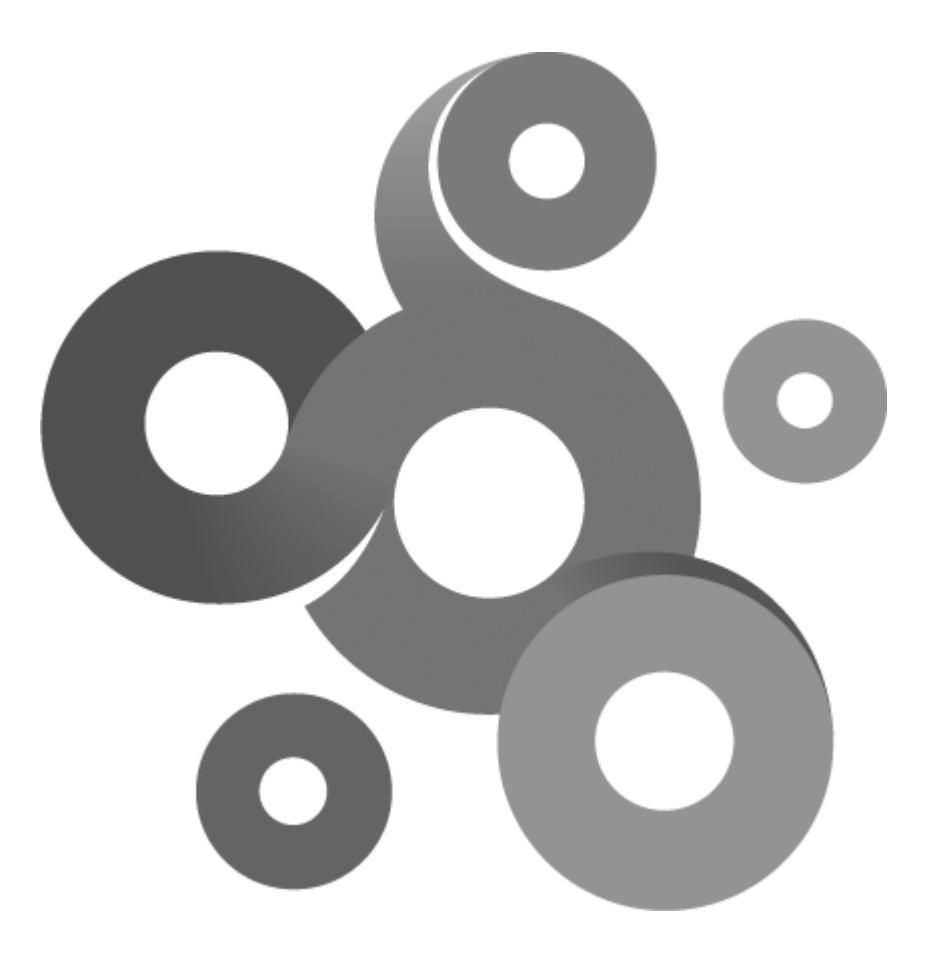

# **Section XXI**

# **21 TLuaSFTPClientFile**

The TLuaSFTPClientFile is a read only class.

**Class members**

- string m\_sFilename
- string m\_sLongFilename

TLuaSFTPClientAttributes m\_Attribs

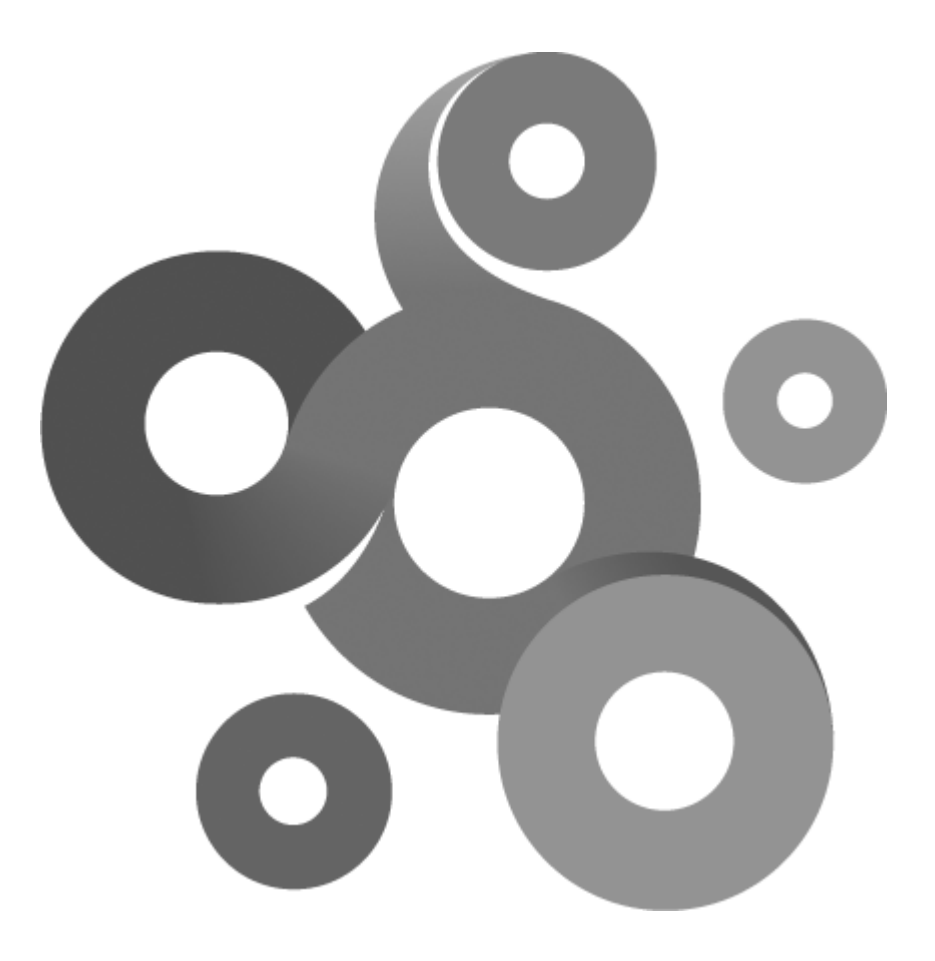

# **Section XXII**

# **22 TLuaSNMP**

The class implements a basic SNMP client that can perform set and get operations.

**Example**

```
--------------------------------------------------------------------------
--------------------------------
-- Simple example of SNMP interface
--------------------------------------------------------------------------
--------------------------------
SNMP = TLuaSNMP();
SNMP:Open("public");
iSyntax =1
sData = SNMP:Get("iso.org.dod.internet.mgmt.mib-2.interfaces.ifTable.
ifEntry.ifInOctets.1",iSyntax);
if sData \sim= "" then
      print(sData);
      SetExitStatus("Got sample value: "..sData.." bytes received",true);
else
      SetExitStatus("Get failed",false);
```
# **22.1 BeginWalk**

end

BeginWalk(string sOID)

**Parameters**

sOID

OID representing the start of an OID tree walk.

Example of OID

iso.org.dod.internet.mgmt.mib-2.interfaces.ifTable

## **Remarks**

Before the first call to the Walk function the program must call the BeginWalk function to set the start of the Walk. Walk will retrieve all the child and sibling object identifiers of the start OID set by the BeginWalk functions.

# **22.2 Close**

Close()

**Remarks**

Closes the SNMP connection.

## **22.3 Get**

string Get(string sOID,int iSyntax)

## **Return values**

A string with the value fetched from the remote SNMP agent.

**Parameters**

## sOID

OID to use in Get operation. When querying an interface the @ operator can be used to specify the interface index.

Example of usage of @ operator:

iso.org.dod.internet.mgmt.mib-2.interfaces.ifTable.ifEntry.ifInOctets@NVIDIA nForce Networking Controller

Example of normal OID

iso.org.dod.internet.mgmt.mib-2.interfaces.ifTable.ifEntry.ifInOctets.1

iS yntax

Specifies the format of the returned data. Can be one of the following constants.

SNMP\_NOSYNTAX

SNMP\_IPADDRESS

SNMP\_INTEGER

SNMP\_UNSIGNED32

SNMP\_COUNTER32

SNMP\_GAUGE32

SNMP\_TIMETICKS

SNMP\_OPAQUE

SNMP\_OCTETSTRING

SNMP\_DATA\_AS\_HEXSTRING

#### **Reading binary values**

Some OID's may return binary data instead of for example a string or integer, this can be a problem since the Get function returns a null terminated string. A solution for this problem is to settings the iSyntax variable to SNMP\_DATA\_AS\_HEXSTRING. The function will then return the binary data hexadecimal encoded.

Example of three hexadecimal encoded bytes

49 4E 4D

## **22.4 Open**

bool Open(string sCommunity, int iPort=161)

### **Return values**

Non zero if the function is successful; otherwise 0, and a specific error code can be retrieved by calling global function GetLastError.

#### **Parameters**

sCom <sup>m</sup> unity

Name of the community, usually public

iPort

(Optional) Specify the port number if you need to use a port other then the standard port (port 161).

# **22.5 Set**

bool Set(string sOID,string sData,int iSyntax)

## **Return values**

Non zero if the function is successful; otherwise 0.

**Parameters**

sOID

OID to use in set operation.

sData

Textual data used in set operation.

iS yntax

Specifies the format of the sData parameter. Can be one of the following constants.

SNMP\_NOSYNTAX SNMP\_IPADDRESS SNMP\_INTEGER SNMP\_UNSIGNED32 SNMP\_COUNTER32 SNMP\_GAUGE32 SNMP\_TIMETICKS SNMP\_OPAQUE SNMP\_OCTETSTRING

# **22.6 Walk**

TLuaSNMPResult Walk(string sOID)

## **Return values**

A data structure containing the result of the walk operation. When the end is reached the m\_sOID member of the TLuaSNMPResult structure will be empty.

## **Parameters**

## sOID

OID to walk. This OID should be the OID last returned by the previous call to Walk, or if this is the first call to Walk it should be the same OID as used in BeginWalk.

## **Remarks**

Before the first call to the Walk function the program must call the BeginWalk function to set the start of the Walk. Walk will retrieve all the child and sibling object identifiers of the start OID set by the BeginWalk functions.

**Example**

```
--------------------------------------------------------------------------
--------------------------------
-- KNM Lua API example (C) 2007 Kaseya AB
-- Simple example of SNMP interface
--------------------------------------------------------------------------
--------------------------------
SNMP = TLuasmMP();SNMP:Open("public");
```
*© 2011 Kaseya International Limited*

```
95 Lua API
```

```
sOID = "iso.org.dod.internet.mgmt.mib-2.interfaces.ifTable.ifEntry";
-- A repeat ... until loop
Result = TLuaSNMPResult();
SNMP:BeginWalk(sOID);
repeat
      Result = SNMP:Walk(sOID);
      sOID = Result.m_sOID;
      print("OID "..sOID);
      print("Data "..Result.m_sData);
      print("Syntax "..Result.m_iSyntax);
until Result.m_sOID == "";
```
# **22.7 TLuaSNMPResult**

The TLuaSNMPResult is a read only class returned by the Walk function. If modified the an exception will be thrown.

**Class members**

string m\_sOID

string m\_sData

int m\_iSyntax

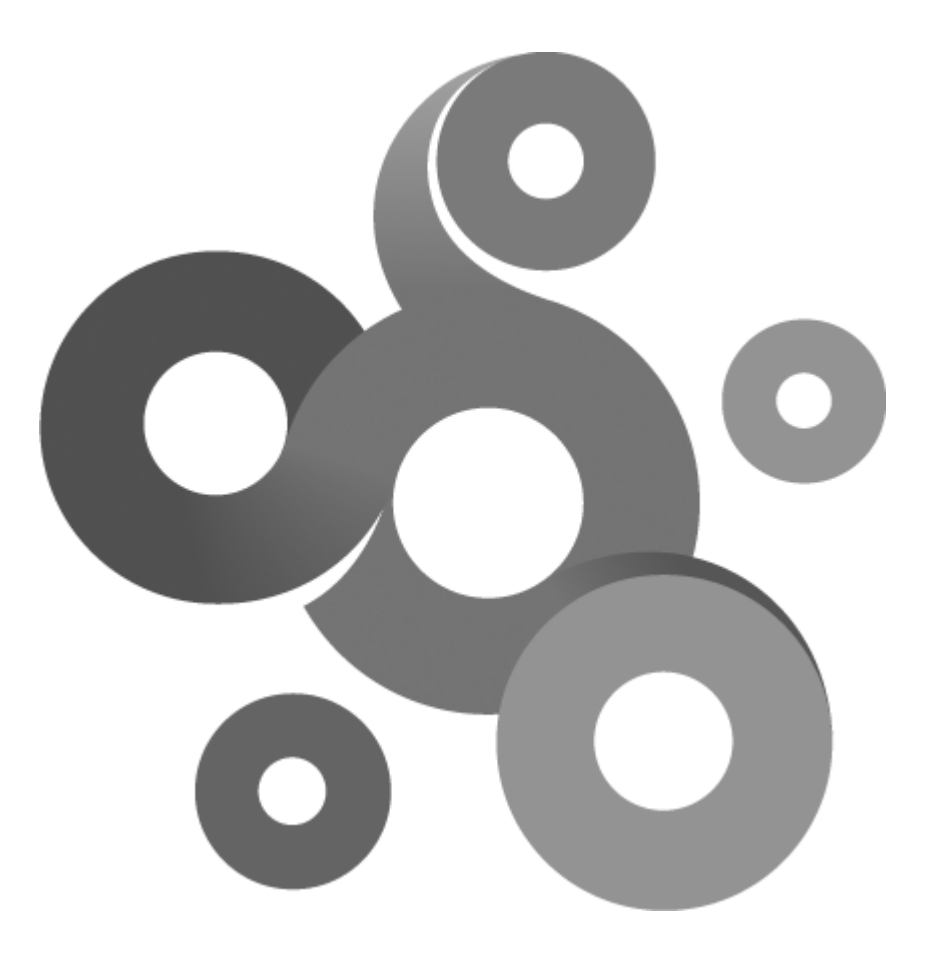

# **Section XXIII**

# **23 TLuaSSH2Client**

The class implements a SSH 2.0 client that can execute commands on a remote server.

**Example**

```
SSHClient = TLuaSSH2Client();
SSHClient:Open(23,"testuser","testpassword");
if SSHClient:ExecuteCommand("shutdown") == true then
      print(SSHClient:GetStdOut());
      SetExitStatus("Exec ok",true);
else
      print(SSHClient:GetStdErr());
      print(SSHClient:GetErrorDescription());
      SetExitStatus("Exec failed", true);
end
```
## **23.1 ExecuteCommand**

bool ExecuteCommand(string sCommand,DWORD dwWait/\*=2500\*/)

#### **Return values**

Non zero if the function is successful; otherwise 0, and a specific error code can be retrieved by calling global function GetLastError.

**Parameters**

sCom m and

String with the command to execute on the remote host.

dw W ait

(Optional) Time to wait for execution to finish, default 25 seconds.

# **23.2 GetErrorDescription**

string GetErrorDescription(void)

**Return values**

Returns a the latest error description generated by the client as a string.

## **23.3 GetStdErr**

string GetStdErr(void)

**Return values**

Returns the std error output from the remote host.

# **23.4 GetStdOut**

string GetStdOut(void) **Return values** Returns the std output from the remote host.

# **23.5 Open**

bool Open(int iPort,string sUsername,string sPassword)

## **Return values**

Non zero if the function is successful; otherwise 0, and a specific error code can be retrieved by calling function GetErrorDescription. If the failure is a result of the command more information can be retrieved by calling GetStdErr.

## **Parameters**

iPort

SSH port, default 23.

sUsernam e

Username

sPassw ord

Password

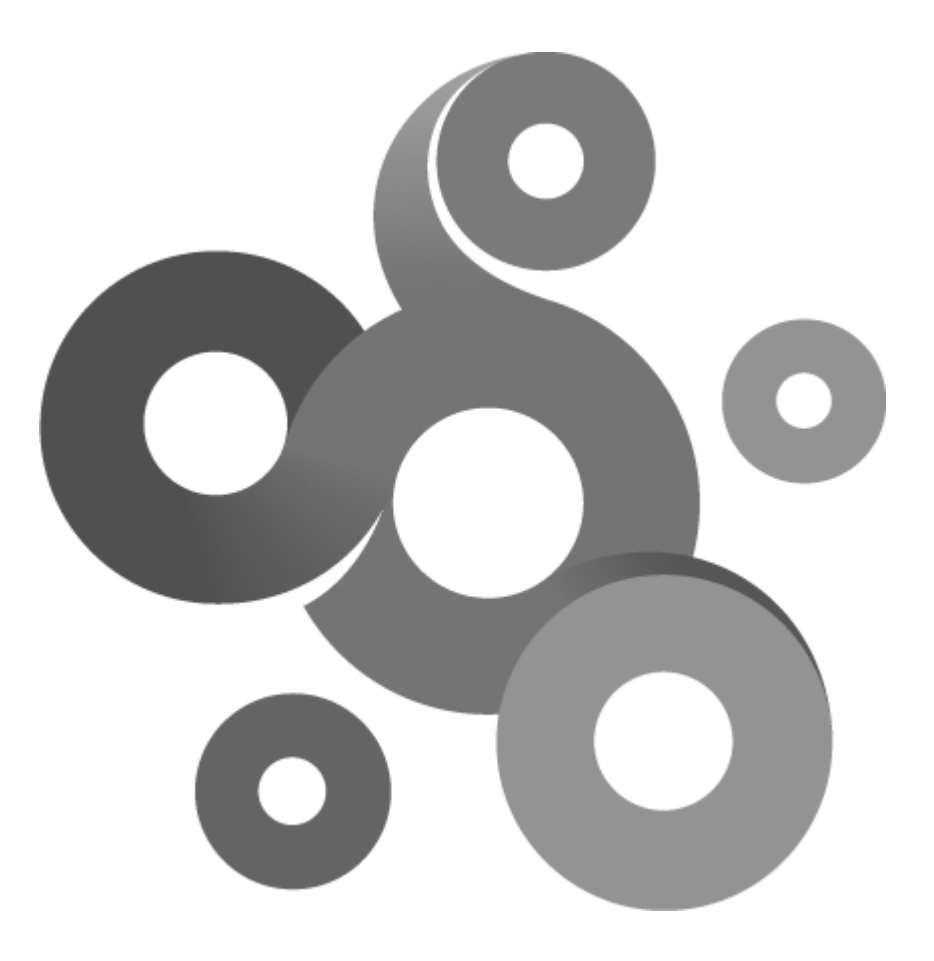

# **Section XXIV**
# **24 TLuaSocket**

This class provide basic socket operations. Sockets can be opened in either UDP or TCP mode.

**Example**

```
-- Construct a new socket object
socket = TLuaSocket()
iPortNumber = 8080
   Open a TCP socket
iRet = socket:OpenTCP(iPortNumber)
   If OpenTCP returned a 0 (boolean FALSE) then the open failed
if iRet==0 then
 print("Cannot open port "..iPortNumber.." Error code:"..GetLastError())
else
    Read some data (max 1024 bytes) from the socket
 iReadSize = 1024
 data = socket:Read(iReadSize)
    Print the content
 if iReadSize > 0 then
  print("Data received from server:\n\n")
  print(data)
 else
  print("No data received from server")
 end
end
socket:Close()
```
# **24.1 Close**

int Close()

#### **Return values**

Non zero if the function is successful; otherwise 0, and a specific error code can be retrieved by calling global function GetLastError.

**Remarks**

Closes the socket previously opened with OpenTCP or OpenUDP.

## **24.2 OpenTCP**

int OpenTCP(int iPort)

**Return values**

Non zero if the function is successful; otherwise 0, and a specific error code can be retrieved by calling global function GetLastError.

**Parameters**

iPort

The port to open.

**Remarks**

Opens a TCP socket using the specified port number.

# **24.3 OpenUDP**

int OpenUDP(int iPort)

#### **Return values**

Non zero if the function is successful; otherwise 0, and a specific error code can be retrieved by calling global function GetLastError.

#### **Parameters**

#### iPort

A particular port to use with the socket.

#### **Remarks**

Opens a UDP socket using the specified port number.

# **24.4 Read**

string Read(int iSize,int iTimeout=1)

#### **Return values**

A array of data if the function is successful; otherwise nil if no data could be read, and a specific error code can be retrieved by calling global function GetLastError.

#### **Parameters**

#### iS ize

When call to function returns the variable is set to the size of the data read. If no data was read this value will be zero.

#### iTim eout

The amount of time in seconds to wait for data to arrive to the socket. Default value is one second.

#### **Remarks**

The function only blocks execution for the amount of time specified by the timeout value, if no data is received during this period the function will return a nil value.

# **24.5 Write**

int Write(string Data,int iSize)

#### **Return values**

Non zero if the function is successful; otherwise 0, and a specific error code can be retrieved by calling global function GetLastError.

#### **Parameters**

sData

An array with data to send.

#### iS ize

Size of the data in the array.

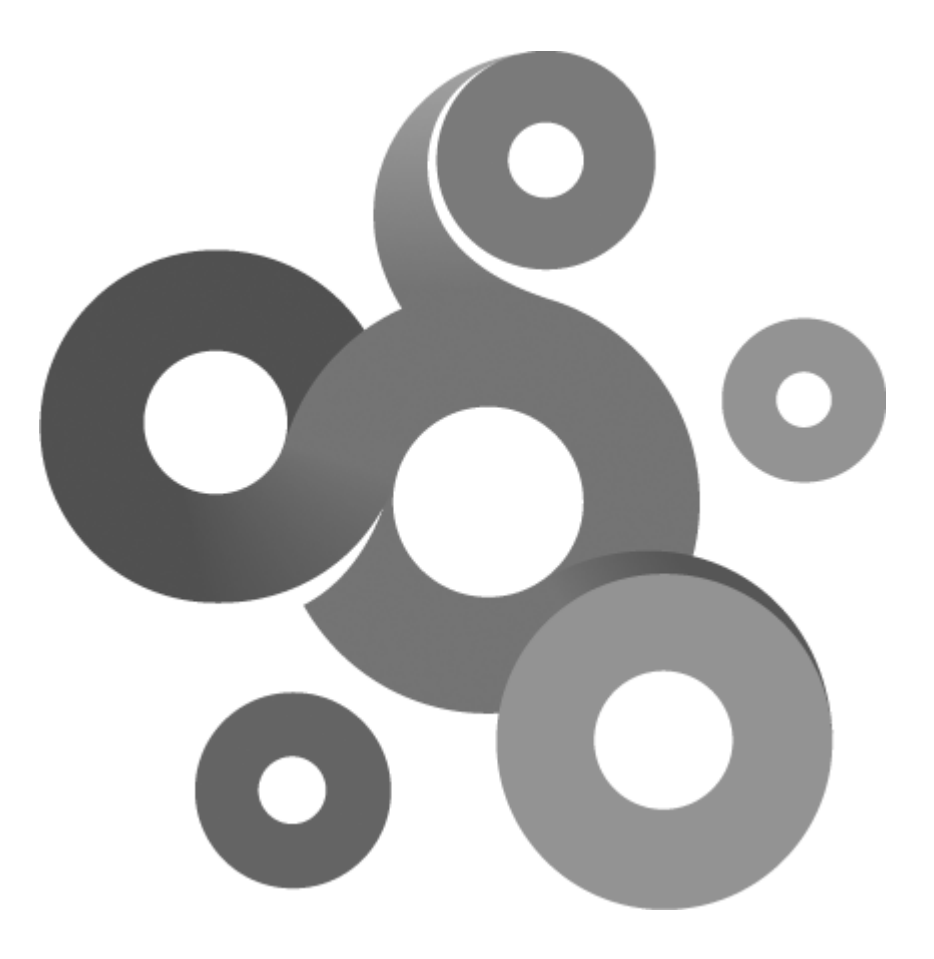

# **Section XXV**

# **25 TLuaSocketSecure**

This class provide basic secure socket operations, commonly referred to as Transport Layer Security (TLS) or its predecessor Secure Sockets Layer (SSL)

**Example**

```
-- This function is called by KNM when enumerating a field
function OnEnumerate(sFieldToEnum)
      Enum = LuaScriptEnumResult()
      if sFieldToEnum == "Ignore connection problems" then
            Enum:Add("Yes")
            Enum:Add("No")
      end
     return Enum
end
-- This function is called by KNM to retrieve a script configuration
function OnConfigure()
      Config = LuaScriptConfigurator()
      Config:SetAuthor("Robert Aronsson, Kaseya AB")
      Config:SetDescription("The script check if a certificate is about to
expire within the configured number of days.")
      Config:SetMinBuildVersion(5280)
      Config:SetScriptVersion(1,0)
      Config:AddArgument("Port number","Port number to connect on",
LuaScriptConfigurator.CHECK_NOT_EMPTY)
      Config:AddArgument("Number of days","Check if certificate expres
within this period",LuaScriptConfigurator.CHECK_NOT_EMPTY)
      Config:AddArgument("Ignore connection problems","Do you want the
script to report connection problems as well ?",LuaScriptConfigurator.
ENUM_AVAIL + LuaScriptConfigurator.CHECK_NOT_EMPTY)
      Config:SetEntryPoint("main")
      return Config
end
-- This is the entry point
function main()
      local iPort = GetArgument(0)
      local iNumDays = GetArgument(1)
      local bReportConnectionProblem = false;
      if GetArgument(2) == "Yes" then
            bReportConnectionProblem = true
      end
      -- Timeperiod that the certificate should be valid within
      local iOffsetTime = (60 * 60 * 24) * iNumDays
```

```
-- Default values for test eval
      local bTestOk = true;
      local sText = "Certificate ok";
      -- Open socket
      Socket = TLuaSocketSecure()
      if Socket:Open(iPort) ~= 0 then
            CurrentTime = TLuADaterime();
            -- The time was retrived during the connect
            Time = Socket:GetCertificateExpiryDate();
            print("Certificate expires ("..Time:GetDate() .." " .. Time:
GetTime()..")");
            -- Check time
            iExpiryTime = Time:Get() - iOffsetTime;
            if Time:Get() < CurrentTime:Get() then
                  bTestOk = false;
                  sText = "Certificate have already expired ("..Time:
GetDate() .." " .. Time:GetTime()..")";
            else
                  if iExpiryTime < CurrentTime:Get() then
                        bTestOk = false;
                        sText = "Certificate is about to expire in less
than "..iNumDays.." days"
                  end
            end
      else
            -- Failed to open the socket, server down ?
            if bReportConnectionProblem == true then
                  bTestOk = false;end
            sText = "Cannot connect to host.";
      end
      -- Report status and exit
      SetExitStatus(sText,bTestOk);
end
```
### **25.1 Open**

int Open(int iPort)

#### **Return values**

Non zero if the function is successful; otherwise 0, and a specific error code can be retrieved by calling global function GetLastError.

#### **Parameters**

iPort

The port to open

# **25.2 Close**

int Close()

#### **Return values**

Non zero if the function is successful; otherwise 0, and a specific error code can be retrieved by calling global function GetLastError.

## **25.3 Read**

string Read(int iSize)

#### **Return values**

A array of data if the function is successful; otherwise nil if no data could be read, and a specific error code can be retrieved by calling global function GetLastError.

#### **Parameters**

iS ize

When call to function returns the variable is set to the size of the data read. If no data was read this value will be zero.

## **25.4 Write**

int Write(string Data,int iSize)

#### **Return values**

Non zero if the function is successful; otherwise 0, and a specific error code can be retrieved by calling global function GetLastError.

#### **Parameters**

sData

An array with data to send.

iS ize

Size of the data in the array.

### **25.5 GetCertificateExpiryDate**

TLuaDateTime GetCertificateExpiryDate()

#### **Return values**

A TLuaDateTime structure containing the date when the certificate of the remote host expires. If the Connect() call failed, the structure will contain a zero date.

#### **Remarks**

This function can be used to determine if a certificate is about to expire or have expired already.

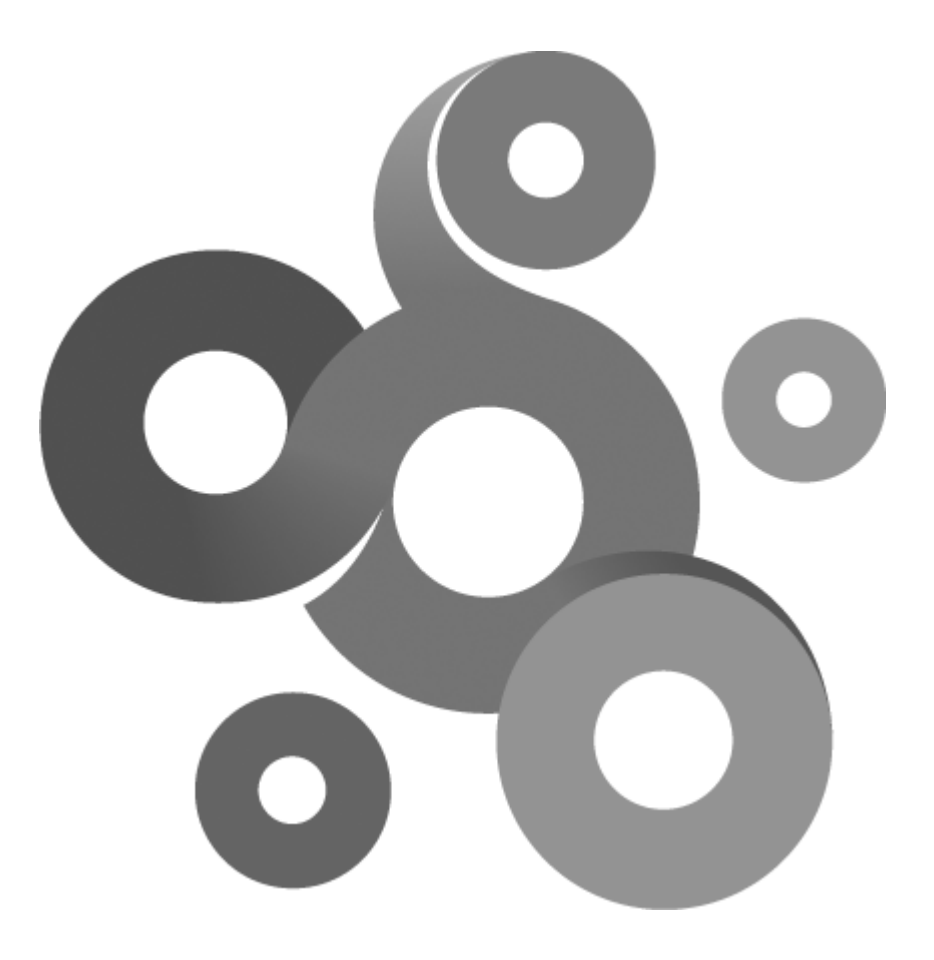

# **Section XXVI**

# **26 TLuaStorage**

The class provides to save textual data between script sessions. It can be useful when you want to base the current script iteration on a previous result or communicate between two unrelated scripts.

### **26.1 CreateItem**

bool CreateItem(string sName,string sKey,string sData=NULL,int iSize=0)

**Return values**

Non zero if the function is successful; otherwise 0.

**Parameters**

sNam e

Unique name of the item, if the name is already created this function fail.

sKey

Key name of the item, must be unique if it already exist this function will fail.

sData

Optional data that will be associated with the item

iS ize

Size of the data, only needed if data is supplied with function.

#### **Remarks**

The function creates an item and an sub item called a "key", the user can associate data with this key. The data can later be acquired by called the function FindItem.

## **26.2 UpdateItem**

boo UpdateItem(string sName,string Key,string Data=NULL,int iSize=0)

**Return values**

Non zero if the function is successful; otherwise 0.

**Parameters**

sNam e

Unique name of the item, an item with this name must already exist.

sKey

Key name of the item, a key with name must already exist.

sData

Optional data that will be associated with the item, the data will replace the current data stored in the item (if any).

iS ize

Size of the data, only needed if data is supplied with function.

#### **Remarks**

The function updates an already created item, if the item/key combination does not exist this function will fail.

# **26.3 DeleteItem**

void DeleteItem(string sName, string sKey);

**Parameters**

sNam e

Name of item.

sKey

Name of key to delete.

**Remarks**

The function deletes an item/key combination, data associated with the key will also be deleted.

# **26.4 FindItem**

TLuaStorageItem FindItem(string sName, string sKey);

**Return values**

Non zero if the function is successful; otherwise 0.

**Parameters**

sNam e

Unique name of the item, an item with this name must already exist.

sKey

Key name of the item, a key with name must already exist.

#### **Remarks**

The function retrieves an stored item, the returned class contains the item/key names as well as the data associated with the item.

# **26.5 TLuaStorageItem**

The TLuaStorageItem is a read only class. If modified an exception will be thrown.

**Class members**

string m\_Key

string m\_Name

string m\_pData

int m\_iSize

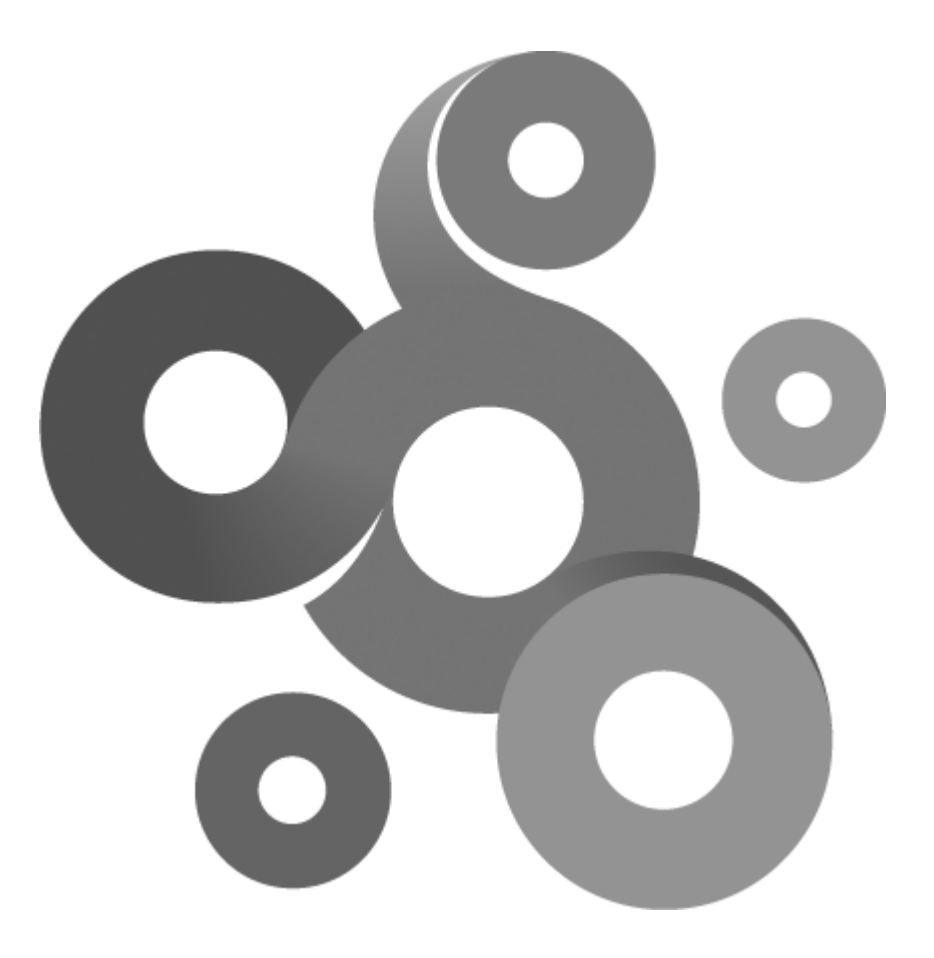

# **Section XXVII**

# **27 TLuaTimer**

The class provides a timer with milisecond precision.

#### **Example**

```
--------------------------------------------------------------------------
--------------------------------
-- Demonstrates the Lua timer interface
--------------------------------------------------------------------------
--------------------------------
Timer = TLuATImer();Timer:Start()
print("Timer started");
Wait(1000);
print("Operation took "..Timer:Stop().." ms";
```
# **27.1 Start**

Start()

#### **Remarks**

The function starts a time and a subsequent call to the Stop() function will return the time between the calls to Start and Stop. After Stop is called, call Start again to reset the timer and start a new period.

# **27.2 Stop**

int Stop()

**Return values**

Returns the number of miliseconds since the call to the Start() function.

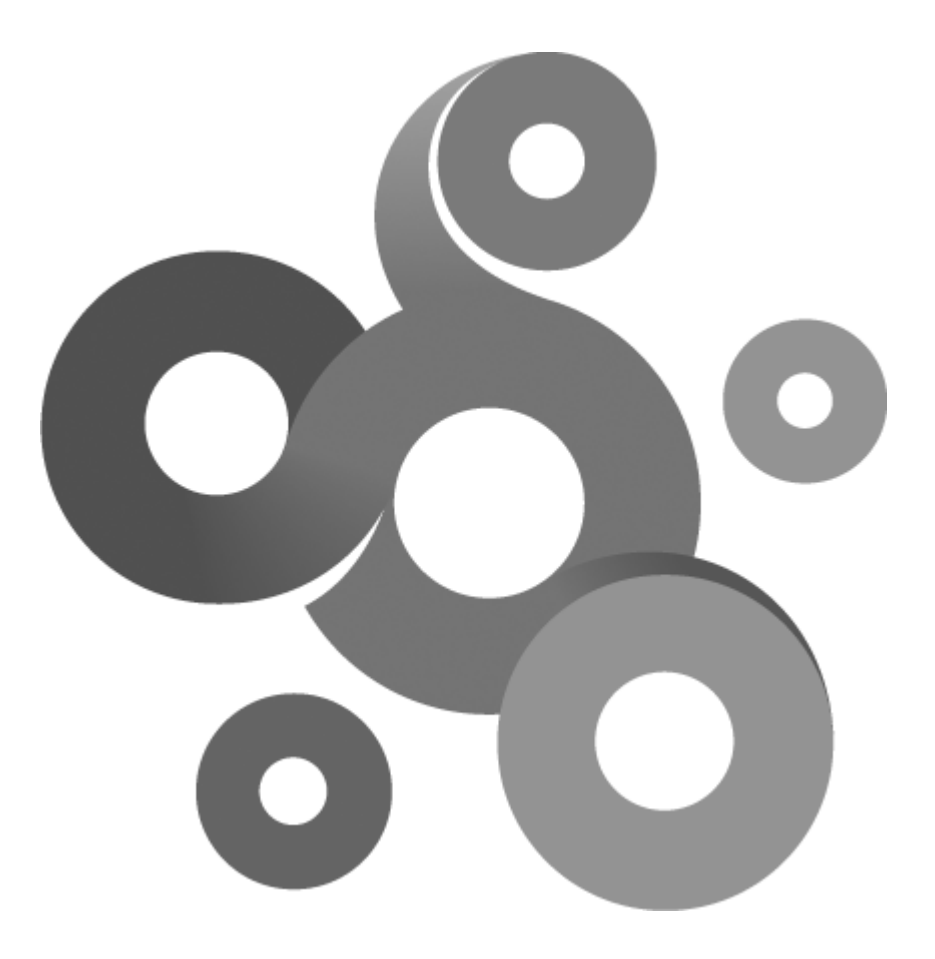

# **Section XXVIII**

# **28 TLuaWinperf**

The class provides functions to query numeric values in the Windows performance register. Its provided as an easy to use alternative to the more advanced TLuaWMIQuery class. The class is executing in the security context of the process or thread that launched the script. In the IDE the security context is inherited from the desktop. When executed by the Lua script monitor the security context can be set by selecting an default account in the monitor property page.

**Example**

-------------------------------------------------------------------------- -------------------------------- -- Prints the number of private bytes the notepad.exe application have allocated --------------------------------------------------------------------------

--------------------------------

 $Perf = TLuawinperf()$ if Perf:Query("Process","Private Bytes","notepad") then Value = Perf:GetResult(); print(Value); else print(Perf:GetErrorDescription())

end

## **28.1 GetErrorDescription**

string GetErrorDescription()

**Return values**

Returns a string describing the latest error encountered when calling any function in the class.

## **28.2 GetResult**

double GetResult()

**Return values**

Returns a numeric counter value, if the previous call to Query() failed, this function will return zero.

## **28.3 Query**

bool Query(string sObjectName,string sCounterName,string sInstanceName=NULL);

**Return values**

True if the query was successfully executed, false if an error occurred.

**Parameters**

sObjectNam <sup>e</sup>

A string with the name of the object containing the counter to query.

sCounterNam e

A string with the name of the counter to query

sInstanceNam e

(Optional) string with the name of the counter instance.

#### **Remarks**

Object, counter and instance names can be obtained either in the KNM Winperf monitor by clicking on the

enumeration button or by using the Windows perfmon.exe application. To retrieve the value call GetResult() after this function completed.

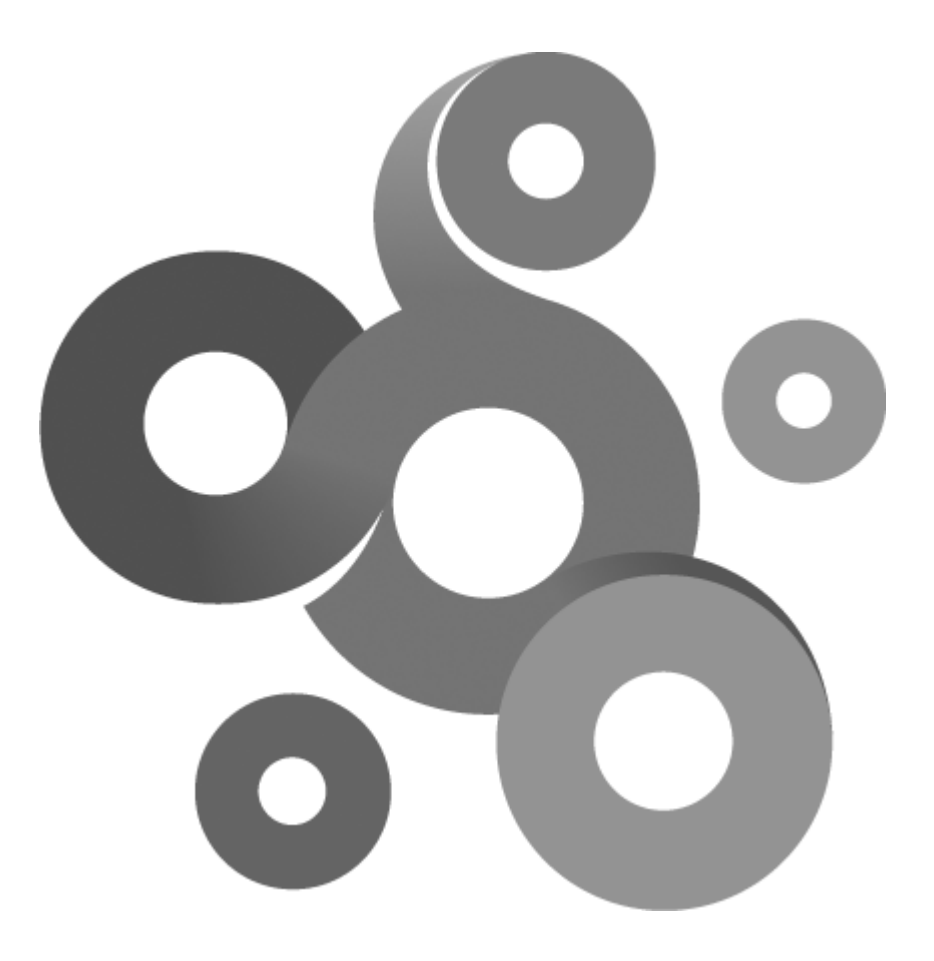

# **Section XXIX**

# **29 TLuaWMIQuery**

The class provides functions to query WMI properties. The class is executing in the security context of the process or thread that launched the script. In the IDE the security context is inherited from the desktop. When executed by the Lua script monitor the security context can be set by selecting an default account in the monitor property page. The account must be enabled for delegation.

**Example**

```
--------------------------------------------------------------------------
--------------------------------
-- Demonstrates the Lua WMI interface
--------------------------------------------------------------------------
--------------------------------
Query = TLuawMIQuery();
Query:Execute("select Deviceid,Size,Freespace from win32_logicaldisk");
print(Query:GetErrorDescription());
while (Query:NextInstance()) do
      sDeviceID = "";
      bOk,sDeviceID = Query:GetProperty("Deviceid",sDeviceID);
      print(sDeviceID);
end
```
### **29.1 Execute**

bool Execute(string sWQL)

**Return values**

True if the query was successfully executed, false if an error occurred.

**Parameters**

 $sW0I$ 

A string containing a WQL query.

#### **Remarks**

Executes an WQL (WMI Query Language) query. Calls to Next() and GetProperty() can be used to retrieve the result.

### **29.2 GetErrorDescription**

string GetErrorDescription()

**Return values**

Returns a string describing the latest error encountered when calling any function in the class. Useful when debugging WMI queries.

## **29.3 GetProperty**

bool,string GetProperty(string sPropertyName,string sReturnValue);

**Return values**

Returns true and a value in a string if successful, false and an empty string if the function failed. More detailed information about the error can be retrieved by called GetError().

**Parameters**

sPropertyNam <sup>e</sup>

Name of the property to retrieve.

sReturnValue

Defined string receiving the return value. The return value is always a string, even if the property type is for example an integer or a real number.

#### **Remarks**

Retrieves a property value in the current result. To retrieve the next value of the same property call the NextInstance() function. If NextInstance() returns false, there are no more values.

## **29.4 NextInstance**

bool NextInstance()

**Return values**

True if a new result was fetched, false if no more results of the query exists.

**Remarks**

The function retrieves a new result generated by a previous call to the Execute function. This function must be called before the first call to the GetProperty function.

# **29.5 SetNamespace**

SetNamespace(string sNamespace)

**Parameters**

sNam espace

String with WMI namespace to use in all future calls.

#### **Remarks**

The default namespace used by the TLuaWMIQuery class is root\cvmi2.

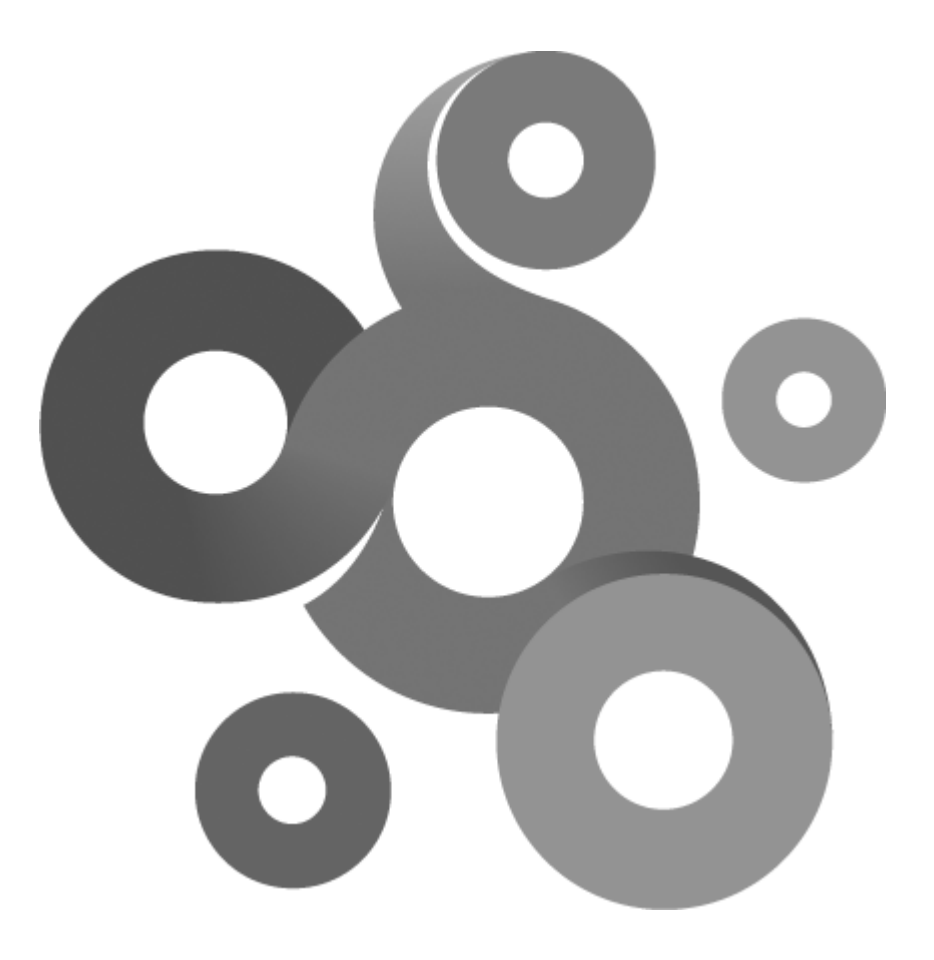

# **Section XXX**

# **30 TLuaXMLNode**

The class represents a XML element and can contain one or more child elements.

# **30.1 FindAttribute**

string FindAttribute(string sName)

#### **Return values**

The function returns a string with the value of the attribute. If the attribute cannot be found, the returned string is empty.

**Parameters**

sNam e

The name of the attribute

## **30.2 FindChildNode**

TLuaXMLNode FindChildNode(string sElementName, int iOffset)

#### **Return values**

The function returns a valid TLuaXMLNode object if the element was found.

**Parameters**

sElem entNam e

The name of the element that is a child of this node

#### iOffset

A zero based index to retrieve child elements with the same name in the node.

#### **Remarks**

The function can be used to iterate over a number of child elements with the same name. Increment the offset parameter to retrieve the next element.

## **30.3 GetData**

string GetData()

**Return values**

The function returns the data in the element.

# **30.4 GetTag**

string GetTag()

**Return values**

The function returns the tag name of the element.

# **30.5 GetParentNode**

TLuaXMLNode GetParentNode()

#### **Return values**

The function returns the parent of the current XML document element.

# **30.6 IsValid**

bool IsValid()

**Return values**

The function returns true if the node is valid and false if the node is invalid.

**Remarks**

All search functions returns a TLuaXMLNode object, the IsValid() function is used to determine if the search was successful.

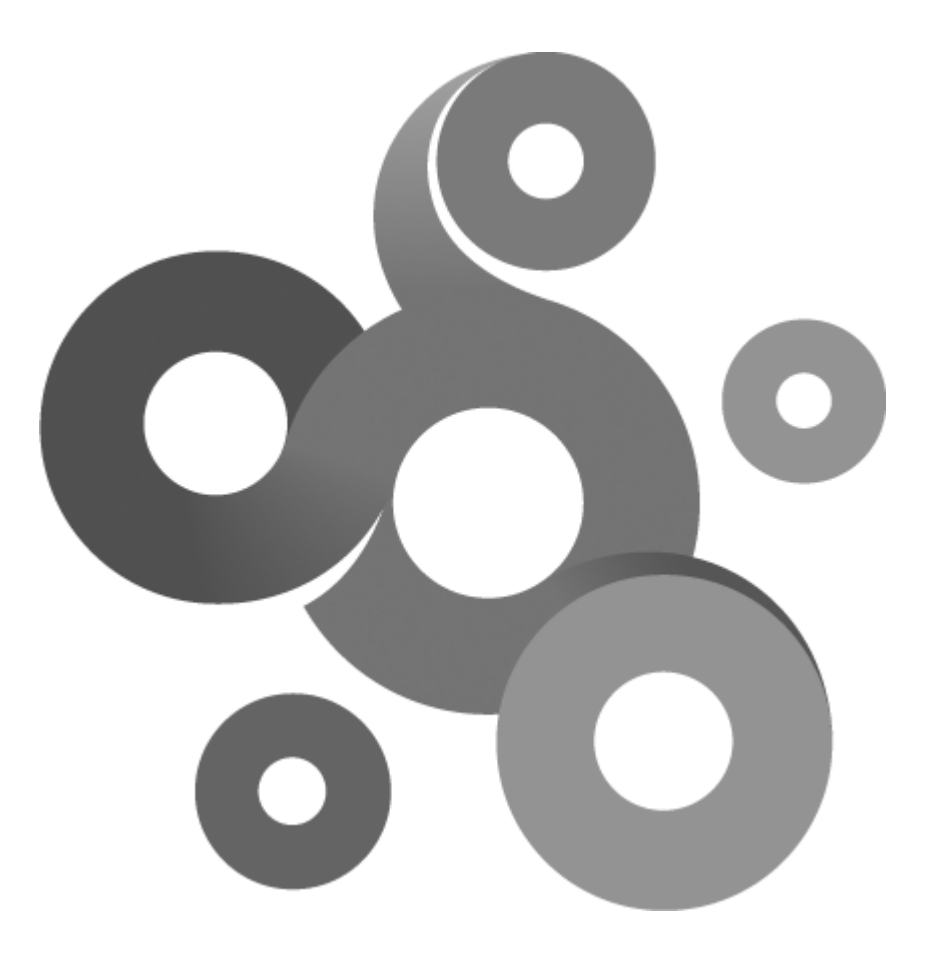

# **Section XXXI**

# **31 TLuaXMLReader**

The class provides basic functionality to parse and traverse XML documents.

## **31.1 FindChildNode**

TLuaXMLNode FindChildNode(string sElementName, TLuaXMLNode ParentNode)

#### **Return values**

The function returns a valid TLuaXMLNode object if the element was found.

**Parameters**

sElem entNam e

The name of the element that is a child of ParentNode

#### ParentNode

The parent node to be searched

#### **Remarks**

Note that the function returns the first element with the specified name.

## **31.2 FindNode**

TLuaXMLNode FindNode(string sElementName, TLuaXMLNode RootNode)

**Return values**

The function returns a valid TLuaXMLNode object if the element was found.

**Parameters**

sElem entNam e

The name of the element that is a child of ParentNode

RootNode

The parent node to be the starting point of search.

#### **Remarks**

The function searches the XML document recursively with "RootNode" as starting point for the search.

# **31.3 FromXML**

bool FromXML(string XML)

**Return values**

True if the operation was successfully executed, false if an error occurred.

**Parameters**

sXML

A XML document to parse

#### **Remarks**

Note that the parser do not validate the document a schema.

# **31.4 GetRootNode**

TLuaXMLNode GetRootNode()

**Return values**

The function returns the XML document root element.

# **I n d e x**

# **- A -**

Accessed time 8 5 A d d 2 7 AddArgument 2 0, 2 2 Advanced script 8

#### **- B -**

B e gin 3 9 BeginEnumValue 7 1 BeginTrace 6 4 B e gin W alk 9 2

# **- C -**

ChangeDirectory 5 3 Clo s e 4 4, 5 3, 6 0, 7 1, 7 8, 9 2, 1 0 0 Clo s e Dir 7 9 Clo s e File 5 4 ColCount 3 3 Connect 3 3, 3 4, 5 4, 5 9, 7 9 ConvertFromUTF16 12 C o p y File 4 4 Copyright information 6 Create 2 7, 7 2 Created time 8 5 CreateDirectory 4 4, 5 4 CreateFile 7 9 Createltem 1 0 7 CreateSpan 2 7

### **- D -**

Database query 3 3 Date and time functions 2 7 DeleteDirectory 4 5, 5 4 DeleteFile 4 5, 5 5 Deleteltem 1 0 8 DeleteValue 72 D N S 3 9 DoesFileExist 4 5

$$
\overline{\cdot}
$$
 E -

E n d 3 9 EndTrace 6 5 EnumValue 7 2 Equal 28 8 Execute 3 5, 1 1 5 ExecuteCommand 9 7

# **- F -**

File handling 4 3 FindAttribute 1 1 8 FindChildNode 6 5, 1 1 8, 1 2 1 FindDirectory 5 5 Fin d File 5 5 Fin dIt e m 1 0 8 FindNode 1 2 1 FormatErrorString 1 2 F r o m XM L 1 2 1 FTP client 5 3

# **- G -**

GetHeaderHost

6 2

*© 2 0 1 1 Ka s eya In te rn a ti o n a l L i m ite d* Get 2 8, 6 0, 9 2 GetAccountPassword 1 2 GetAccountUser 1 2 GetArgument 1 3 GetArgumentCount 1 3 GetCol 3<del>!</del> 35 GetCol\_AsDateTime 3 5 GetColType 3 5 GetContent 6 1 GetCurrentDirectory 5 5 GetData 1 1 8 GetDate 2 8 GetDirectoryList 4 5 GetErrorDescription 3 6, 3 9, 7 3, 9 7, 1 1 2, 1 1 5 GetFileAccessedTime 4 6 GetFileCreatedTime 4 6 GetFileList 4 6 GetFileModifiedTime 4 7, 5 6 G e t File Siz e 4 7, 5 6 GetFileSizeMB 4 7 GetFileStatus 4 7 GetHeaderContentLength 6 1 GetHeaderContentTransferEncoding 6 1 GetHeaderContentType 6 1 GetHeaderCookie 6 2 GetHeaderCookieCount 6 2 GetHeaderCookies 6 1 GetHeaderDate 6 2 GetHeaderExpires 6 2

# **- H -**

HTTP Client 5 9 H TT P S 1 0 3

#### **- I -**

INM host file operations 4 3 Introduction 4 IsIDE 13 IsValid 119

# **- L -**

Less 30 LessOrEqual 30 ListDir 79 **LuaScriptConfigurator**  $20, 22$ 

# **- M -**

MessageBox 1 4 M k Dir 8 0 M o difie d tim e 8 5 M o ve File 4 8

#### **- N -**

**@\&{{R{@\\$eya !ngernational Limited** Next 39, 88 NextInstance 1 1 6 NotEqual 3<sup>-</sup>  $31$ 

# **- O -**

Object context 9 Open 4 8, 7 3, 9 3, 9 8 Open\_For\_Append 8 1 Open\_ForRead 8 0 Open\_ForWrite 8 0 **OpenDir** 8 0 O p e n File 5 6 OpenTCP 1 0 0 OpenUDP 1 0 0 Owner 8 5

# **- P -**

Permission bits 8 6 Post 6 0 p rin t 1 4 Programing model 8

#### **- Q -**

Query 40, 112

# **- R -**

R e a d 4 9, 5 7, 8 1, 1 0 1 ReadData 4 9 ReadValue (binary data) 7 4 ReadValue (int) 7 4 ReadValue (string) 7 3 Registry 7 1 R e m o ve 8 2 Rename 8 2 R e n a m e File 4 9, 5 7 ResultAvilable 3 6 R m Dir 8 2

# **- S -**

**1 2 4**

SetLastError 14 SetMinBuildVersion 24 SetNamespace 116 SetNumericLimits 23 SetValue (binary data) 75 SetValue (integer) 75 SetValue (string) 75 SetValueExpandedString 76 Simple script 9 Size 86 SizeMB 86 SNMP 92 Socket 100, 103 SSH2 Client 97 SSL 103 Start 110 Stop 110 StoreStatisticalData 15 Sub 31

# **- T -**

Timer 110 TLS 103 TLuaDNS\_ARecord 41 TLuaDNS\_CNAMERecord 41 TLuaDNS\_MXRecord 41 TLuaDNS\_NSRecord 41 TLuaDNS\_PTRRecord 41 TLuaDNS\_SOARecord 41 TLuaDNS\_TXTRecord 41 TLuaICMP 64 TLuaICMPPingResult 67 TLuaICMPTraceResult 65, 69 TLuaSFTPClientFile 90 TLuaSNMPResult 95 TLuaStorage 107 TLuaStorageItem 108 TLuaXMLNode 118 TLuaXMLReader 121

# **- U -**

UpdateItem 107

**- W -**

Wait 18 Walk 94 Winperf 112 WMI Query 115 Write 51, 57, 83, 101